# Package 'gap'

May 14, 2022

Version 1.2.3-6

Date 2022-5-10 Title Genetic Analysis Package

URL <https://github.com/jinghuazhao/R>

BugReports <https://github.com/jinghuazhao/R/issues>

**Depends**  $R$  ( $>= 2.10$ ), gap.datasets

Imports dplyr, ggplot2, plotly

Suggests BradleyTerry2, MASS, Matrix, MCMCglmm, R2jags, bdsmatrix, calibrate, circlize, coda, cowplot, coxme, foreign, forestplot, genetics, grid, haplo.stats, htmlwidgets, jsonlite, kinship2, knitr, lattice, magic, matrixStats, meta, metafor, mets, nlme, pedigree, pedigreemm, plotrix, reshape, rmarkdown, rmeta, rms, survival

# VignetteBuilder knitr

# Enhances shiny

# Description

As first reported [Zhao, J. H. 2007. ``gap: Genetic Analysis Package''. J Stat Soft 23(8):1-18. [<doi:10.18637/jss.v023.i08>](https://doi.org/10.18637/jss.v023.i08)], it is designed as an integrated package for genetic data analysis of both population and family data. Currently, it contains functions for sample size calculations of both population-based and family-based designs, probability of familial disease aggregation, kinship calculation, statistics in linkage analysis, and association analysis involving genetic markers including haplotype analysis with or without environmental covariates. Over years, the package has been developed in-between many projects hence also in line with the name (gap).

License GPL  $(>= 2)$ 

LazyData Yes

LazyLoad Yes

NeedsCompilation yes

Repository CRAN

Encoding UTF-8

# Date/Publication 2022-05-13 22:10:02 UTC

RoxygenNote 7.1.2

Author Jing Hua Zhao [aut, cre] (<https://orcid.org/0000-0002-1463-5870>, 0000-0003-4930-3582), Kurt Hornik [ctb], Brian Ripley [ctb], Uwe Liggs [ctb] Maintainer Jing Hua Zhao <jinghuazhao@hotmail.com>

# R topics documented:

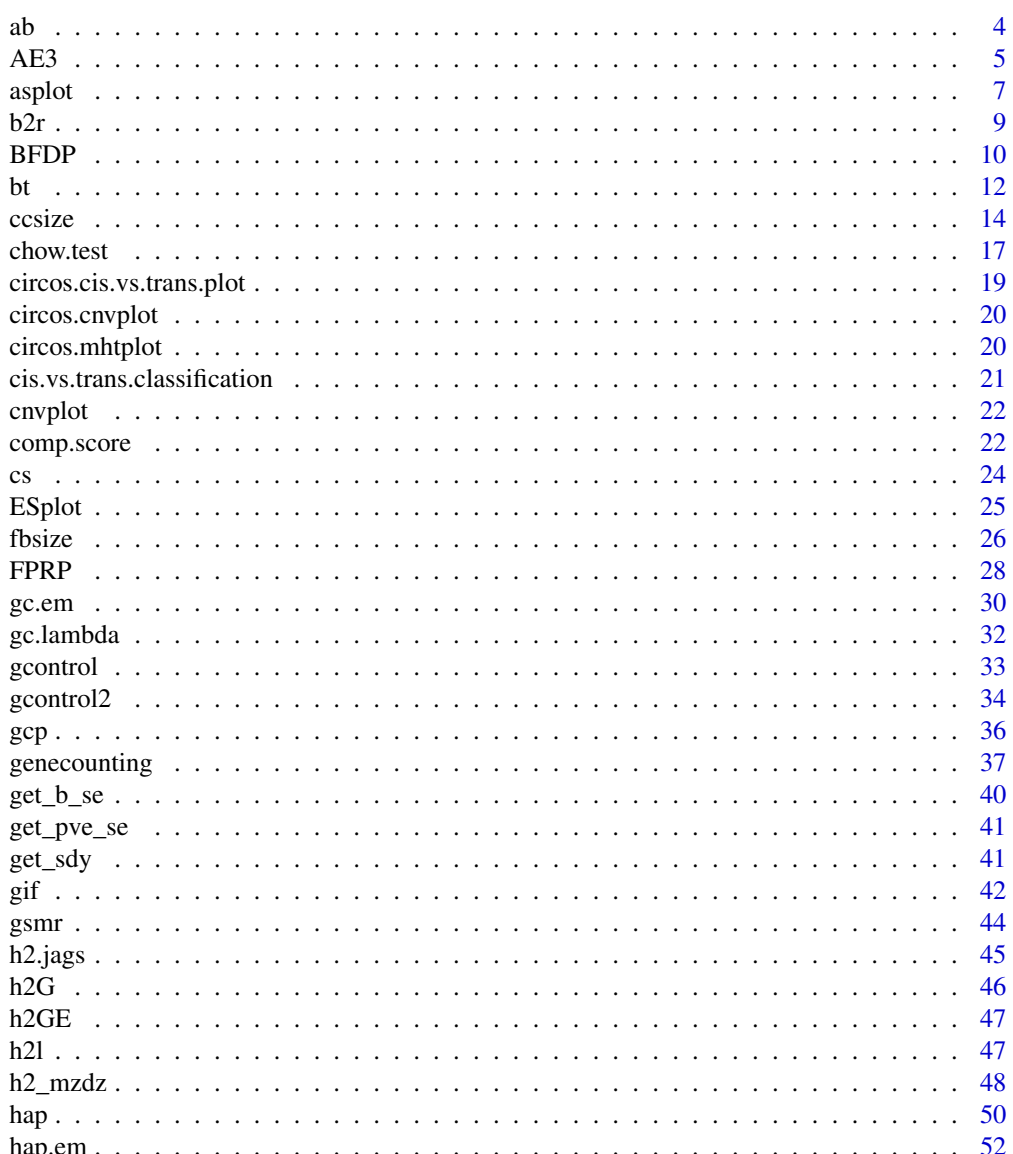

 $\sqrt{2}$ 

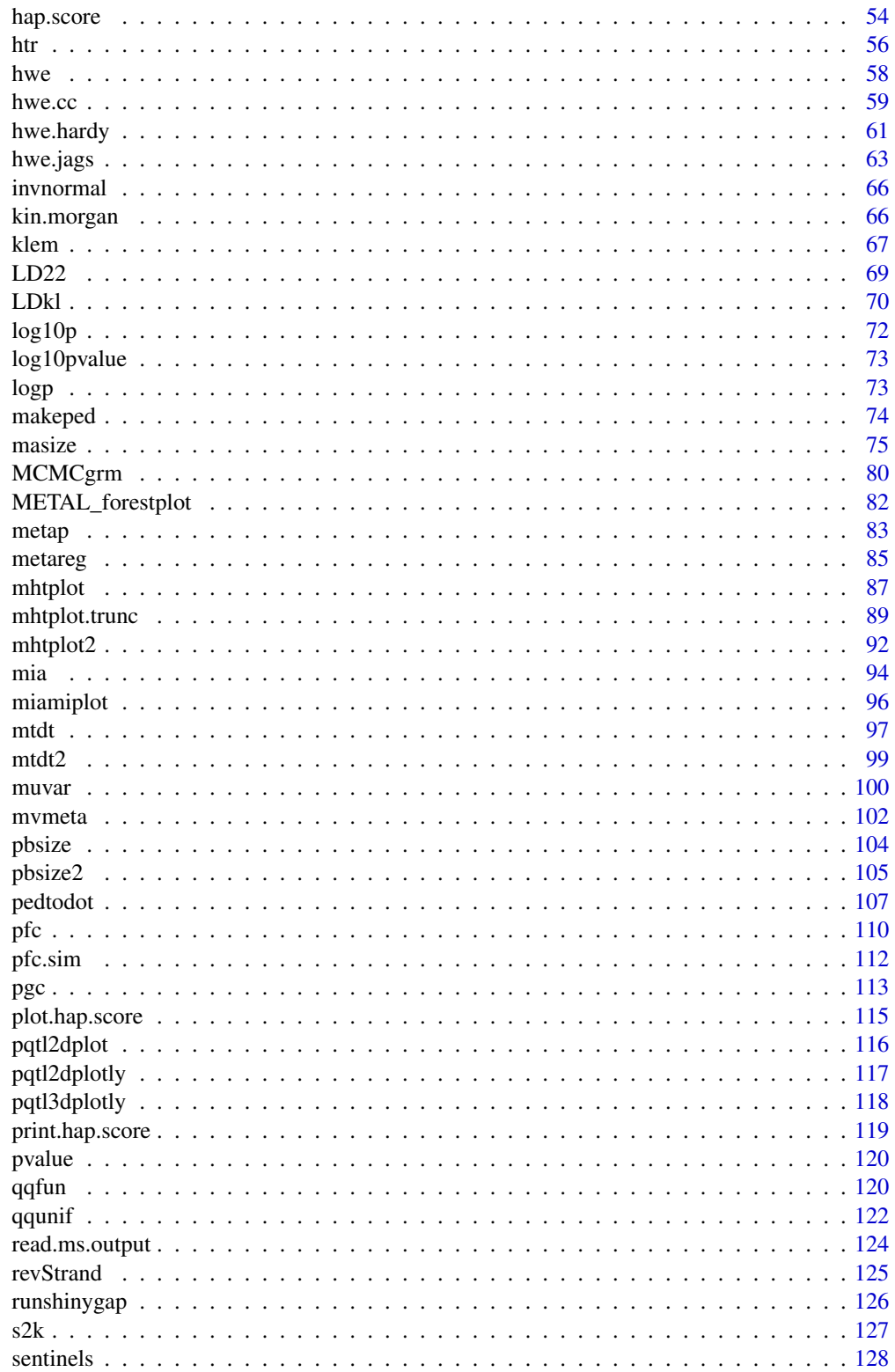

<span id="page-3-0"></span>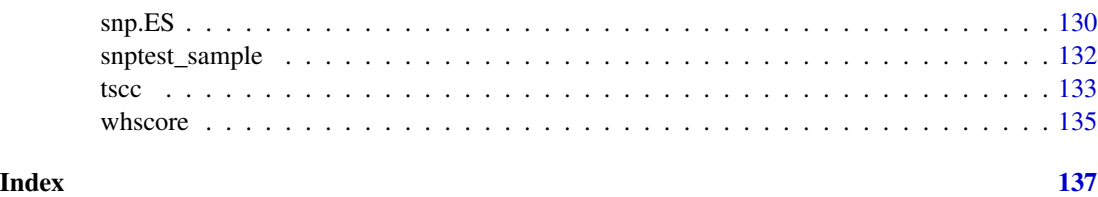

ab *Test/Power calculation for mediating effect*

# Description

This function tests for or obtains power of mediating effect based on estimates of two regression coefficients and their standard errors. Note that for binary outcome or mediator, one should use log-odds ratio and its standard error.

# Usage

```
ab(
  type = "power",
 n = 25000,a = 0.15,
  sa = 0.01,b = log(1.19),
  sb = 0.01,alpha = 0.05,
  fold = 1)
```
# Arguments

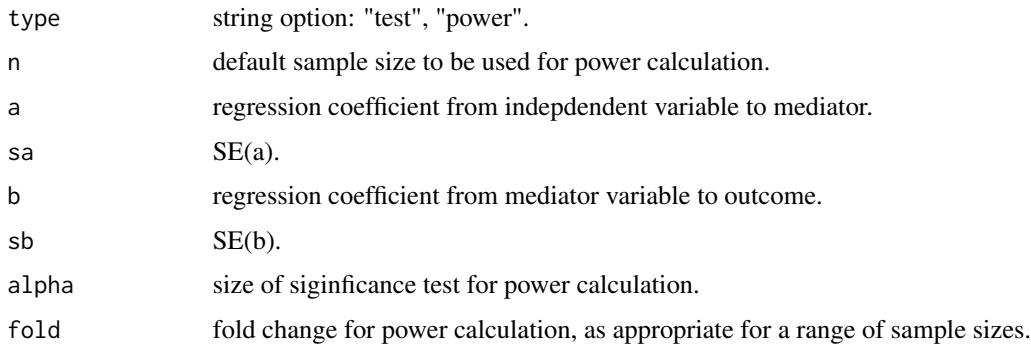

# Value

The returned value are z-test and significance level for significant testing or sample size/power for a given fold change of the default sample size.

# <span id="page-4-0"></span>Author(s)

Jing Hua Zhao

#### References

Freathy RM, Timpson NJ, Lawlor DA, Pouta A, Ben-Shlomo Y, Ruokonen A, Ebrahim S, Shields B, Zeggini E, Weedon MN, Lindgren CM, Lango H, Melzer D, Ferrucci L, Paolisso G, Neville MJ, Karpe F, Palmer CN, Morris AD, Elliott P, Jarvelin MR, Smith GD, McCarthy MI, Hattersley AT, Frayling TM. Common variation in the FTO Gene alters diabetes-related metabolic traits to the extent expected given its effect on BMI. Diabetes 57:1419-1426, 2008.

Kline RB. Principles and practice of structural equation modeling, Second Edition. The Guilford Press 2005.

MacKinnon DP. Introduction to Statistical Mediation Analysis. Taylor & Francis Group 2008.

Preacher KJ, Leonardelli GJ. Calculation for the Sobel Test-An interactive calculation tool for mediation tests https://quantpsy.org/sobel/sobel.htm

#### See Also

[ccsize](#page-13-1)

#### Examples

```
## Not run:
ab()
n <- power <- vector()
for (j in 1:10)
{
   z \leftarrow ab(fold=j*0.01)n[j] <- z[1]
   power[j] < -z[2]}
plot(n,power,xlab="Sample size",ylab="Power")
title("SNP-BMI-T2D association in EPIC-Norfolk study")
```
## End(Not run)

AE3 *AE model using nuclear family trios*

#### **Description**

This function is adapted from example 7.1 of Rabe-Hesketh et al. (2008). It also procides heritability estimate and confidence intervals.

#### Usage

```
AE3(model, random, data, seed = 1234, n.sim = 50000, verbose = TRUE)
```
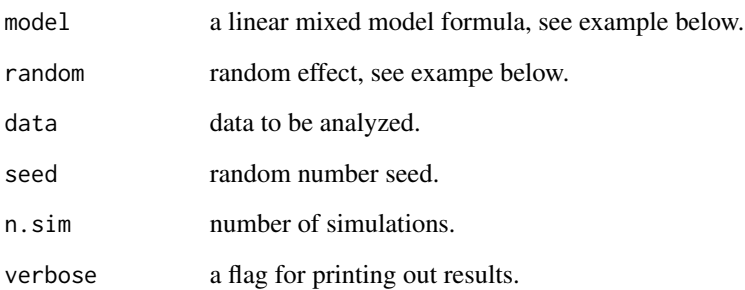

#### Value

The returned value is a list containing:

lme.result the linear mixed model result.

- h<sub>2</sub> the heritability estimate.
- CL confidence intervals.

# Note

Adapted from f.mbf.R from the paper.

#### Author(s)

Jing Hua Zhao

# References

Rabe-Hesketh S, Skrondal A, Gjessing HK. Biometrical modeling of twin and family data using standard mixed model software. Biometrics 2008, 64:280-288

```
## Not run:
require(gap.datasets)
AE3(bwt \sim male + first + midage + highage + birthyr,
    list(familyid = pdIdent(~var1 + var2 + var3 -1)), mfblong)
## End(Not run)
```
<span id="page-6-0"></span>

# Description

This function obtains regional association plot for a particular locus, based on the information about recombinatino rates, linkage disequilibria between the SNP of interest and neighbouring ones, and single-point association tests p values.

#### Usage

```
asplot(
  locus,
 map,
  genes,
  flanking = 1000,
 best.pyal = NULL,sf = c(4, 4),logpmax = 10,
 pch = 21
)
```
# Arguments

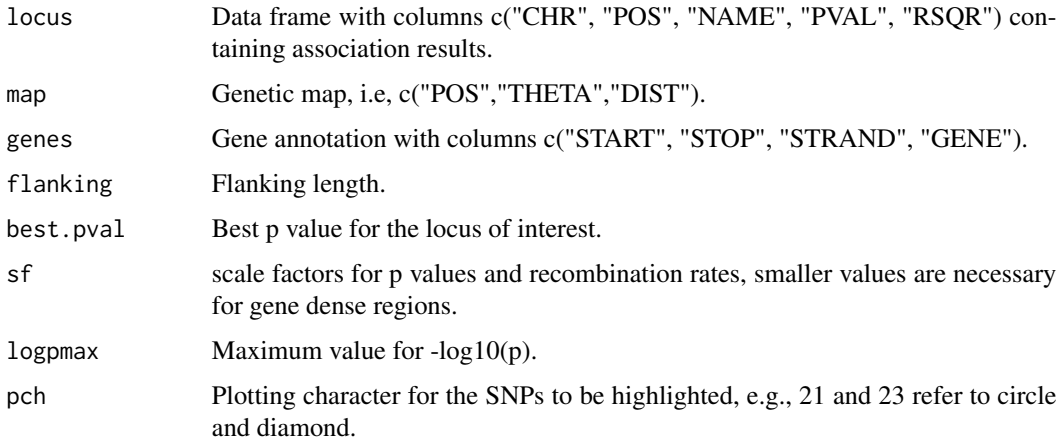

# Details

Note that the best p value is not necessarily within locus in the original design.

# Author(s)

Paul de Bakker, Jing Hua Zhao, Shengxu Li

#### References

DGI. Whole-genome association analysis identifies novel loci for type 2 diabetes and triglyceride levels. Science 2007;316(5829):1331-6

```
## Not run:
require(gap.datasets)
asplot(CDKNlocus, CDKNmap, CDKNgenes)
title("CDKN2A/CDKN2B Region")
asplot(CDKNlocus, CDKNmap, CDKNgenes, best.pval=5.4e-8, sf=c(3,6))
## NCBI2R
options(stringsAsFactors=FALSE)
p <- with(CDKNlocus,data.frame(SNP=NAME,PVAL))
hit <- subset(p,PVAL==min(PVAL,na.rm=TRUE))$SNP
library(NCBI2R)
# LD under build 36
chr_pos <- GetSNPInfo(with(p,SNP))[c("chr","chrpos")]
l <- with(chr_pos,min(as.numeric(chrpos),na.rm=TRUE))
u <- with(chr_pos,max(as.numeric(chrpos),na.rm=TRUE))
LD <- with(chr_pos,GetLDInfo(unique(chr),l,u))
# We have complaints; a possibility is to get around with
# https://ftp.ncbi.nlm.nih.gov/hapmap/
hit_LD <- subset(LD,SNPA==hit)
hit_LD <- within(hit_LD,{RSQR=r2})
info <- GetSNPInfo(p$SNP)
haldane \le function(x) 0.5*(1-exp(-2*x))
locus <- with(info, data.frame(CHR=chr,POS=chrpos,NAME=marker,
                    DIST=(chrpos-min(chrpos))/1000000,
                    THETA=haldane((chrpos-min(chrpos))/100000000)))
locus <- merge.data.frame(locus,hit_LD,by.x="NAME",by.y="SNPB",all=TRUE)
locus <- merge.data.frame(locus,p,by.x="NAME",by.y="SNP",all=TRUE)
locus <- subset(locus, !is.na(POS))
ann <- AnnotateSNPList(p$SNP)
genes <- with(ann,data.frame(ID=locusID,CLASS=fxn_class,PATH=pathways,
                             START=GeneLowPoint,STOP=GeneHighPoint,
                             STRAND=ori,GENE=genesymbol,BUILD=build,CYTO=cyto))
attach(genes)
ugenes <- unique(GENE)
ustart <- as.vector(as.table(by(START,GENE,min))[ugenes])
ustop <- as.vector(as.table(by(STOP,GENE,max))[ugenes])
ustrand <- as.vector(as.table(by(as.character(STRAND),GENE,max))[ugenes])
detach(genes)
genes <- data.frame(START=ustart,STOP=ustop,STRAND=ustrand,GENE=ugenes)
genes <- subset(genes,START!=0)
rm(l,u,ugenes,ustart,ustop,ustrand)
# Assume we have the latest map as in CDKNmap
asplot(locus,CDKNmap,genes)
```
<span id="page-8-0"></span>## End(Not run)

b2r *Obtain correlation coefficients and their variance-covariances*

# Description

This function converts linear regression coefficients of phenotype on single nucleotide polymorphisms (SNPs) into Pearson correlation coefficients with their variance-covariance matrix. It is useful as a preliminary step for meta-analyze SNP-trait associations at a given region. Between-SNP correlations (e.g., from HapMap) are required as auxiliary information.

#### Usage

b2r(b, s, rho, n)

#### Arguments

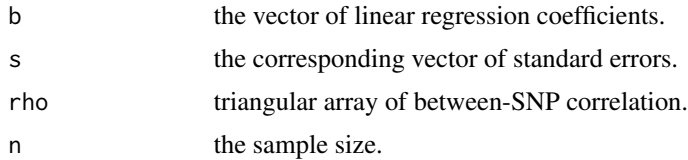

# Value

The returned value is a list containing:

r the vector of correlation coefficients

V the variance-covariance matrix of correlations

# Author(s)

Jing Hua Zhao

# References

Becker BJ (2004). Multivariate meta-analysis. in Tinsley HEA, Brown SD (Ed.) Handbook of Applied Multivariate Statistics and Mathematical Modeling (Chapter 17, pp499-525). Academic Press.

Casella G, Berger RL (2002). Statistical Inference, 2nd Edition, Duxbury.

Elston RC (1975). On the correlation between correlations. Biometrika 62:133-40

# See Also

[mvmeta](#page-101-1), [LD22](#page-68-1)

#### Examples

```
## Not run:
n < -10r \leftarrow c(1, 0.2, 1, 0.4, 0.5, 1)b \leftarrow c(0.1, 0.2, 0.3)s < -c(0.4, 0.3, 0.2)bs \leq -b2r(b,s,r,n)## End(Not run)
```
# <span id="page-9-1"></span>BFDP *Bayesian false-discovery probability*

# Description

This function calculates BFDP, the approximate  $P(H_0|\hat{\theta})$ , given an estiamte of the log relative risk,  $\hat{\theta}$ , the variance of this estimate, V, the prior variance, W, and the prior probability of a non-null association. When logscale=TRUE, the function accepts an estimate of the relative risk,  $\hat{RR}$ , and the upper point of a 95% confidence interval  $RR_{hi}$ .

# Usage

BFDP(a, b, pi1, W, logscale = FALSE)

# Arguments

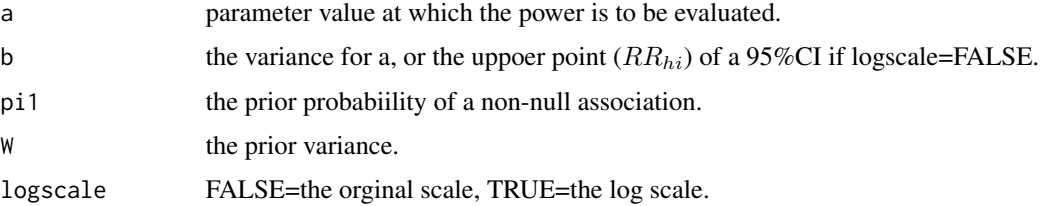

#### Value

The returned value is a list with the following components:

PH0 probability given a,b) PH1 probability given a,b,W) **BF** Bayes factor,  $P_{H_0}/P_{H_1}$ BFDP Bayesian false-discovery probability ABF approxmiate Bayes factor ABFDP approximate Bayesian false-discovery probability

<span id="page-9-0"></span>

### $B FDP$  11

# Note

Adapted from BFDP functions by Jon Wakefield on 17th April, 2007.

#### Author(s)

Jon Wakefield, Jing Hua Zhao

# References

Wakefield J (2007) Bayesian measure of the probability of false discovery in genetic epidemiology studies. Am J Hum Genet 81:208-227

# See Also

[FPRP](#page-27-1)

```
## Not run:
# Example from BDFP.xls by Jon Wakefield and Stephanie Monnier
# Step 1 - Pre-set an BFDP-level threshold for noteworthiness: BFDP values below this
# threshold are noteworthy
# The threshold is given by R/(1+R) where R is the ratio of the cost of a false
# non-discovery to the cost of a false discovery
T < -0.8# Step 2 - Enter up values for the prior that there is an association
pi0 <- c(0.7,0.5,0.01,0.001,0.00001,0.6)
# Step 3 - Enter the value of the OR that is the 97.5% point of the prior, for example
# if we pick the value 1.5 we believe that the prior probability that the
# odds ratio is bigger than 1.5 is 0.025.
ORhi <- 3
W <- (log(ORhi)/1.96)^2
W
# Step 4 - Enter OR estimate and 95% confidence interval (CI) to obtain BFDP
OR < -1.316OR_L < -1.10OR_U < -2.50logOR < - log(OR)selogOR <- (log(OR_U)-log(OR))/1.96
r <- W/(W+selogOR^2)
r
z <- logOR/selogOR
z
ABF <- exp(-z^2*r/2)/sqrt(1-r)
```
<span id="page-11-0"></span>12 bt

```
ABF
FF <- (1-pi0)/pi0
FF
BFDPex <- FF*ABF/(FF*ABF+1)
BFDPex
pi0[BFDPex>T]
## now turn to BFDP
pi0 <- c(0.7,0.5,0.01,0.001,0.00001,0.6)
ORhi <- 3
OR < -1.316OR_U < -2.50W < - (log(ORhi)/1.96)^2z <- BFDP(OR,OR_U,pi0,W)
z
## End(Not run)
```
# bt *Bradley-Terry model for contingency table*

# Description

This function calculates statistics under Bradley-Terry model.

### Usage

bt(x)

# Arguments

x the data table.

#### Value

The returned value is a list containing:

y A column of 1

count the frequency count/weight

allele the design matrix

bt.glm a glm.fit object

etdt.dat a data table that can be used by ETDT

# Note

Adapted from a SAS macro for data in the example section.

#### Author(s)

Jing Hua Zhao

#### References

Bradley RA, Terry ME (1952) Rank analysis of incomplete block designs I. the method of paired comparisons. Biometrika 39:324–345

Sham PC, Curtis D (1995) An extended transmission/disequilibrium test (TDT) for multi-allelic marker loci. Ann. Hum. Genet. 59:323-336

# See Also

[mtdt](#page-96-1)

#### Examples

```
## Not run:
# Copeman JB, Cucca F, Hearne CM, Cornall RJ, Reed PW,
# Ronningen KS, Undlien DE, Nistico L, Buzzetti R, Tosi R, et al.
# (1995) Linkage disequilibrium mapping of a type 1
# diabetes susceptibility gene (IDDM7) to chromosome 2q31-q33.
# Nat Genet 9: 80-5
x \le matrix(c(0,0, 0, 2, 0,0, 0, 0, 0, 0, 0, 0,
              0,0, 1, 3, 0,0, 0, 2, 3, 0, 0, 0,
              2,3,26,35, 7,0, 2,10,11, 3, 4, 1,
              2,3,22,26, 6,2, 4, 4,10, 2, 2, 0,
              0,1, 7,10, 2,0, 0, 2, 2, 1, 1, 0,
              0,0, 1, 4, 0,1, 0, 1, 0, 0, 0, 0,
              0,2, 5, 4, 1,1, 0, 0, 0, 2, 0, 0,
              0,0, 2, 6, 1,0, 2, 0, 2, 0, 0, 0,
              0,3, 6,19, 6,0, 0, 2, 5, 3, 0, 0,
              0,0, 3, 1, 1,0, 0, 0, 1, 0, 0, 0,
              0,0, 0, 2, 0,0, 0, 0, 0, 0, 0, 0,
              0,0, 1, 0, 0,0, 0, 0, 0, 0, 0, 0),nrow=12)
# Bradley-Terry model, only deviance is available in glm
# (SAS gives score and Wald statistics as well)
bt.ex < -bt(x)anova(bt.ex$bt.glm)
summary(bt.ex$bt.glm)
```
## End(Not run)

#### <span id="page-13-1"></span><span id="page-13-0"></span>Description

The power of the test is according to

$$
\Phi\left(Z_{\alpha}+m^{1/2}\theta\sqrt{\frac{p_1p_2p_D}{q+(1-q)p_D}}\right)
$$

where  $\alpha$  is the significance level,  $\theta$  is the log-hazard ratio for two groups,  $p_j$ , j=1, 2, are the proportion of the two groups in the population.  $m$  is the total number of subjects in the subcohort,  $p<sub>D</sub>$  is the proportion of the failures in the full cohort, and  $q$  is the sampling fraction of the subcohort.

#### Usage

ccsize(n, q, pD, p1, theta, alpha, beta = 0.2, power = FALSE, verbose = FALSE)

#### Arguments

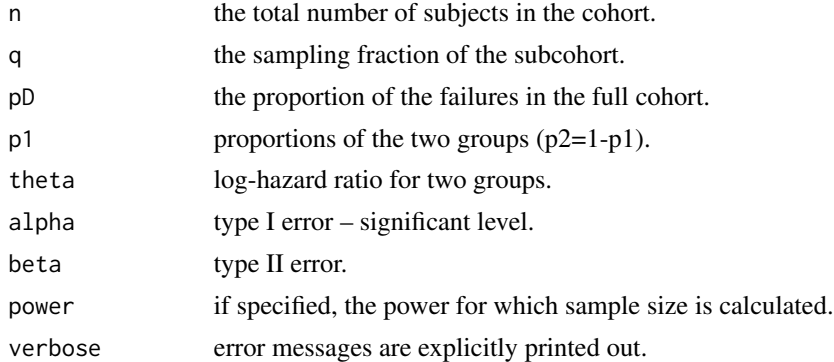

#### Details

Alternatively, the sample size required for the subcohort is

$$
m = nBp_D/(n - B(1 - p_D))
$$

where  $B = (Z_{1-\alpha} + Z_{\beta})^2/(\theta^2 p_1 p_2 p_1 p_2 p_2)$ , and n is the size of cohort. When infeaisble configurations are specified, a sample size of -999 is returned.

# Value

The returned value is a value indicating the power or required sample size.

#### Note

Programmed for EPIC study. keywords misc

#### $\alpha$ ccsize  $\alpha$  15

# Author(s)

Jing Hua Zhao

## References

Cai J, Zeng D. Sample size/power calculation for case-cohort studies. Biometrics 2004, 60:1015- 1024

# See Also

[pbsize](#page-103-1)

```
## Not run:
# Table 1 of Cai & Zeng (2004).
outfile <- "table1.txt"
cat("n","pD","p1","theta","q","power\n",file=outfile,sep="\t")
alpha <- 0.05
n <- 1000
for(pD in c(0.10,0.05))
{
   for(p1 in c(0.3, 0.5))
   {
      for(theta in c(0.5,1.0))
      {
         for(q in c(0.1,0.2))
         {
             power <- ccsize(n,q,pD,p1,alpha,theta)
             cat(n,"\t'',pD,"\t'',p1,"\t'',theta,"\t'',q,"\t'',signif(power,3),\t''\n'',file=outfile,append=TRUE)
         }
      }
   }
}
n < -5000for(pD in c(0.05,0.01))
{
   for(p1 in c(0.3, 0.5))
   {
      for(theta in c(0.5,1.0))
      {
         for(q in c(0.01,0.02))
         {
             power <- ccsize(n,q,pD,p1,alpha,theta)
             cat(n, "\\t", p], "\\t", p1, "\\t", theta, "\\t", q, "\\t", significant; signif(power, 3), "\\n",file=outfile,append=TRUE)
         }
      }
   }
}
table1<-read.table(outfile,header=TRUE,sep="\t")
```

```
unlink(outfile)
# ARIC study
outfile <- "aric.txt"
n < -15792pD <- 0.03
p1 < -0.25alpha <- 0.05
theta <- c(1.35,1.40,1.45)
beta1 < -0.8s_nb <- c(1463,722,468)
cat("n","pD","p1","hr","q","power","ssize\n",file=outfile,sep="\t")
for(i in 1:3)
{
  q \leftarrow s_n b[i]/npower <- ccsize(n,q,pD,p1,alpha,log(theta[i]))
  ssize <- ccsize(n,q,pD,p1,alpha,log(theta[i]),beta1)
  cat(n, " \tt \tt',pD, " \tt 't",p1, " \tt 't",theta[i], " \tt 't",q, " \tt '',signif(power,3), " \tt 't",ssize," \tt 'n",file=outfile,append=TRUE)
}
aric<-read.table(outfile,header=TRUE,sep="\t")
unlink(outfile)
# EPIC study
outfile <- "epic.txt"
n <- 25000
alpha <- 0.00000005
power <-0.8s_pD \leftarrow c(0.3, 0.2, 0.1, 0.05)s_p1 \leftarrow seq(0.1, 0.5, by=0.1)s_h - s = \text{eq}(1.1, 1.4, \text{by=0.1})cat("n","pD","p1","hr","alpha","ssize\n",file=outfile,sep="\t")
# direct calculation
for(pD in s_pD)
{
   for(p1 in s_p1)
   {
      for(hr in s_hr)
      {
         ssize <- ccsize(n,q,pD,p1,alpha,log(hr),power)
          if (ssize>0) cat(n,"\t",pD,"\t",p1,"\t",hr,"\t",alpha,"\t",ssize,"\n",
                            file=outfile,append=TRUE)
      }
   }
}
epic<-read.table(outfile,header=TRUE,sep="\t")
unlink(outfile)
# exhaustive search
outfile <- "search.txt"
s_q \leftarrow \text{seq}(0.01, 0.5, \text{by=0.01})cat("n","pD","p1","hr","nq","alpha","power\n",file=outfile,sep="\t")
for(pD in s_pD)
{
   for(p1 in s_p1)
   {
```
#### <span id="page-16-0"></span>chow.test 17

```
for(hr in s_hr)
      {
         for(q in s_q)
         {
            power <- ccsize(n,q,pD,p1,alpha,log(hr))
            cat(n,"\t",pD,"\t",p1,"\t",hr,"\t",q*n,"\t",alpha,"\t",power,"\n",
                file=outfile,append=TRUE)
        }
      }
  }
}
search<-read.table(outfile,header=TRUE,sep="\t")
unlink(outfile)
## End(Not run)
```
chow.test *Chow's test for heterogeneity in two regressions*

# Description

Chow's test is for differences between two or more regressions. Assuming that errors in regressions 1 and 2 are normally distributed with zero mean and homoscedastic variance, and they are independent of each other, the test of regressions from sample sizes  $n_1$  and  $n_2$  is then carried out using the following steps. 1. Run a regression on the combined sample with size  $n = n_1 + n_2$  and obtain within group sum of squares called  $S_1$ . The number of degrees of freedom is  $n_1 + n_2 - k$ , with k being the number of parameters estimated, including the intercept. 2. Run two regressions on the two individual samples with sizes  $n_1$  and  $n_2$ , and obtain their within group sums of square  $S_2 + S_3$ , with  $n_1 + n_2 - 2k$  degrees of freedom. 3. Conduct an  $F_{(k,n_1+n_2-2k)}$  test defined by

$$
F = \frac{[S_1 - (S_2 + S_3)]/k}{[(S_2 + S_3)/(n_1 + n_2 - 2k)]}
$$

If the  $F$  statistic exceeds the critical  $F$ , we reject the null hypothesis that the two regressions are equal.

# Usage

chow.test(y1, x1, y2, x2,  $x = NULL$ )

#### Arguments

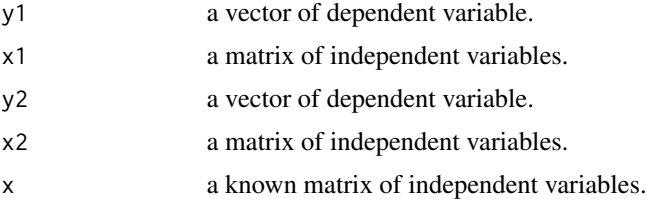

# Details

In the case of haplotype trend regression, haplotype frequencies from combined data are known, so can be directly used.

# Value

The returned value is a vector containing (please use subscript to access them):

- F the F statistic
- df1 the numerator degree(s) of freedom
- df2 the denominator degree(s) of freedom
- p the p value for the F test

#### Note

adapted from chow.R.

#### Author(s)

Shigenobu Aoki, Jing Hua Zhao

# Source

<http://aoki2.si.gunma-u.ac.jp/R/>

# References

Chow GC (1960). Tests of equality between sets of coefficients in two linear regression. Econometrica 28:591-605

# See Also

[htr](#page-55-1)

# Examples

```
## Not run:
dat1 <- matrix(c(
    1.2, 1.9, 0.9,
    1.6, 2.7, 1.3,
    3.5, 3.7, 2.0,
    4.0, 3.1, 1.8,
    5.6, 3.5, 2.2,
    5.7, 7.5, 3.5,
    6.7, 1.2, 1.9,
    7.5, 3.7, 2.7,
    8.5, 0.6, 2.1,
    9.7, 5.1, 3.6), byrow=TRUE, ncol=3)
```
dat2 <- matrix(c(

```
1.4, 1.3, 0.5,
    1.5, 2.3, 1.3,
    3.1, 3.2, 2.5,
    4.4, 3.6, 1.1,
    5.1, 3.1, 2.8,
    5.2, 7.3, 3.3,
    6.5, 1.5, 1.3,
    7.8, 3.2, 2.2,
    8.1, 0.1, 2.8,
    9.5, 5.6, 3.9), byrow=TRUE, ncol=3)
y1<-dat1[,3]
y2<-dat2[,3]
x1<-dat1[,1:2]
x2<-dat2[,1:2]
chow.test.r<-chow.test(y1,x1,y2,x2)
```
## End(Not run)

circos.cis.vs.trans.plot

```
circos plot of cis/trans classification
```
# Description

The function implements a circos plot at the early stage of SCALLOP-INF meta-analysis.

### Usage

```
circos.cis.vs.trans.plot(hits, panel, id, radius = 1e+06)
```
# Arguments

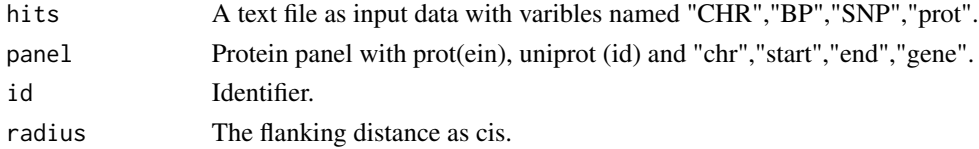

# Value

None.

# Examples

```
## Not run:
 circos.cis.vs.trans.plot(hits="INF1.clumped", panel=inf1, id="uniprot")
```
## End(Not run)

<span id="page-19-0"></span>circos.cnvplot *circos plot of CNVs.*

# Description

The function plots frequency of CNVs.

# Usage

circos.cnvplot(data)

# Arguments

data CNV data containing chromosome, start, end and freq.

# Value

None.

# Examples

circos.cnvplot(cnv)

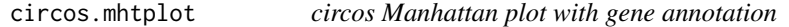

# Description

The function generates circos Manhattan plot with gene annotation.

# Usage

```
circos.mhtplot(data, glist)
```
# Arguments

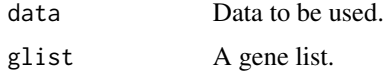

# Value

None.

<span id="page-20-0"></span>cis.vs.trans.classification

*A cis/trans classifier*

# Description

The function classifies variants into cis/trans category according to a panel which contains id, chr, start, end, gene variables.

# Usage

```
cis.vs.trans.classification(hits, panel, id, radius = 1e+06)
```
#### Arguments

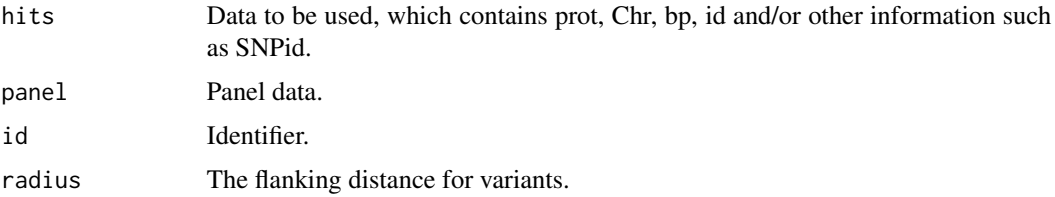

# Value

The cis/trans classification.

#### Author(s)

James Peters

### Examples

```
cis.vs.trans.classification(hits=jma.cojo, panel=inf1, id="uniprot")
## Not run:
INF <- Sys.getenv("INF")
f <- file.path(INF,"work","INF1.merge")
clumped <- read.delim(f,as.is=TRUE)
hits <- merge(clumped[c("CHR","POS","MarkerName","prot","log10p")],
              inf1[c("prot","uniprot")],by="prot")
names(hits) <- c("prot","Chr","bp","SNP","log10p","uniprot")
cistrans <- cis.vs.trans.classification(hits,inf1,"uniprot")
cis.vs.trans <- with(cistrans,data)
knitr::kable(with(cistrans,table),caption="Table 1. cis/trans classification")
with(cistrans,total)
```
## End(Not run)

<span id="page-21-0"></span>

# Description

The function generates a plot containing genomewide copy number variants (CNV) chr, start, end, freq(uencies).

#### Usage

cnvplot(data)

# Arguments

data Data to be used.

# Value

None.

# Examples

knitr::kable(cnv,caption="A CNV dataset") cnvplot(cnv)

comp.score *score statistics for testing genetic linkage of quantitative trait*

### Description

The function empirically estimate the variance of the score functions. The variance-covariance matrix consists of two parts: the additive part and the part for the individual-specific environmental effect. Other reasonable decompositions are possible.

#### Usage

```
comp.score(
  ibddata = "ibd_dist.out",
 phenotype = "pheno.dat",mean = 0,
 var = 1,
 h2 = 0.3)
```
# comp.score 23

#### Arguments

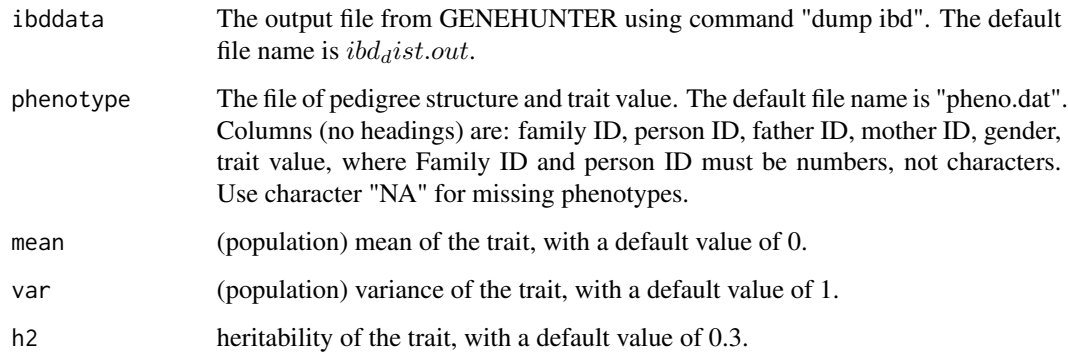

# Details

This program has the following improvement over "score.r":

1. It works with selected nuclear families

2. Trait data on parents (one parent or two parents), if available, are utilized.

3. Besides a statistic assuming no locus-specific dominance effect, it also computes a statistic that allows for such effect. It computes two statistics instead of one.

Function "merge" is used to merge the IBD data for a pair with the transformed trait data (i.e.,  $w_kw_l$ ).

# Value

a matrix with each row containing the location and the statistics and their p-values.

# Note

Adapt from score2.r.

#### Author(s)

Yingwei Peng, Kai Wang

# References

Kruglyak L, Daly MJ, Reeve-Daly MP, Lander ES (1996) Parametric and Nonparametric linkage analysis: a unified multipoint approach. Am J Hum Genet 58:1347-1363

Kruglyak L, Lander ES (1998) Faster multipoint linkage analysis using Fourier transforms J Comp Bio 1998 5:1-7

Wang K (2005) A likelihood approach for quantitative-trait-locus mapping with selected pedigrees. Biometrics 61:465-473

# Examples

```
## Not run:
# An example based on GENEHUNTER version 2.1, with quantitative trait data in file
# "pheno.dat" generated from the standard normal distribution. The following
# exmaple shows that it is possible to automatically call GENEHUNTER using R
# function "system".
cwd <- getwd()
cs.dir <- file.path(path.package("gap"),"tests/comp.score")
setwd(cs.dir)
dir()
# system("gh < gh.inp")
cs.default <- comp.score()
setwd(cwd)
## End(Not run)
```
# cs *Credible set*

# Description

The function implements credible set as in fine-mapping.

# Usage

```
cs(tbl, b = "Effect", se = "StdErr", log_p = NULL, cutoff = 0.95)
```
# Arguments

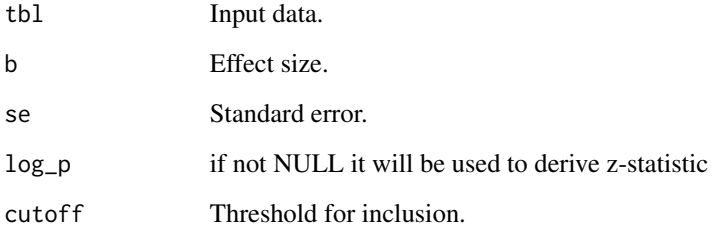

# Value

Credible set.

<span id="page-23-0"></span>24 cs

#### <span id="page-24-0"></span>ESplot 25

#### Examples

```
## Not run:
\preformatted{
  zcat METAL/4E.BP1-1.tbl.gz |\n\iintawk 'NR==1 || ($1==4 && $2 >= 187158034 - 1e6 && $2 < 187158034 + 1e6)' > 4E.BP1.z
}
  tbl <- within(read.delim("4E.BP1.z"),{logp <- logp(Effect/StdErr)})
  z \leftarrow cs(tbl)l \leq -c s(tbl, log_p="logp")## End(Not run)
```
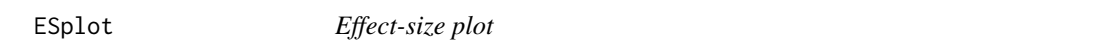

# Description

The function accepts parameter estimates and their standard errors for a range of models.

# Usage

ESplot(ESdat, alpha =  $0.05$ )

# Arguments

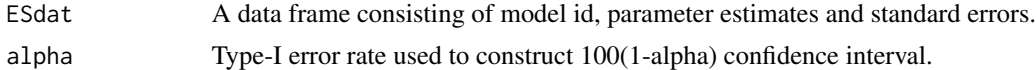

# Value

A high resolution plot object.

# Author(s)

Jing Hua Zhao

```
rs12075 <- data.frame(id=c("CCL2","CCL7","CCL8","CCL11","CCL13","CXCL6","Monocytes"),
                     b=c(0.1694,-0.0899,-0.0973,0.0749,0.189,0.0816,0.0338387),
                     se=c(0.0113,0.013,0.0116,0.0114,0.0114,0.0115,0.00713386))
ESplot(rs12075)
```

```
# The function replaces an older implementation.
within(data.frame(
       id=c("Basic model","Adjusted","Moderately adjusted","Heavily adjusted","Other"),
       b=log(c(4.5,3.5,2.5,1.5,1)),
       se=c(0.2,0.1,0.2,0.3,0.2)
), {
```
26 fbsize

```
lcl < - exp(b-1.96*se)ucl <- exp(b+1.96*se)
   x \leftarrow \text{seq}(-2, 8, \text{length}=\text{length}(id))y \leftarrow 1: length(id)
   plot(x,y,type="n",xlab="",ylab="",axes=FALSE)
   points((lcl+ucl)/2,y,pch=22,bg="black",cex=3)
   segments(lcl,y,ucl,y,lwd=3,lty="solid")
   axis(1,cex.axis=1.5,lwd=0.5)
   par(las=1)
   abline(v=1)
   axis(2,labels=id,at=y,lty="blank",hadj=0.2,cex.axis=1.5)
   title("A fictitious plot")
})
```
fbsize *Sample size for family-based linkage and association design*

# Description

This function implements Risch and Merikangas (1996) statistics evaluating power for family-based linkage (affected sib pairs, ASP) and association design. They are potentially useful in the prospect of genome-wide association studies.

#### Usage

```
fbsize(
  gamma,
  p,
  alpha = c(1e-04, 1e-08, 1e-08),
  beta = 0.2,
  debug = \theta,
  error = 0)
```
#### Arguments

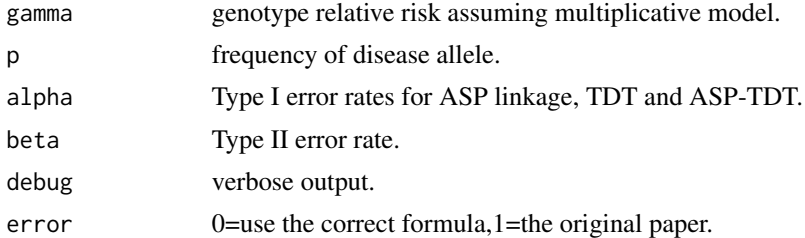

# Details

The function calls auxiliary functions sn() and strlen; sn() contains the necessary thresholds for power calculation while strlen() evaluates length of a string (generic).

<span id="page-25-0"></span>

fbsize 27

# Value

The returned value is a list containing:

gamma input gamma. p input p. n1 sample size for ASP. n2 sample size for TDT. n3 sample size for ASP-TDT. lambdao lambda o. lambdas lambda s.

# Note

extracted from rm.c.

#### Author(s)

Jing Hua Zhao

#### References

Risch, N. and K. Merikangas (1996). The future of genetic studies of complex human diseases. Science 273(September): 1516-1517.

Risch, N. and K. Merikangas (1997). Reply to Scott el al. Science 275(February): 1329-1330.

Scott, W. K., M. A. Pericak-Vance, et al. (1997). Genetic analysis of complex diseases. Science 275: 1327.

# See Also

[pbsize](#page-103-1)

```
models <- matrix(c(
  4.0, 0.01,
  4.0, 0.10,
  4.0, 0.50,
  4.0, 0.80,
  2.0, 0.01,
  2.0, 0.10,
  2.0, 0.50,
  2.0, 0.80,
  1.5, 0.01,
  1.5, 0.10,
  1.5, 0.50,
  1.5, 0.80), ncol=2, byrow=TRUE)
outfile <- "fbsize.txt"
cat("gamma","p","Y","N_asp","P_A","H1","N_tdt","H2","N_asp/tdt","L_o","L_s\n",
```

```
file=outfile,sep="\t")
for(i in 1:12) {
  g \leftarrow models[i,1]
  p <- models[i,2]
  z \leftarrow fbsize(g, p)
  cat(z$gamma,z$p,z$y,z$n1,z$pA,z$h1,z$n2,z$h2,z$n3,z$lambdao,z$lambdas,file=outfile,
      append=TRUE,sep="\t")
  cat("\n",file=outfile,append=TRUE)
}
table1 <- read.table(outfile,header=TRUE,sep="\t")
nc < -c(4,7,9)table1[,nc] <- ceiling(table1[,nc])
dc \leq c(3, 5, 6, 8, 10, 11)table1[,dc] <- round(table1[,dc],2)
unlink(outfile)
# APOE-4, Scott WK, Pericak-Vance, MA & Haines JL
# Genetic analysis of complex diseases 1327
g \le -4.5p \le -0.15cat("\nAlzheimer's:\n\n")
fbsize(g,p)
# note to replicate the Table we need set alpha=9.961139e-05,4.910638e-08 and
# beta=0.2004542 or reset the quantiles in fbsize.R
```
<span id="page-27-1"></span>

FPRP *False-positive report probability*

#### Description

The function calculates the false positive report probability (FPRP), the probability of no true association beteween a genetic variant and disease given a statistically significant finding, which depends not only on the observed P value but also on both the prior probability that the assocition is real and the statistical power of the test. An associate result is the false negative reported probability (FNRP). See example for the recommended steps.

# Usage

```
FPRP(a, b, pi0, ORlist, logscale = FALSE)
```
#### **Arguments**

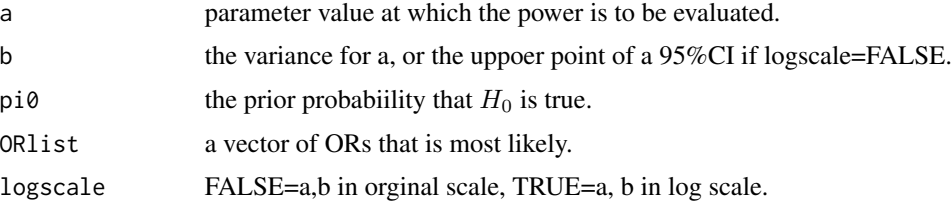

<span id="page-27-0"></span>

# FPRP 29

# Details

The FPRP and FNRP are derived as follows. Let  $H_0$ =null hypothesis (no association),  $H_A$ =alternative hypothesis (association). Since classic frequentist theory considers they are fixed, one has to resort to Bayesian framework by introduing prior,  $\pi = P(H_0 = TRUE) = P(association)$ . Let T=test statistic, and  $P(T > z_\alpha | H_0 = TRUE) = P(rejecting H_0 | H_0 = TRUE) = \alpha$ ,  $P(T > z<sub>\alpha</sub>|H<sub>0</sub> = FALSE) = P(rejecting H<sub>0</sub>|H<sub>A</sub> = TRUE) = 1 - \beta$ . The joint probability of test and truth of hypothesis can be expressed by  $\alpha$ ,  $\beta$  and  $\pi$ .

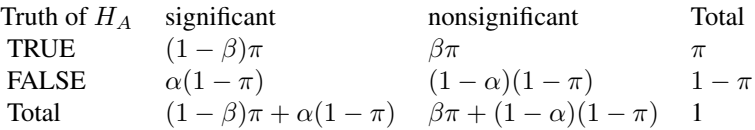

We have  $FPRP = P(H_0 = TRUE | T > z_\alpha) = \alpha(1-\pi)/[\alpha(1-\pi) + (1-\beta)\pi] = \{1 + \pi/(1-\alpha)\}$  $\pi\left[\frac{[(1-\beta)/\alpha]^{1}}{1-\alpha}\right]$  and similarly  $FNRP = \{1 + [(1-\alpha)/\beta][(1-\pi)/\pi]\}^{-1}$ .

# Value

The returned value is a list with compoents,

p p value corresponding to a,b

power the power corresponding to the vector of ORs

FPRP False-positive report probability

FNRP False-negative report probability

#### Author(s)

Jing Hua Zhao

# References

Wacholder S, Chanock S, Garcia-Closas M, El ghomli L, Rothman N. (2004) Assessing the probability that a positive report is false: an approach for molecular epidemiology studies. J Natl Cancer Inst 96:434-442

#### See Also

[BFDP](#page-9-1)

```
## Not run:
# Example by Laure El ghormli & Sholom Wacholder on 25-Feb-2004
# Step 1 - Pre-set an FPRP-level criterion for noteworthiness
T < -0.2# Step 2 - Enter values for the prior that there is an association
```

```
pi0 <- c(0.25,0.1,0.01,0.001,0.0001,0.00001)
# Step 3 - Enter values of odds ratios (OR) that are most likely, assuming that
# there is a non-null association
ORlist <- c(1.2,1.5,2.0)
# Step 4 - Enter OR estimate and 95% confidence interval (CI) to obtain FPRP
OR <- 1.316
ORlo <- 1.08
ORhi <- 1.60
logOR < - log(OR)selogOR <- abs(logOR-log(ORhi))/1.96
p <- ifelse(logOR>0,2*(1-pnorm(logOR/selogOR)),2*pnorm(logOR/selogOR))
p
q \leq - qnorm(1-p/2)POWER <- ifelse(log(ORlist)>0,1-pnorm(q-log(ORlist)/selogOR),
                pnorm(-q-log(ORlist)/selogOR))
POWER
FPRPex <- t(p*(1-pi0)/(p*(1-pi0)+POWER)row.names(FPRPex) <- pi0
colnames(FPRPex) <- ORlist
FPRPex
FPRPex>T
## now turn to FPRP
OR < -1.316ORhi <- 1.60
ORlist <- c(1.2,1.5,2.0)
pi0 <- c(0.25,0.1,0.01,0.001,0.0001,0.00001)
z <- FPRP(OR,ORhi,pi0,ORlist,logscale=FALSE)
z
## End(Not run)
```
gc.em *Gene counting for haplotype analysis*

# Description

Gene counting for haplotype analysis with missing data, adapted for hap.score

#### Usage

gc.em( data,

#### gc.em  $\sim$  31

```
locus.label = NA,
  converge.eps = 1e-06,
 maxiter = 500,
 handle.miss = 0,
 miss.val = 0,
  control = gc.control()
)
```
# Arguments

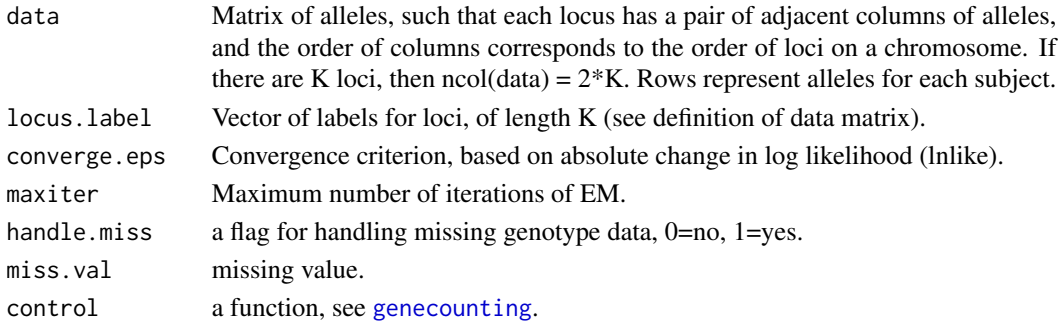

# Value

List with components:

converge Indicator of convergence of the EM algorithm  $(1=constant, 0)$  = failed).

niter Number of iterations completed in the EM alogrithm.

- **locus.info** A list with a component for each locus. Each component is also a list, and the items of a locus- specific list are the locus name and a vector for the unique alleles for the locus.
- locus.label Vector of labels for loci, of length K (see definition of input values).
- haplotype Matrix of unique haplotypes. Each row represents a unique haplotype, and the number of columns is the number of loci.
- hap.prob Vector of mle's of haplotype probabilities. The ith element of hap.prob corresponds to the ith row of haplotype.
- hap.prob.noLD Similar to hap.prob, but assuming no linkage disequilibrium.
- lnlike Value of lnlike at last EM iteration (maximum lnlike if converged).

lr Likelihood ratio statistic to test no linkage disequilibrium among all loci.

- indx.subj Vector for index of subjects, after expanding to all possible pairs of haplotypes for each person. If indx=i, then i is the ith row of input matrix data. If the ith subject has n possible pairs of haplotypes that correspond to their marker phenotype, then i is repeated n times.
- nreps Vector for the count of haplotype pairs that map to each subject's marker genotypes.
- hap1code Vector of codes for each subject's first haplotype. The values in hap1code are the row numbers of the unique haplotypes in the returned matrix haplotype.
- hap2code Similar to hap1code, but for each subject's second haplotype.
- post Vector of posterior probabilities of pairs of haplotypes for a person, given thier marker phenotypes.
- htrtable A table which can be used in haplotype trend regression

<span id="page-31-0"></span>Adapted from GENECOUNTING.

# Author(s)

Jing Hua Zhao

# References

Zhao, J. H., Lissarrague, S., Essioux, L. and P. C. Sham (2002). GENECOUNTING: haplotype analysis with missing genotypes. Bioinformatics 18(12):1694-1695

Zhao, J. H. and P. C. Sham (2003). Generic number systems and haplotype analysis. Comp Meth Prog Biomed 70: 1-9

# See Also

[genecounting](#page-36-1), [LDkl](#page-69-1)

### Examples

```
## Not run:
data(hla)
gc.em(hla[,3:8],locus.label=c("DQR","DQA","DQB"),control=gc.control(assignment="t"))
## End(Not run)
```
gc.lambda *Estionmation of the genomic control inflation statistic (lambda)*

# Description

Estionmation of the genomic control inflation statistic (lambda)

### Usage

```
gc.lambda(p)
```
# Arguments

p A vector of p values.

#### Value

Estimate of inflation factor.

#### <span id="page-32-0"></span>gcontrol 33

# Examples

```
set.seed(12345)
p <- runif(100)
lambda <- gc.lambda(p)
```
gcontrol *genomic control*

# Description

The Bayesian genomic control statistics with the following parameters,

# Usage

```
gcontrol(
 data,
 zeta = 1000,kappa = 4,
 tau2 = 1,
 epsilon = 0.01,
 ngib = 500,
 burn = 50,
 idum = 2348)
```
# Arguments

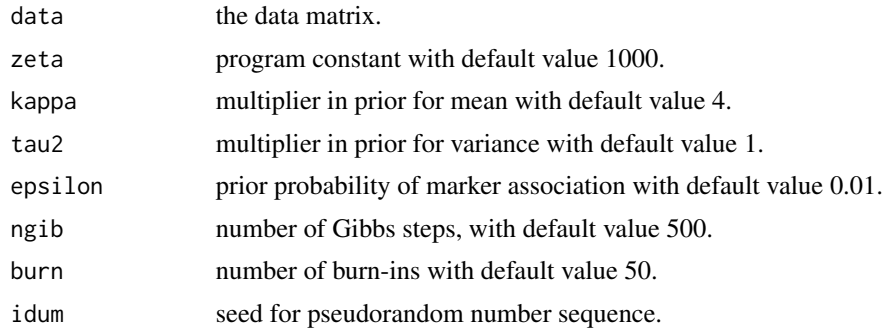

# Details

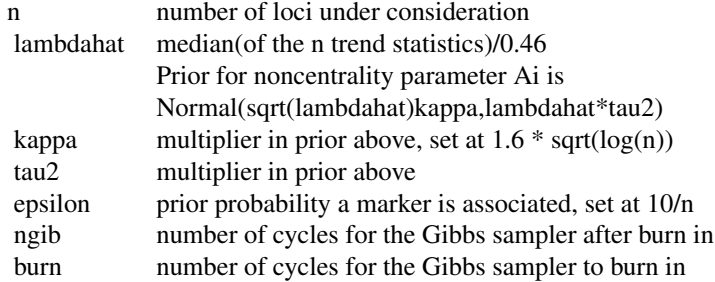

#### 34 gcontrol2

Armitage's trend test along with the posterior probability that each marker is associated with the disorder is given. The latter is not a p-value but any value greater than 0.5 (pout) suggests association.

# Value

The returned value is a list containing:

deltot the probability of being an outlier

**x2** the  $\chi^2$  statistic

A the A vector

#### Note

Adapted from gcontrol by Bobby Jones and Kathryn Roeder, use -Dexecutable for standalone program, function getnum in the original code needs  $\%$ \*s to skip id string

#### Author(s)

Bobby Jones, Jing Hua Zhao

# Source

<https://www.cmu.edu/dietrich/statistics-datascience/index.html>

#### References

Devlin B, Roeder K (1999) Genomic control for association studies. Biometrics 55:997-1004

#### Examples

```
## Not run:
test<-c(1,2,3,4,5,6, 1,2,1,23,1,2, 100,1,2,12,1,1,
        1,2,3,4,5,61, 1,2,11,23,1,2, 10,11,2,12,1,11)
test<-matrix(test,nrow=6,byrow=T)
gcontrol(test)
## End(Not run)
```
gcontrol2 *genomic control based on p values*

# **Description**

The function obtains 1-df  $\chi^2$  statistics (observed) according to a vector of p values, and the inflation factor (lambda) according to medians of the observed and expected statistics. The latter is based on the empirical distribution function (EDF) of 1-df  $\chi^2$  statstics.

<span id="page-33-0"></span>

#### gcontrol2 35

# Usage

 $gcontrol2(p, col = palette()[4], local = palette()[2], ...)$ 

# Arguments

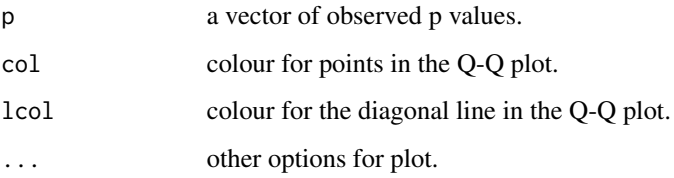

# Details

It would be appropriate for genetic association analysis as of 1-df Armitage trend test for casecontrol data; for 1-df additive model with continuous outcome one has to consider the compatibility with p values based on z-/t- statistics.

# Value

A list containing:

**x** the expected  $\chi^2$  statistics

**y** the observed  $\chi^2$  statistics

lambda the inflation factor

# Author(s)

Jing Hua Zhao

# References

Devlin B, Roeder K (1999) Genomic control for association studies. Biometrics 55:997-1004

#### Examples

```
## Not run:
x2 <- rchisq(100,1,.1)
p <- pchisq(x2,1,lower.tail=FALSE)
r <- gcontrol2(p)
print(r$lambda)
```
## End(Not run)

# <span id="page-35-0"></span>Description

This function is a R port of the GENECOUNTING/PERMUTE program which generates EHPLUStype statistics including z-tests for individual haplotypes

#### Usage

```
gcp(
  y,
  cc,
  g,
 handle.miss = 1,
 miss.val = 0,n.sim = 0,locus.label = NULL,
  quietly = FALSE
)
```
# Arguments

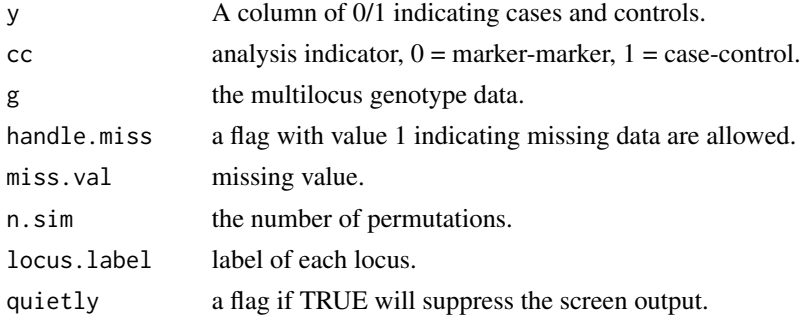

# Value

The returned value is a list containing (p.sim and ph when  $n \sin \theta$ ):

x2obs the observed chi-squared statistic

pobs the associated p value

zobs the observed z value for individual haplotypes

p.sim simulated p value for the global chi-squared statistic

ph simulated p values for individual haplotypes

# Note

Built on gcp.c.
## genecounting 37

#### Author(s)

Jing Hua Zhao

## References

Zhao JH, Curtis D, Sham PC (2000). Model-free analysis and permutation tests for allelic associations. Human Heredity 50(2): 133-139

Zhao JH (2004). 2LD, GENECOUNTING and HAP: Computer programs for linkage disequilibrium analysis. Bioinformatics 20: 1325-1326

Zhao JH, Qian WD Association analysis of unrelated individuals using polymorphic genetic markers – methods, implementation and application, Royal Statistical Society 2003, Hassallt-Diepenbeek, Belgium.

#### See Also

[genecounting](#page-36-0)

## Examples

```
## Not run:
data(fsnps)
y<-fsnps$y
cc < -1g<-fsnps[,3:10]
gcp(y,cc,g,miss.val="Z",n.sim=5)
hap.score(y,g,method="hap",miss.val="Z")
```
## End(Not run)

<span id="page-36-0"></span>genecounting *Gene counting for haplotype analysis*

### Description

Gene counting for haplotype analysis with missing data

#### Usage

```
genecounding(data, weight = NULL, loci = NULL, control = gc.control())
```
# Arguments

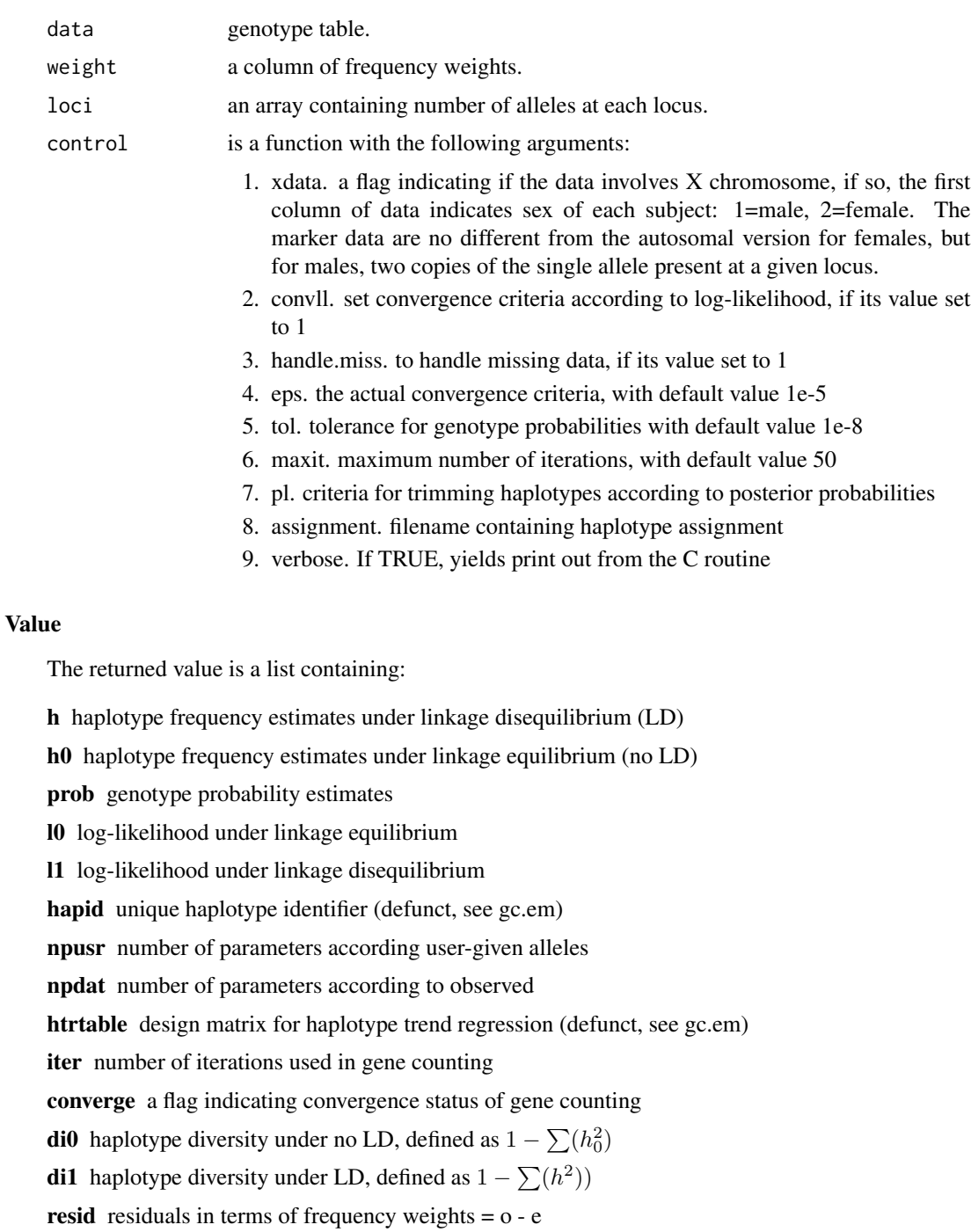

# Note

adapted from GENECOUNTING.

## genecounting 39

#### Author(s)

Jing Hua Zhao

## References

Zhao, J. H., Lissarrague, S., Essioux, L. and P. C. Sham (2002). GENECOUNTING: haplotype analysis with missing genotypes. Bioinformatics 18(12):1694-1695

Zhao, J. H. and P. C. Sham (2003). Generic number systems and haplotype analysis. Comp Meth Prog Biomed 70: 1-9

Zhao, J. H. (2004). 2LD, GENECOUNTING and HAP: Computer programs for linkage disequilibrium analysis. Bioinformatics, 20, 1325-1326

#### See Also

[gc.em](#page-29-0), [LDkl](#page-69-0)

#### Examples

```
## Not run:
require(gap.datasets)
# HLA data
data(hla)
hla.gc <- genecounting(hla[,3:8])
summary(hla.gc)
hla.gc$l0
hla.gc$l1
# ALDH2 data
data(aldh2)
control <- gc.control(handle.miss=1,assignment="ALDH2.out")
aldh2.gc <- genecounting(aldh2[,3:6],control=control)
summary(aldh2.gc)
aldh2.gc$l0
aldh2.gc$l1
# Chromosome X data
# assuming allelic data have been extracted in columns 3-13
# and column 3 is sex
filespec <- system.file("tests/genecounting/mao.dat")
mao2 <- read.table(filespec)
dat <- mao2[,3:13]
loci < -c(12,9,6,5,3)contr <- gc.control(xdata=TRUE,handle.miss=1)
mao.gc <- genecounting(dat,loci=loci,control=contr)
mao.gc$npusr
mao.gc$npdat
```
## End(Not run)

## Description

The function obtains effect size and its standard error.

### Usage

get\_b\_se(f, n, z)

### Arguments

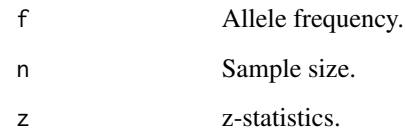

# Value

b and se.

## Examples

```
## Not run:
 library(dplyr)
 # eQTLGen
 cis_pQTL <- merge(read.delim('eQTLGen.lz') %>%
           filter(GeneSymbol=="LTBR"),read.delim("eQTLGen.AF"),by="SNP") %>%
           mutate(data.frame(get_b_se(AlleleB_all,NrSamples,Zscore)))
 head(cis_pQTL,1)
      SNP Pvalue SNPChr SNPPos AssessedAllele OtherAllele Zscore
 rs1003563 2.308e-06 12 6424577 A G 4.7245
          Gene GeneSymbol GeneChr GenePos NrCohorts NrSamples FDR
 ENSG00000111321 LTBR 12 6492472 34 23991 0.006278872
 BonferroniP hg19_chr hg19_pos AlleleA AlleleB allA_total allAB_total
         1 12 6424577 A G 2574 8483
 allB_total AlleleB_all b se
      7859 0.6396966 0.04490488 0.009504684
```
## End(Not run)

## Description

This function obtains proportion of explained variance of a continuous outcome.

## Usage

```
get_pve_se(n, z, correction = TRUE)
```
## Arguments

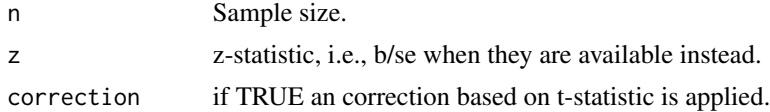

### Value

pve and its se.

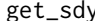

get\_sdy *Get sd(y) from AF, n, b, se*

## Description

This function obtains standard error of a continuous outcome.

# Usage

 $get_sdy(f, n, b, se, method = "mean", ...)$ 

# Arguments

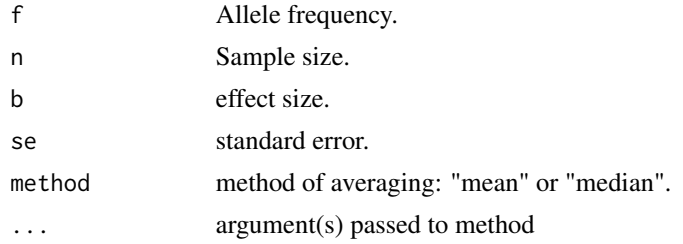

### Value

 $sd(y)$ .

### Examples

```
## Not run:
set.seed(1)
X1 <- matrix(rbinom(1200,1,0.4),ncol=2)
X2 <- matrix(rbinom(1000,1,0.6),ncol=2)
colnames(X1) <- colnames(X2) <- c("f1","f2")
Y1 <- rnorm(600,apply(X1,1,sum),2)
Y2 \leq -\text{norm}(500, 2 \cdot \text{apply}(X2, 1, \text{sum}), 5)summary(lm1 <- lm(Y1~f1+f2,data=as.data.frame(X1)))
summary(lm2 <- lm(Y2~f1+f2,data=as.data.frame(X2)))
b1 \leq coef(lm1)
b2 \leftarrow \text{coeff}(\text{lm2})v1 \leftarrow vcov(lm1)v2 \leftarrow vcov(lm2)require(coloc)
## Bayesian approach, esp. when only p values are available
abf <- coloc.abf(list(beta=b1, varbeta=diag(v1), N=nrow(X1), sdY=sd(Y1), type="quant"),
                  list(beta=b2, varbeta=diag(v2), N=nrow(X2), sdY=sd(Y2), type="quant"))
abf
# sdY
cat("sd(Y)=",sd(Y1),"==> Estimates:",sqrt(diag(var(X1)*b1[-1]^2+var(X1)*v1[-1,-1]*nrow(X1))),"\n")
for(k in 1:2)
{
  k1 <- k + 1cat("Based on b",k," sd(Y1) = ",sqrt(var(X1[,k])*(b1[k1]^2+nrow(X1)*v1[k1,k1])),"\n",sep="")
}
cat("sd(Y)=",sd(Y2),"==> Estimates:",sqrt(diag(var(X2)*b2[-1]^2+var(X2)*v2[-1,-1]*nrow(X2))),"\n")
for(k in 1:2)
{
  k1 <- k + 1cat("Based on b",k," sd(Y2) = ",sqrt(var(X2[,k])*(b2[k1]^2+nrow(X2)*v2[k1,k1])),"\n",sep="")
}
get_sdy(0.6396966,23991,0.04490488,0.009504684)
## End(Not run)
```
<span id="page-41-0"></span>gif *Kinship coefficient and genetic index of familiality*

### Description

The genetic index of familality is defined as the mean kinship between all pairs of individuals in a set multiplied by 100,000. Formally, it is defined as

$$
100,000 \times \frac{2}{n(n-1)} \sum_{i=1}^{n-1} \sum_{j=i+1}^{n} k_{ij}
$$

where *n* is the number of individuals in the set and  $k_{ij}$  is the kinship coefficient between individuals  $i$  and  $j$ .

## Usage

gif(data, gifset)

# Arguments

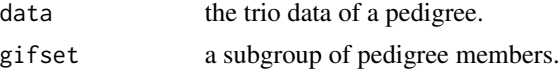

## Details

The scaling is purely for convenience of presentation.

## Value

The returned value is a list containing:

gifval the genetic index of familiarity.

#### **Note**

Adapted from gif.c, testable with -Dexecutable as standalone program, which can be use for any pair of indidivuals

## Author(s)

Alun Thomas, Jing Hua Zhao

### References

Gholami K, Thomas A (1994) A linear time algorithm for calculation of multiple pairwise kinship coefficients and genetic index of familiality. Comp Biomed Res 27:342-350

#### See Also

[pfc](#page-109-0)

## Examples

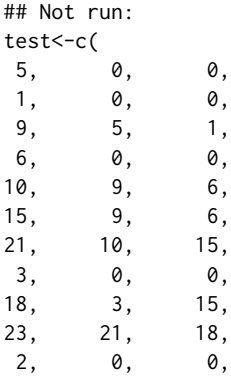

```
4, 0, 0,
7, 0, 0,
8, 4, 7,<br>11, 5, 8,
11, 5, 8,
12, 9, 6,<br>13, 9, 6,
13, 9, 6,
14, 5, 8,
16, 14, 6,
17, 10, 2,
19, 9, 11,
20, 10, 13,<br>22, 21, 20)
22, 21,
test<-matrix(test,ncol=3,byrow=TRUE)
gif(test,gifset=c(20,21,22))
# all individuals
gif(test,gifset=1:23)
## End(Not run)
```
## gsmr *Mendelian randomization analysis*

## Description

The function initially intends to rework on GSMR outputs, but it would be appropriate for general use.

## Usage

gsmr(data, X, Y, alpha = 0.05, other\_plots = FALSE)

## Arguments

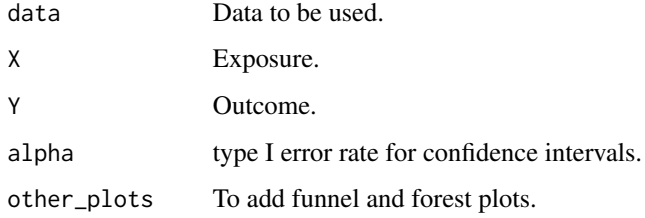

### Value

The result and plots.

#### h2.jags **45**

# Examples

```
library(cowplot)
library(ggplot2)
library(gap)
r <- gsmr(mr, "LIF.R", c("CAD","FEV1"))
```
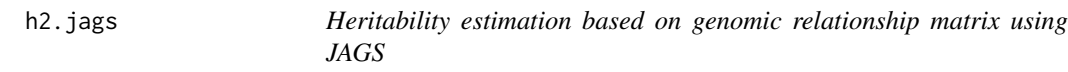

## Description

Heritability estimation based on genomic relationship matrix using JAGS.

### Usage

```
h2.jags(
 y,
 x,
 G,
  eps = 1e-04,
  sigma.p = 0,
 sigma.r = 1,
 parms = c("b", "p", "r", "h2"),
  ...
)
```
## Arguments

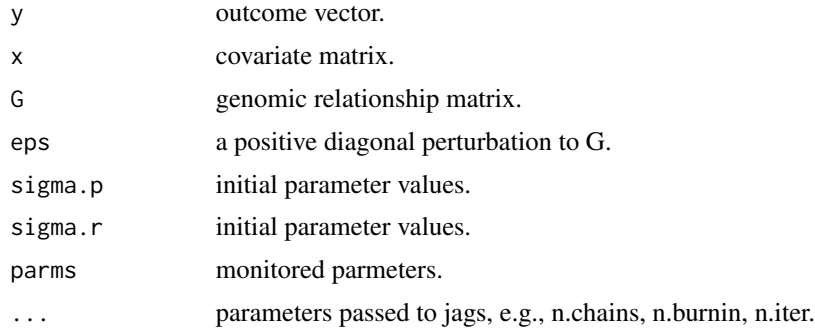

## Details

This function performs Bayesian heritability estimation using genomic relationship matrix.

## Value

The returned value is a fitted model from jags().

## Author(s)

Jing Hua Zhao keywords htest

### References

Zhao JH, Luan JA, Congdon P (2018). Bayesian linear mixed models with polygenic effects. J Stat Soft 85(6):1-27, [doi:10.18637/jss.v085.i06.](https://doi.org/10.18637/jss.v085.i06)

### Examples

```
## Not run:
require(gap.datasets)
set.seed(1234567)
meyer <- within(meyer,{
   y[is.na(y)] <- rnorm(length(y[is.na(y)]),mean(y,na.rm=TRUE),sd(y,na.rm=TRUE))
    g1 <- ifelse(generation==1,1,0)
   g2 <- ifelse(generation==2,1,0)
    id <- animal
   animal <- ifelse(!is.na(animal),animal,0)
   dam <- ifelse(!is.na(dam),dam,0)
   sire <- ifelse(!is.na(sire),sire,0)
})
G <- kin.morgan(meyer)$kin.matrix*2
library(regress)
r <- regress(y~-1+g1+g2,~G,data=meyer)
r
with(r,h2G(sigma,sigma.cov))
eps <- 0.001
y <- with(meyer,y)
x <- with(meyer,cbind(g1,g2))
ex <- h2.jags(y,x,G,sigma.p=0.03,sigma.r=0.014)
print(ex)
## End(Not run)
```

```
h2G Heritability and its variance
```
## Description

Heritability and its variance

#### Usage

h2G(V, VCOV, verbose = TRUE)

#### h2GE 47

## Arguments

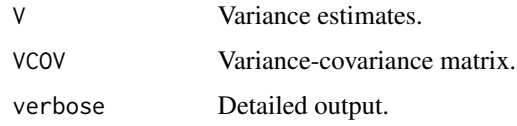

## Value

A list of phenotypic variance/heritability estimates and their variances.

h2GE *Heritability and its variance when there is an environment component*

# Description

Heritability and its variance when there is an environment component

## Usage

h2GE(V, VCOV, verbose = TRUE)

## Arguments

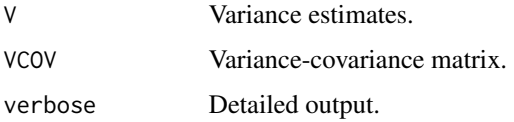

#### Value

A list of phenotypic variance/heritability/GxE interaction esimates and their variances.

h2l *Heritability under the liability threshold model*

## Description

Heritability under the liability threshold model

### Usage

 $h21(K = 0.05, P = 0.5, h2, se, verbose = TRUE)$ 

48 h2\_mzdz

## Arguments

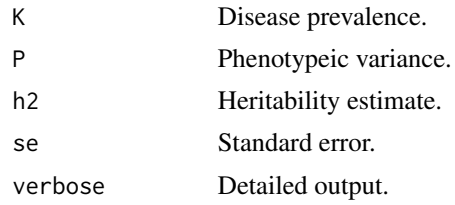

### Value

A list of the input heritability estimate/standard error and their counterpart under liability threshold model, the normal deviate..

h2\_mzdz *Heritability estimation according to twin correlations*

### Description

Heritability and variance estimation according to twin pair correlations.

### Usage

```
h2_mzdz(
 mzDat = NULL,
 dzDat = NULL,
 rmz = NULL,rdz = NULL,nmz = NULL,
 ndz = NULL,selV = NULL)
```
## Arguments

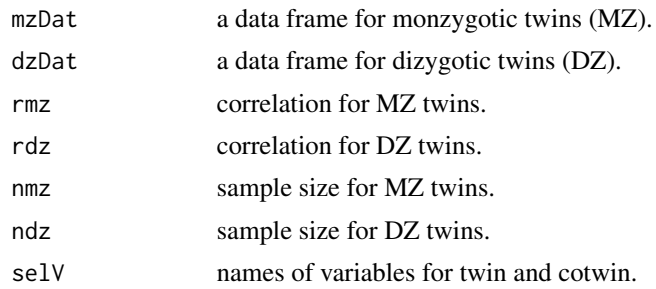

## Details

The example section shows how to obtain bootstrap 95%CI.

#### h2\_mzdz 49

## Value

The returned value is a matrix containing heritability and their variance estimations for "h2","c2","e2","vh","vc","ve".

#### Author(s)

Jing Hua Zhao

# References

Keeping ES. Introduction to Statistical Inference, Dover Pulications, Inc. 1995

### Examples

```
## Not run:
ACE_CI <- function(mzData,dzData,n.sim=5,selV=NULL,verbose=TRUE)
{
ACEr_twinData <- h2(mzDat=mzData,dzDat=dzData,selV=selV)
print(ACEr_twinData)
nmz <- dim(mzData)[1]
ndz <- dim(dzData)[1]
a \leftarrow ar \leftarrow vector()set.seed(12345)
for(i in 1:n.sim)
{
  cat("\rRunning # ",i,"/", n.sim,"\r",sep="")
  sampled_mz <- sample(1:nmz, replace=TRUE)
  sampled_dz <- sample(1:ndz, replace=TRUE)
  mzDat <- mzData[sampled_mz,]
  dzDat <- dzData[sampled_dz,]
  ACEr_i <- h2(mzDat=mzDat,dzDat=dzDat,selV=selV)
  if(verbose) print(ACEr_i)
  ar <- rbind(ar,ACEr_i)
}
cat("\n\nheritability according to correlations\n\n")
ar <- as.data.frame(ar)
m <- mean(ar,na.rm=TRUE)
s < - sd(ar, na.rm=TRUE)allr <- data.frame(mean=m,sd=s,lcl=m-1.96*s,ucl=m+1.96*s)
print(allr)
}
selVars <- c('bmi1','bmi2')
library(mvtnorm)
n.sim <- 500
cat ("\nThe first study\n\n")
mzm <- as.data.frame(rmvnorm(195, c(22.75,22.75),
                     matrix(2.66^2*c(1, 0.67, 0.67, 1), 2)))
dzm <- as.data.frame(rmvnorm(130, c(23.44,23.44),
                     matrix(2.75^2*c(1, 0.32, 0.32, 1), 2)))
```

```
50 happening to the control of the control of the control of the control of the control of the control of the control of the control of the control of the control of the control of the control of the control of the control
```

```
mzw <- as.data.frame(rmvnorm(384, c(21.44,21.44),
                     matrix(3.08^2*c(1, 0.72, 0.72, 1), 2)))
dzw <- as.data.frame(rmvnorm(243, c(21.72,21.72),
                     matrix(3.12^2*c(1, 0.33, 0.33, 1), 2)))
names(mzm) <- names(dzm) <- names(mzw) <- names(dzw) <- c("bmi1","bmi2")
ACE_CI(mzm,dzm,n.sim,selV=selVars,verbose=FALSE)
ACE_CI(mzw,dzw,n.sim,selV=selVars,verbose=FALSE)
```
## End(Not run)

#### <span id="page-49-0"></span>hap *Haplotype reconstruction*

# Description

Haplotype reconstruction using sorting and trimming algorithms.

#### Usage

```
hap(
  id,
  data,
 nloci,
 loci = rep(2, nloci),names = paste("loci", 1:nloci, sep = ""),
  control = hap.control())
```
# Arguments

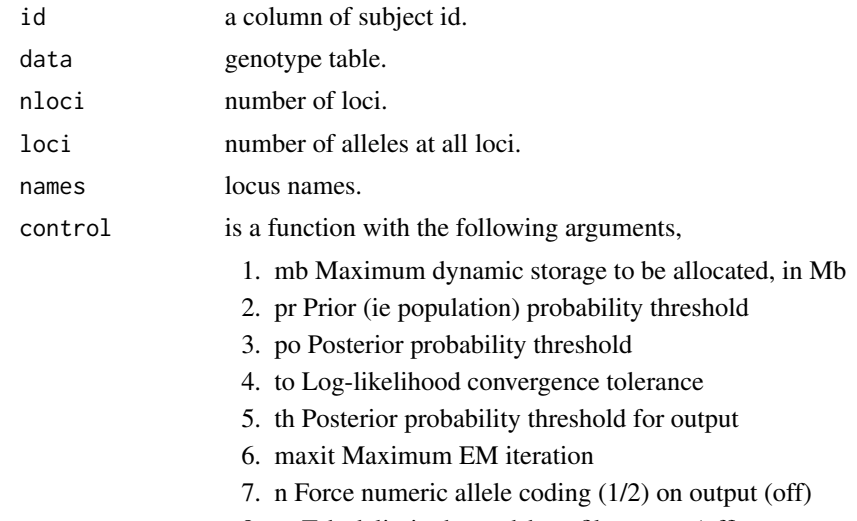

8. ss Tab-delimited speadsheet file output (off)

- 9. rs Random starting points for each EM iteration (off)
- 10. rp Restart from random prior probabilities
- 11. ro Loci added in random order (off)
- 12. rv Loci added in reverse order (off)
- 13. sd Set seed for random number generator (use date+time)
- 14. mm Repeat final maximization multiple times
- 15. mi Create multiple imputed datasets. If set >0
- 16. mc Number of MCMC steps between samples
- 17. ds Starting value of Dirichlet prior parameter
- 18. de Finishing value of Dirichlet prior parameter
- 19. q Quiet operation (off)
- 20. hapfile a file for haplotype frequencies
- 21. assignfile a file for haplotype assignment

#### Details

The package can hanlde much larger number of multiallelic loci. For large sample size with relatively small number of multiallelic loci, genecounting should be used.

#### Value

The returned value is a list containing:

l1 log-likelihood assuming linkage disequilibrium

converge convergence status, 0=failed, 1=succeeded

niter number of iterations

### Note

adapted from hap.

## References

Clayton DG (2001) SNPHAP. https://github.com/chr1swallace/snphap.

Zhao JH and W Qian (2003) Association analysis of unrelated individuals using polymorphic genetic markers. RSS 2003, Hassalt, Belgium

Zhao JH (2004). 2LD, GENECOUNTING and HAP: Computer programs for linkage disequilibrium analysis. Bioinformatics 20: 1325-1326

#### See Also

[genecounting](#page-36-0)

52 hap.em

## Examples

```
## Not run:
require(gap.datasets)
# 4 SNP example, to generate hap.out and assign.out alone
data(fsnps)
hap(id=fsnps[,1],data=fsnps[,3:10],nloci=4)
dir()
# to generate results of imputations
control <- hap.control(ss=1,mi=5,hapfile="h",assignfile="a")
hap(id=fsnps[,1],data=fsnps[,3:10],nloci=4,control=control)
dir()
## End(Not run)
```
hap.em *Gene counting for haplotype analysis*

## Description

Gene counting for haplotype analysis with missing data, adapted for hap.score.

#### Usage

```
hap.em(
  id,
  data,
  locus.label = NA,
 converge.eps = 1e-06,
 maxiter = 500,
 miss.val = 0\lambda
```
#### Arguments

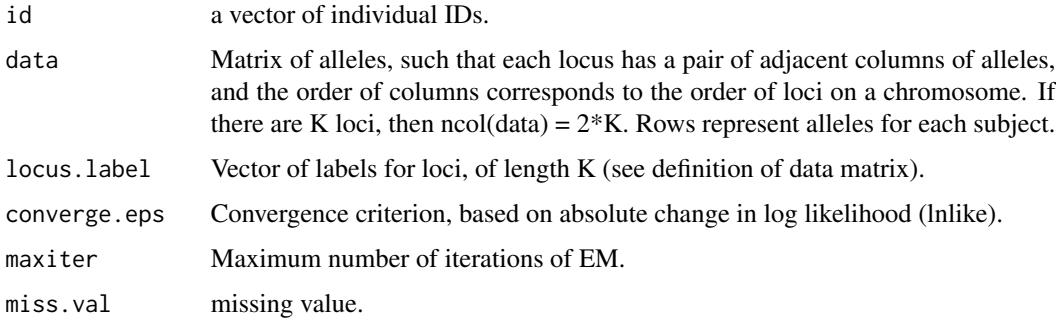

#### hap.em 53

#### Value

List with components:

converge Indicator of convergence of the EM algorithm  $(1=constant, 0 =$  failed).

- niter Number of iterations completed in the EM alogrithm.
- **locus.info** A list with a component for each locus. Each component is also a list, and the items of a locus- specific list are the locus name and a vector for the unique alleles for the locus.
- locus.label Vector of labels for loci, of length K (see definition of input values).
- haplotype Matrix of unique haplotypes. Each row represents a unique haplotype, and the number of columns is the number of loci.
- hap.prob Vector of mle's of haplotype probabilities. The ith element of hap.prob corresponds to the ith row of haplotype.
- lnlike Value of lnlike at last EM iteration (maximum lnlike if converged).
- indx.subj Vector for index of subjects, after expanding to all possible pairs of haplotypes for each person. If indx=i, then i is the ith row of input matrix data. If the ith subject has n possible pairs of haplotypes that correspond to their marker phenotype, then i is repeated n times.
- nreps Vector for the count of haplotype pairs that map to each subject's marker genotypes.
- hap1code Vector of codes for each subject's first haplotype. The values in hap1code are the row numbers of the unique haplotypes in the returned matrix haplotype.
- hap2code Similar to hap1code, but for each subject's second haplotype.
- post Vector of posterior probabilities of pairs of haplotypes for a person, given thier marker phenotypes.

### **Note**

Adapted from HAP.

### Author(s)

Jing Hua Zhao

#### See Also

[hap](#page-49-0), [LDkl](#page-69-0)

#### Examples

```
## Not run:
data(hla)
hap.em(id=1:length(hla[,1]),data=hla[,3:8],locus.label=c("DQR","DQA","DQB"))
```
## End(Not run)

<span id="page-53-0"></span>

## Description

Compute score statistics to evaluate the association of a trait with haplotypes, when linkage phase is unknown and diploid marker phenotypes are observed among unrelated subjects. For now, only autosomal loci are considered. This package haplo.score which this function is based is greatly acknowledged.

### Usage

```
hap.score(
 y,
 geno,
 trait.type = "gaussian",
 offset = NA,x.add = NA,
  skip.haplo = 0.005,
 locus.label = NA,
 miss.val = 0,n.sim = 0,method = "gc",id = NA,handle.miss = 0,
 mloci = NA,
  sexid = NA
)
```
## Arguments

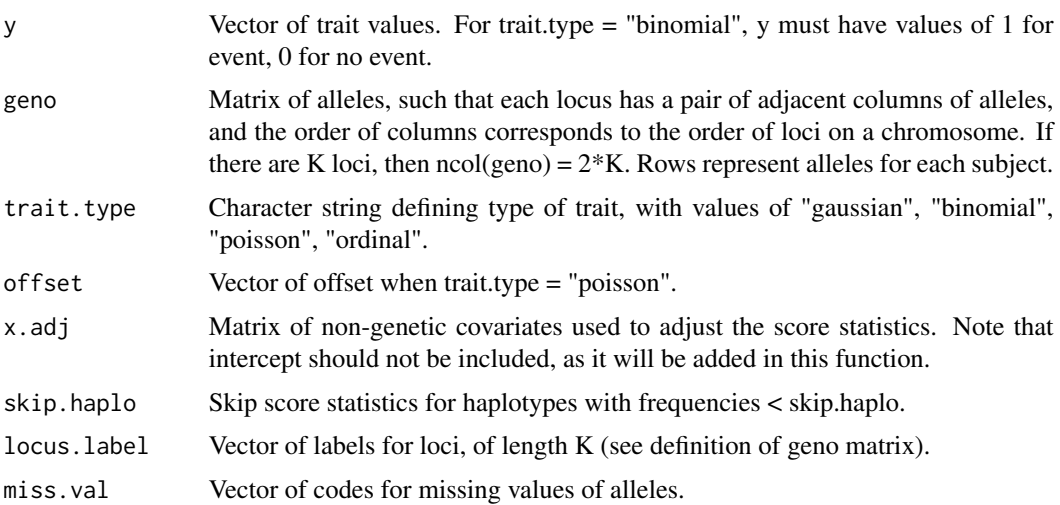

#### hap.score 55

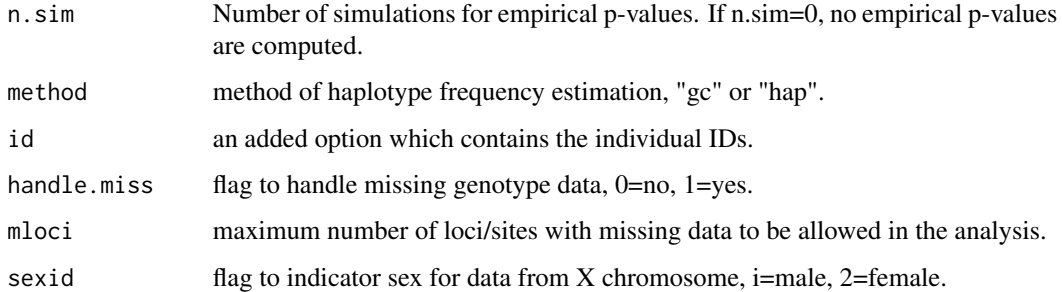

### Details

This is a version which substitutes haplo.em.

## Value

List with the following components:

score.global Global statistic to test association of trait with haplotypes that have frequencies  $\geq$ skip.haplo.

df Degrees of freedom for score.global.

- score.global.p P-value of score.global based on chi-square distribution, with degrees of freedom equal to df.
- score.global.p.sim P-value of score.global based on simulations (set equal to NA when n.sim=0).

score.haplo Vector of score statistics for individual haplotypes that have frequencies  $>=$  skip.haplo.

- score.haplo.p Vector of p-values for score.haplo, based on a chi-square distribution with 1 df.
- score.haplo.p.sim Vector of p-values for score.haplo, based on simulations (set equal to NA when n.sim=0).
- score.max.p.sim P-value of maximum score.haplo, based on simulations (set equal to NA when n.sim=0).
- haplotype Matrix of hapoltypes analyzed. The ith row of haplotype corresponds to the ith item of score.haplo, score.haplo.p, and score.haplo.p.sim.
- hap.prob Vector of haplotype probabilies, corresponding to the haplotypes in the matrix haplotype.

locus.label Vector of labels for loci, of length K (same as input argument).

n.sim Number of simulations.

n.val.global Number of valid simulated global statistics.

n.val.haplo Number of valid simulated score statistics (score.haplo) for individual haplotypes.

## References

Schaid DJ, Rowland CM, Tines DE, Jacobson RM, Poland GA (2002) Score tests for association of traits with haplotypes when linkage phase is ambiguous. Amer J Hum Genet 70:425-34

## Examples

```
## Not run:
data(hla)
y<-hla[,2]
geno<-hla[,3:8]
# complete data
hap.score(y,geno,locus.label=c("DRB","DQA","DQB"))
# incomplete genotype data
hap.score(y,geno,locus.label=c("DRB","DQA","DQB"),handle.miss=1,mloci=1)
unlink("assign.dat")
### note the differences in p values in the following runs
data(aldh2)
# to subset the data since hap doesn't handle one allele missing
deleted<-c(40,239,256)
aldh2[deleted,]
aldh2<-aldh2[-deleted,]
y<-aldh2[,2]
geno<-aldh2[,3:18]
# only one missing locus
hap.score(y,geno,handle.miss=1,mloci=1,method="hap")
# up to seven missing loci and with 10,000 permutations
hap.score(y,geno,handle.miss=1,mloci=7,method="hap",n.sim=10000)
```
# hap.score takes considerably longer time and does not handle missing data hap.score(y,geno,n.sim=10000)

## End(Not run)

htr *Haplotype trend regression*

### Description

Haplotype trend regression (with permutation)

### Usage

htr(y, x, n.sim =  $\theta$ )

#### Arguments

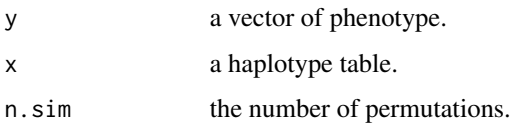

# Value

The returned value is a list containing:

- fthe F statistic for overall association
- pthe p value for overall association
- fvthe F statistics for individual haplotypes
- pithe p values for individual haplotypes

### Note

adapted from emgi.cpp, a pseudorandom number seed will be added on.

#### Author(s)

Dimitri Zaykin, Jing Hua Zhao

## References

Zaykin DV, Westfall PH, Young SS, Karnoub MA, Wagner MJ, Ehm MG (2002) Testing association of statistically inferred haplotypes with discrete and continuous traits in samples of unrelated individuals. Hum. Hered. 53:79-91

Xie R, Stram DO (2005). Asymptotic equivalence between two score tests for haplotype-specific risk in general linear models. Genet. Epidemiol. 29:186-170

#### See Also

[hap.score](#page-53-0)

## Examples

```
## Not run:
# 26-10-03
# this is now part of demo
test2<-read.table("test2.dat")
y<-test2[,1]
x<-test2[,-1]
y<-as.matrix(y)
x<-as.matrix(x)
htr.test2<-htr(y,x)
htr.test2
htr.test2<-htr(y,x,n.sim=10)
htr.test2
# 13-11-2003
require(gap.datasets)
data(apoeapoc)
apoeapoc.gc<-gc.em(apoeapoc[,5:8])
y<-apoeapoc$y
for(i in 1:length(y)) if(y[i]==2) y[i]<-1
htr(y,apoeapoc.gc$htrtable)
```

```
# 20-8-2008
# part of the example from useR!2008 tutorial by Andrea Foulkes
# It may be used beyond the generalized linear model (GLM) framework
HaploEM <- haplo.em(Geno,locus.label=SNPnames)
HapMat <- HapDesign(HaploEM)
m1 <- lm(Trait~HapMat)
m2 < -1m(Trait~1)anova(m2,m1)
```
## End(Not run)

<span id="page-57-0"></span>

hwe *Hardy-Weinberg equlibrium test for a multiallelic marker*

### Description

Hardy-Weinberg equilibrium test.

#### Usage

```
hwe(data, data.type = "allele", yates.correct = FALSE, miss.val = 0)
```
### Arguments

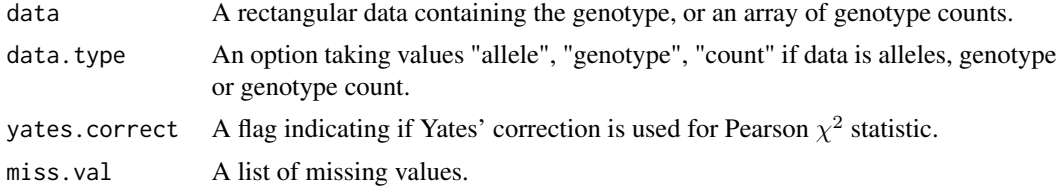

#### Details

This function obtains Hardy-Weinberg equilibrium test statistics. It can handle data coded as allele numbers (default), genotype identifiers (by setting data.type="genotype") and counts corresponding to individual genotypes (by setting data.type="count") which requires that genotype counts for all n(n+1) possible genotypes, with n being the number of alleles.

For highly polymorphic markers when asymptotic results do not hold, please resort to hwe.hardy.

#### Value

The returned value is a list containing:

allele.freq Frequencies of alleles **x2** Pearson  $\chi^2$ **p.x2** p value for  $\chi^2$ 

58 hwc model is a state of the state of the state of the state of the state of the state of the state of the state of the state of the state of the state of the state of the state of the state of the state of the state of

#### hwe.cc 59

lrt Log-likelihood ratio test statistic

p.lrt p value for lrt

df Degree(s) of freedom

**rho**  $\sqrt{\chi^2/N}$  the contingency table coefficient

## Author(s)

Jing Hua Zhao

### See Also

[hwe.hardy](#page-60-0)

## Examples

```
## Not run:
a \leftarrow c(3, 2, 2)a.out <- hwe(a,data.type="genotype")
a.out
a.out <- hwe(a,data.type="count")
a.out
require(haplo.stats)
data(hla)
hla.DQR <- hwe(hla[,3:4])
summary(hla.DQR)
# multiple markers
s <- vector()
for(i in seq(3,8,2)){
 hwe_i \leftarrow hwe(hla[,i:(i+1)]s <- rbind(s,hwe_i)
}
s
```
## End(Not run)

hwe.cc *A likelihood ratio test of population Hardy-Weinberg equilibrium for case-control studies*

## Description

A likelihood ratio test of population Hardy-Weinberg equilibrium for case-control studies

### Usage

```
hwe.cc(model, case, ctrl, k0, initial1, initial2)
```
60 hwe.cc

#### Arguments

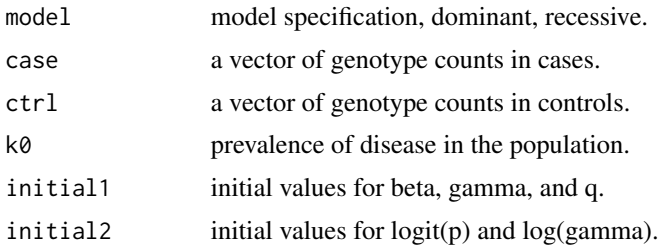

## Details

This is a collection of utility functions. The null hypothesis declares that the proportions of genotypes are according to Hardy-Weinberg law, while under the alternative hypothesis, the expected genotype counts are according to the probabilities that particular genotypes are obtained conditional on the prevalence of disease in the population. In so doing, Hardy-Weinberg equilibrium is considered using both case and control samples but pending on the disease model such that 2-parameter multiplicative model is built on baseline genotype  $\alpha$ ,  $\alpha\beta$  and  $\alpha\gamma$ .

## Value

The returned value is a list with the following components.

Cox statistics under a general model

t2par under the null hypothesis

t3par under the alternative hypothesis

lrt.stat the log-likelihood ratio statistic

pval the corresponding p value

## Author(s)

Chang Yu, Li Wang, Jing Hua Zhao

### References

Yu C, Zhang S, Zhou C, Sile S. A likelihood ratio test of population Hardy-Weinberg equilibrium for case-control studies. Genetic Epidemiology 33:275-280, 2009

#### See Also

[hwe](#page-57-0)

# Examples

## Not run:

```
### Saba Sile, email of Jan 26, 2007, data always in order of GG AG AA, p=Pr(G),
### q=1-p=Pr(A)
case=c(155,27,4)
```
#### hwe.hardy 61

```
ctrl=c(408,55,15)
k0=.2
initial1=c(1.0,0.94,0.0904)
initial2=c(logit(1-0.0904),log(0.94))
hwe.cc("recessive",case,ctrl,k0, initial1, initial2)
### John Phillips III, TGFb1 data codon 10: TT CT CC, CC is abnormal and increasing
### TGFb1 activity
case=c(29,78,13)
ctrl=c(17,28,6)
k0 <- 1e-5
initial1 <- c(2.45,2.45,0.34)
initial2 <- c(logit(1-0.34),log(2.45))
hwe.cc("dominant",case,ctrl,k0,initial1,initial2)
## End(Not run)
```
<span id="page-60-0"></span>hwe.hardy *Hardy-Weinberg equilibrium test using MCMC*

## Description

Hardy-Weinberg equilibrium test by MCMC

### Usage

```
hwe.hardy(a, alleles = 3, seed = 3000, sample = c(1000, 1000, 5000))
```
#### Arguments

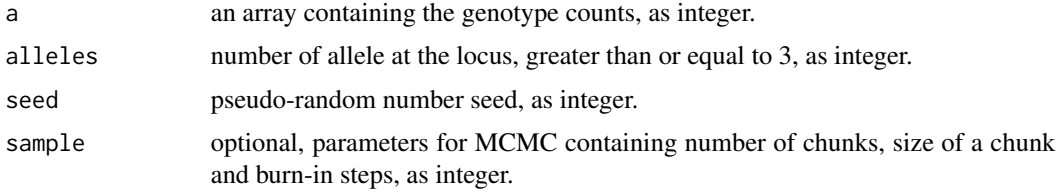

#### Value

The returned value is a list containing:

method Hardy-Weinberg equilibrium test using MCMC

data.name name of used data if x is given

p.value Monte Carlo p value

p.value.se standard error of Monte Carlo p value

switches percentage of switches (partial, full and altogether)

# Note

Codes are commented for taking x a genotype object, as genotype to prepare a and alleles on the fly.

Adapted from HARDY, testable with -Dexecutable as standalone program.

keywords htest

# Author(s)

Sun-Wei Guo, Jing Hua Zhao, Gregor Gorjanc

## Source

https://sites.stat.washington.edu/thompson/Genepi/pangaea.shtml

## References

Guo, S.-W. and E. A. Thompson (1992) Performing the exact test of Hardy-Weinberg proportion for multiple alleles. Biometrics. 48:361–372.

### See Also

[hwe](#page-57-0), [HWE.test](#page-0-0), [genotype](#page-0-0)

### Examples

```
## Not run:
# example 2 from hwe.doc:
  a < -c(
  3,
  4, 2,
  2, 2, 2,
  3, 3, 2, 1,
  0, 1, 0, 0, 0,
  0, 0, 0, 0, 0, 1,
  0, 0, 1, 0, 0, 0, 0,
  0, 0, 0, 2, 1, 0, 0, 0)
  ex2 <- hwe.hardy(a=a,alleles=8)
  # example using HLA
  data(hla)
  x \le - hla[, 3:4]y <- pgc(x,handle.miss=0,with.id=1)
  n.alleles <- max(x,na.rm=TRUE)
  z <- vector("numeric",n.alleles*(n.alleles+1)/2)
  z[y$idsave] <- y$wt
  hwe.hardy(a=z,alleles=n.alleles)
  # with use of class 'genotype'
   # this is to be fixed
  library(genetics)
  hlagen <- genotype(a1=x$DQR.a1, a2=x$DQR.a2,
```
#### hwe.jags 63

```
alleles=sort(unique(c(x$DQR.a1, x$DQR.a2))))
hwe.hardy(hlagen)
# comparison with hwe
hwe(z,data.type="count")
# to create input file for HARDY
print.tri<-function (xx,n) {
    cat(n,"\n\\ 'n")for(i in 1:n) {
        for(j in 1:i) {
            cat(xx[i,j], "")}
    cat("\n")
    }
    cat("100 170 1000\n")
}
xx<-matrix(0,n.alleles,n.alleles)
xxx<-lower.tri(xx,diag=TRUE)
xx[xxx]<-z
sink("z.dat")
print.tri(xx,n.alleles)
sink()
# now call as: hwe z.dat z.out
```

```
## End(Not run)
```
hwe.jags *Hardy-Weinberg equlibrium test for a multiallelic marker using JAGS*

#### Description

Hardy-Weinberg equilibrium test.

## Usage

```
hwe.jags(
 k,
 n,
 delta = rep(1/k, k),
 lambda = 0,
 lambdamu = -1,
  lambdaed = 1,
 parms = c("p", "f", "q", "theta", "heta", "lambda",...
)
```
#### Arguments

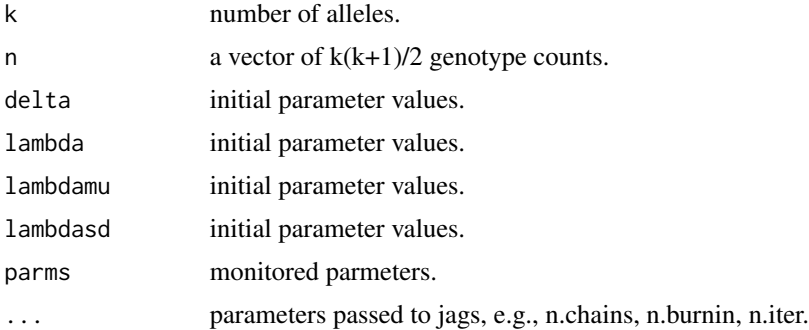

## Details

This function performs Bayesian Hardy-Weinberg equilibrium test, which mirrors [hwe.hardy](#page-60-0), another implementation for highly polymorphic markers when asymptotic results do not hold.

#### Value

The returned value is a fitted model from jags().

## Author(s)

Jing Hua Zhao, Jon Wakefield

## References

Wakefield J (2010). Bayesian methods for examining Hardy-Weinberg equilibrium. Biometrics 66:257-265

## See Also

[hwe.hardy](#page-60-0)

## Examples

```
## Not run:
ex1 <- hwe.jags(4,c(5,6,1,7,11,2,8,19,26,15))
print(ex1)
ex2 \leq - hwe.jags(2,c(49,45,6))
print(ex2)
ex3 <- hwe.jags(4,c(0,3,1,5,18,1,3,7,5,2),lambda=0.5,lambdamu=-2.95,lambdasd=1.07)
print(ex3)
ex4 <- hwe.jags(9,c(1236,120,3,18,0,0,982,55,7,249,32,1,0,12,0,2582,132,20,1162,29,
                    1312,6,0,0,4,0,4,0,2,0,0,0,0,0,0,0,115,5,2,53,1,149,0,0,4),
                delta=c(1,1,1,1,1,1,1,1,1),lambdamu=-4.65,lambdasd=0.21)
print(ex4)
ex5 < - hwe.jags(8,n=c(
        3,
         4, 2,
```
#### hwe.jags 65

```
2, 2, 2,
         3, 3, 2, 1,
         0, 1, 0, 0, 0,
         0, 0, 0, 0, 0, 1,
         0, 0, 1, 0, 0, 0, 0,
         0, 0, 0, 2, 1, 0, 0, 0))
print(ex5)
# Data and code accordining to the following URL,
# http://darwin.eeb.uconn.edu/eeb348-notes/testing-hardy-weinberg.pdf
hwe.jags.ABO <- function(n,...)
{
 hwe <- function() {
     # likelihood
    pi[1] <- p.a*p.a + 2*p.a*p.o
    pi[2] <- 2*p.a*p.b
    pi[3] <- p.b*p.b + 2*p.b*p.o
    pi[4] <- p.o*p.o
    n[1:4] ~ dmulti(pi[],N)
    # priors
    a1 \sim dexp(1)
    b1 \sim \text{dexp}(1)o1 \sim \text{dexp}(1)p.a <- a1/(a1 + b1 + o1)
    p.b <- b1/(a1 + b1 + o1)
    p.o < - 01/(a1 + b1 + o1)}
 hwd \leq function() {
     # likelihood
     pi[1] <- p.a*p.a + f*p.a*(1-p.a) + 2*p.a*p.o*(1-f)
     pi[2] <- 2*p.a*p.b*(1-f)
    pi[3] <- p.b*p.b + f*p.b*(1-p.b) + 2*p.b*p.o*(1-f)
    pi[4] < -p.o+p.o + f*p.o*(1-p.o)n[1:4] ~ dmulti(pi[],N)
    # priors
    a1 \sim dexp(1)
    b1 \sim dexp(1)
    o1 \sim dexp(1)
     p.a \le a1/(a1 + b1 + o1)p.b \leq b1/(a1 + b1 + o1)p.o \leq o1/(a1 + b1 + o1)f \sim dunif(0,1)
 }
 N \leq -sum(n)ABO.hwe <- R2jags::jags(list(n=n,N=N),,c("pi","p.a","p.b","p.o"),hwe,...)
 ABO.hwd <- R2jags::jags(list(n=n,N=N),,c("pi","p.a","p.b","p.o","f"),hwd,...)
 invisible(list(hwe=ABO.hwe,hwd=ABO.hwd))
}
hwe.jags.ABO.results <- hwe.jags.ABO(n=c(862, 131, 365, 702))
hwe.jags.ABO.results
## End(Not run)
```
## Description

Inverse normal transformation

## Usage

invnormal(x)

## Arguments

x Data with missing values.

## Value

Transformed value.

## Examples

```
x \le -1:10z <- invnormal(x)
plot(z,x,type="b")
```
### kin.morgan *kinship matrix for simple pedigree*

## Description

kinship matrix according to Morgan v2.1.

## Usage

kin.morgan(ped, verbose = FALSE)

## Arguments

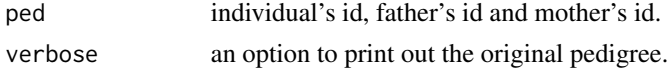

### Value

The returned value is a list containing:

kin the kinship matrix in vector form

kin.matrix the kinship matrix

#### klem 67

# Note

The input data is required to be sorted so that parents preceed their children.

#### Author(s)

Morgan development team, Jing Hua Zhao

## References

Morgan V2.1 <https://sites.stat.washington.edu/thompson/Genepi/MORGAN/Morgan.shtml>

## See Also

[gif](#page-41-0)

## Examples

## Not run: # Werner syndrome pedigree werner<-c( 1, 0, 0, 1, 2, 0, 0, 2, 3, 0, 0, 2, 4, 1, 2, 1, 5, 0, 0, 1, 6, 1, 2, 2, 7, 1, 2, 2, 8, 0, 0, 1, 9, 4, 3, 2, 10, 5, 6, 1, 11, 5, 6, 2, 12, 8, 7, 1, 13,10, 9, 2, 14,12, 11, 1, 15,14, 13, 1) werner<-t(matrix(werner,nrow=4)) kin.morgan(werner[,1:3])

## End(Not run)

klem *Haplotype frequency estimation based on a genotype table of two multiallelic markers*

#### Description

Haplotype frequency estimation using expectation-maximization algorithm based on a table of genotypes of two multiallelic markers.

### Usage

klem(obs, k=2, l=2)

### Arguments

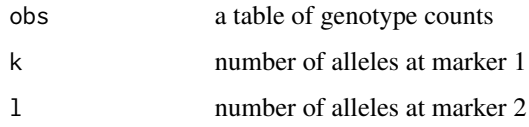

## Details

The dimension of the genotype table should be  $k*(k+1)/2 \times 1*(l+1)/2$ . Modified from 2ld.c.

## Value

The returned value is a list containing:

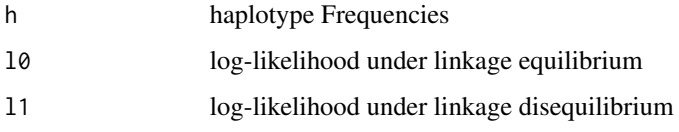

## Author(s)

Jing Hua Zhao

# See Also

[genecounting](#page-36-0)

# Examples

```
## Not run:
# an example with known genotype counts
z <- klem(obs=1:9)
# an example with imputed genotypes at SH2B1
cwd <- getwd()
cs.dir <- file.path(path.package("gap"),"tests/klem")
setwd(cs.dir)
dir()
source("SH2B1.R",echo=TRUE)
setwd(cwd)
```
## End(Not run)

<span id="page-68-0"></span>

## Description

LD statistics for two SNPs.

## Usage

LD22(h, n)

## Arguments

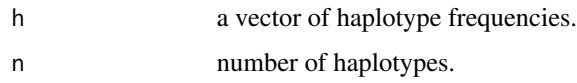

## Details

It is possible to perform permutation test of  $r^2$  by re-ordering the genotype through R's sample function, obtaining the haplotype frequencies by [gc.em](#page-29-0) or [genecounting](#page-36-0), supplying the estimated haplotype frequencies to the current function and record  $x2$ , and comparing the observed  $x2$  and that from the replicates.

## Value

The returned value is a list containing:

- h the original haplotype frequency vector
- n the number of haplotypes
- D the linkage disequilibrium parameter
- VarD the variance of D

Dmax the maximum of D

VarDmax the variance of Dmax

Dprime the scaled disequilibrium parameter

VarDprime the variance of Dprime

x2 the Chi-squared statistic

lor the log(OR) statistic

vlor the var[log(OR)] statistic

#### Note

extracted from 2ld.c.

### Author(s)

Jing Hua Zhao

#### References

Zabetian CP, Buxbaum SG, Elston RC, Kohnke MD, Anderson GM, Gelernter J, Cubells JF. The structure of linkage disequilibrium at the DBH locus strongly influences the magnitude of association between diallelic markers and plasma dopamine beta-hydroxylase activity Am J Hum Genet 72: 1389-1400

Zapata C, Alvarez G, Carollo C (1997) Approximate variance of the standardized measure of gametic disequilibrium D'. Am. J. Hum. Genet. 61:771-774

#### See Also

[LDkl](#page-69-0)

## Examples

```
## Not run:
h <- c(0.442356,0.291532,0.245794,0.020319)
n < -481*2t <- LD22(h,n)
```
## End(Not run)

# <span id="page-69-0"></span>LDkl *LD statistics for two multiallelic markers*

## Description

LD statistics for two multiallelic loci. For two diallelic makers, the familiar  $r^2$  has standard error seX2.

### Usage

 $LDk1(n1 = 2, n2 = 2, h, n,$  optrho = 2, verbose = FALSE)

#### Arguments

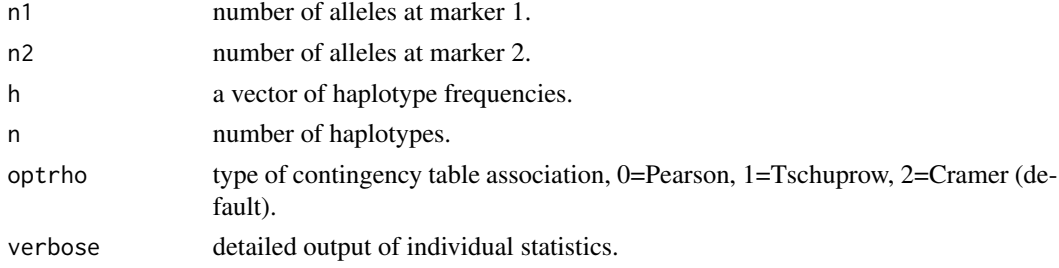

# Value

The returned value is a list containing:

n1 the number of alleles at marker 1 n2 the number of alleles at marker 2

h the haplotype frequency vector

n the number of haplotypes

Dp D'

VarDp variance of D'

Dijtable table of Dij

VarDijtable table of variances for Dij

Dmaxtable table of Dmax

Dijptable table of Dij'

VarDijptable table of variances for Dij'

X2table table of Chi-squares (based on Dij)

ptable table of p values

x2 the Chi-squared statistic

seX2 the standard error of x2/n

rho the measure of association

seR the standard error of rho

optrho the method for calculating rho

klinfo the Kullback-Leibler information

#### Note

adapted from 2ld.c.

## Author(s)

Jing Hua Zhao

### References

Bishop YMM, Fienberg SE, Holland PW (1975) Discrete Multivariate Analysis – Theory and Practice, The MIT press

Cramer H (1946) Mathematical Methods of Statistics. Princeton Univ. Press

Zapata C, Carollo C, Rodriquez S (2001) Sampleing variance and distribution of the D' measure of overall gametic disequilibrium between multiallelic loci. Ann. Hum. Genet. 65: 395-406

Zhao, JH (2004). 2LD, GENECOUNTING and HAP: Computer programs for linkage disequilibrium analysis. Bioinformatics 20:1325-1326

 $72$  log10p

## See Also

[LD22](#page-68-0)

### Examples

```
## Not run:
# two examples in the C program 2LD:
# two SNPs as in 2by2.dat
# this can be compared with output from LD22
h <- c(0.442356,0.291532,0.245794,0.020319)
n < -481*2t < - LDkl(2, 2, h, n)t
# two multiallelic markers as in kbyl.dat
# the two-locus haplotype vector is in file "kbyl.dat"
filespec <- system.file("tests/2ld/kbyl.dat")
h <- scan(filespec,skip=1)
t <- LDkl(9,5,h,213*2,verbose=TRUE)
```
## End(Not run)

### log10p *log10(p) for a normal deviate z*

## Description

log10(p) for a normal deviate z

## Usage

log10p(z)

### Arguments

z normal deviate.

### Value

 $log10(P)$ 

## Author(s)

James Peters
# log10pvalue 73

# Examples

log10p(100)

log10pvalue *log10(p) for a P value including its scientific format*

# Description

log10(p) for a P value including its scientific format

# Usage

 $log10$ pvalue(p = NULL, base = NULL, exponent = NULL)

# Arguments

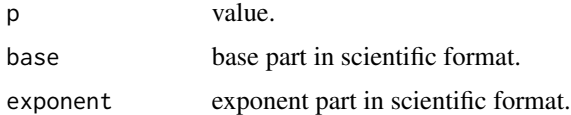

## Value

log10(P)

# Examples

```
log10pvalue(1e-323)
log10pvalue(base=1,exponent=-323)
```
logp *log(p) for a normal deviate z*

# Description

log(p) for a normal deviate z

# Usage

logp(z)

# Arguments

z normal deviate.

# Value

 $log10(P)$ 

# Examples

logp(100)

makeped *A function to prepare pedigrees in post-MAKEPED format*

# Description

Many computer programs for genetic data analysis requires pedigree data to be in the so-called "post-MAKEPED" format. This function performs this translation and allows for some inconsistences to be detected.

# Usage

```
makeped(
 pifile = "pedfile.pre",
 pofile = "pedfile.ped",
  auto.select = 1,
 with.loop = 0,
  loop.file = NA,
  auto.proband = 1,
 proband.file = NA
\mathcal{L}
```
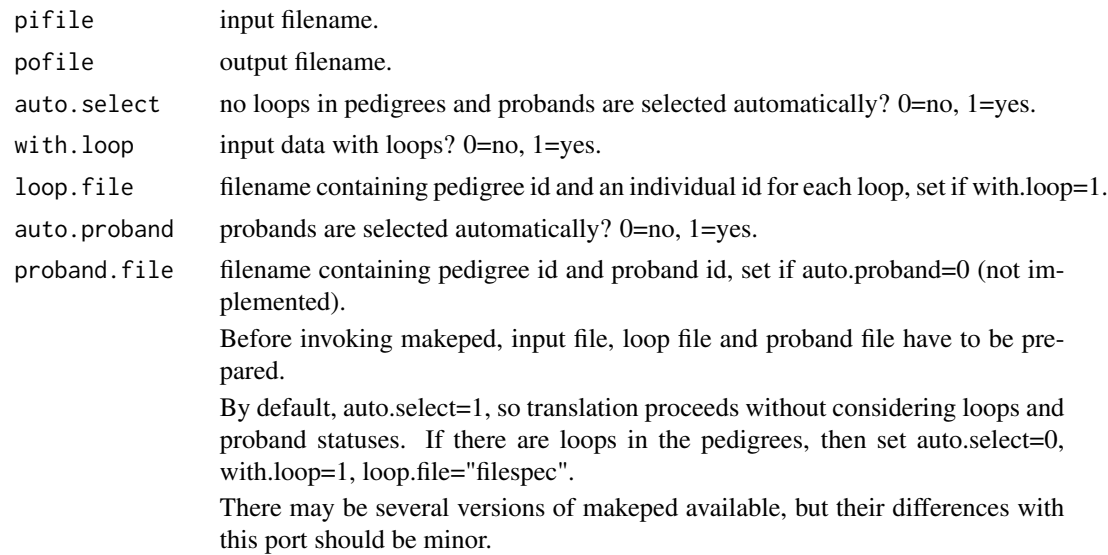

# Details

The first four columns of the input file contains the following information:

pedigree ID, individual ID, father's ID, mother's ID, sex

Either father's or mother's id is set to 0 for founders, i.e. individuals with no parents. Numeric coding for sex is 0=unknown, 1=male, 2=female. These can be followed by satellite information such as disease phenotype and marker information.

The output file has extra information extracted from data above.

## Note

adapted from makeped.c by W Li and others. keywords datagen

## Source

https://lab.rockefeller.edu/ott/

## Examples

```
## Not run:
cwd <- getwd()
cs.dir <- file.path(path.package("gap.datasets"),"tests","kinship")
setwd(cs.dir)
dir()
makeped("ped7.pre","ped7.ped",0,1,"ped7.lop")
setwd(cwd)
## End(Not run)
```
masize *Sample size calculation for mediation analysis*

#### Description

The function computes sample size for regression problems where the goal is to assess mediation of the effects of a primary predictor by an intermediate variable or mediator.

#### Usage

masize(model, opts, alpha =  $0.025$ , gamma =  $0.2$ )

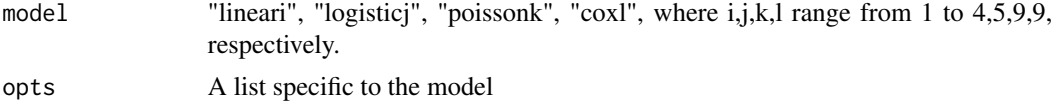

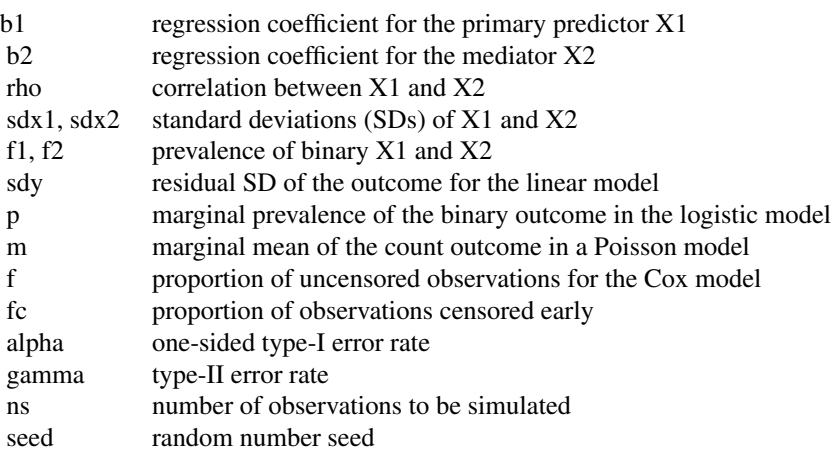

For linear model, the arguments are b2, rho, sdx2, sdy, alpha, and gamma. For cases CpBm and BpBm, set sdx2 =  $\sqrt{f2(1 - f2)}$ . Three alternative functions are included for the linear model. These functions make it possible to supply other combinations of input parameters affecting mediation:

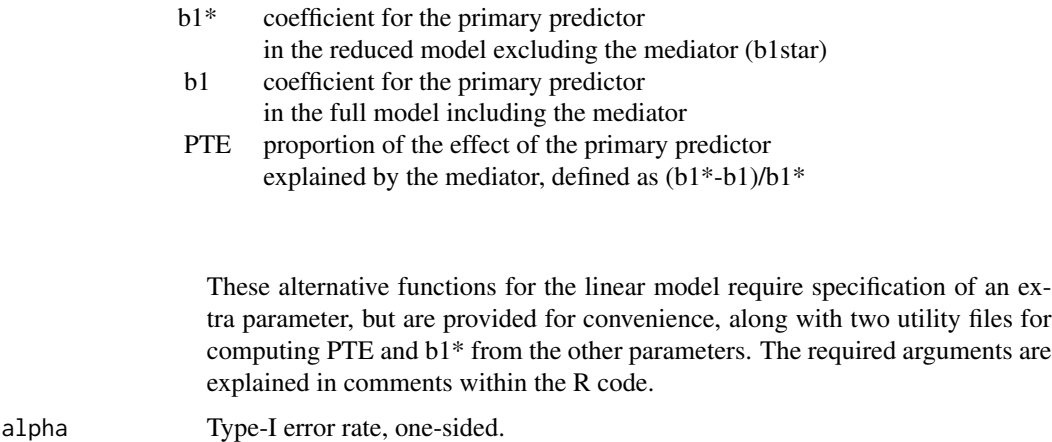

gamma Type-II error rate.

## Details

Mediation has been thought of in terms of the proportion of effect explained, or the relative attenuation of  $b1$ , the coefficient for the primary predictor  $X1$ , when the mediator,  $X2$ , is added to the model. The goal is to show that  $b1^*$ , the coefficient for X1 in the reduced model (i.e., the model with only X1, differs from b1, its coefficient in the full model (i.e., the model with both X1 and the mediator X2. If X1 and X2 are correlated, then showing that b2, the coefficient for X2, differs from zero is equivalent to showing b1\* differs from b1. Thus the problem reduces to detecting an effect of X2, controlling for X1. In short, it amounts to the more familiar problem of inflating sample size to account for loss of precision due to adjustment for X1.

The approach here is to approximate the expected information matrix from the regression model including both X1 and X2, to obtain the expected standard error of the estimate of b2, evaluated at the

MLE. The sample size follows from comparing the Wald test statistic (i.e., the ratio of the estimate of b2 to its SE) to the standard normal distribution, with the expected value of the numerator and denominator of the statistic computed under the alternative hypothesis. This reflects the Wald test for the statistical significance of a coefficient implemented in most regression packages.

The function provides methods to calculate sample sizes for the mediation problem for linear, logistic, Poisson, and Cox regression models in four cases for each model:

> CpCm continuous primary predictor, continuous mediator BpCm binary primary predictor, continuous mediator CpBm continuous primary predictor, binary mediator BpBm binary primary predictor, binary mediator

The function is also generally applicable to the analogous problem of calculating sample size adequate to detect the effect of a primary predictor in the presence of confounding. Simply treat X2 as the primary predictor and consider X1 the confounder.

For linear model, a single function, linear, implements the analytic solution for all four cases, based on Hsieh et al., is to inflate sample size by a variance inflation factor,  $1/(1 - rho^2)$ , where rho is the correlation of X1 and X2. This also turns out to be the analytic solution in cases CpCm and BpCm for the Poisson model, and underlies approximate solutions for the logistic and Cox models. An analytic solution is also given for cases CpBm and BpBm for the Poisson model. Since analytic solutions are not available for the logistic and Cox models, a simulation approach is used to obtain the expected information matrix instead.

For logistic model, the approximate solution due to Hsieh is implemented in the function logistic.approx, and can be used for all four cases. Arguments are p, b2, rho, sdx2, alpha, and gamma. For a binary mediator with prevalence f2, sdx2 should be reset to  $\sqrt{f(2(1-f2))}$ . Simulating the information matrix of the logistic model provides somewhat more accurate sample size estimates than the Hsieh approximation. The functions for cases CpCm, BpCm, CpBm, and BpBm are respectively logistic.ccs, logistic.bcs, logistic.cbs, and logistic.bbs, as for the Poisson and Cox models. Arguments for these functions include p, b1, sdx1 or f1, b2, sdx2 or f2, rho, alpha, gamma, and ns. As in other functions, sdx1, sdx2, alpha, and gamma are set to the defaults listed above. These four functions call two utility functions, getb0 (to calculate the intercept parameter from the others) and antilogit, which are supplied.

For Poisson model, The function implementing the approximate solution based on the variance inflation factor is poisson.approx, and can be used for all four cases. Arguments are EY (the marginal mean of the Poisson outcome), b2, sdx2, rho, alpha and gamma, with sdx2, alpha and gamma set to the usual defaults; use sdx2= $\sqrt{f2(1 - f2)}$  for a binary mediator with prevalence f2 (cases CpBm and BpBm). For cases CpCm and BpCm (continuous mediators), the approximate formula is also the analytic solution. For these cases, we supply redundant functions poisson.cc and poisson.bc, with the same arguments and defaults as for poisson.approx (it's the same function). For the two cases with binary mediators, the functions are poisson.cb and poisson.bb. In addition to m, b2, f2, rho, alpha, and gamma, b1 and sdx1 or f1 must be specified. Defaults are as usual. Functions using simulation for the Poisson model are available: poisson.ccs, poisson.bcs, poisson.cbs, and poisson.bbs. As in the logistic case, these require arguments b1 and sdx1 or f1. For this case, however, the analytic functions are faster, avoid simulation error, and should be used. We include these functions as templates that could be adapted to other joint predictor distributions. For Cox model, the function implementing the approximate solution, using the variance inflation factor and derived by Schmoor et al., is cox.approx, and can be used for all four cases. Arguments are b2, sdx2, rho,

alpha, gamma, and f. For binary X2 set sdx2 =  $\sqrt{f2(1 - f2)}$ . The approximation works very well for cases CpCm and BpCm (continuous mediators), but is a bit less accurate for cases CpBm and BpBm (binary mediators). We get some improvement for those cases using the simulation approach. This approach is implemented for all four, as functions cox.ccs, cox.bcs, cox.cbs, and cox.bbs. Arguments are b1, sdx1 or f1, b2, sdx2 or f2, rho, alpha, gamma, f, and ns, with defaults as described above. Slight variants of these functions, cox.ccs2, cox.bcs2, cox.cbs2, and cox.bbs2, make it possible to allow for early censoring of a fraction fc of observations; but in our experience this has virtually no effect, even with values of fc of 0.5. The default for fc is 0.

A summary of the argumentss is as follows, noting that additional parameter seed can be supplied for simulation-based method.

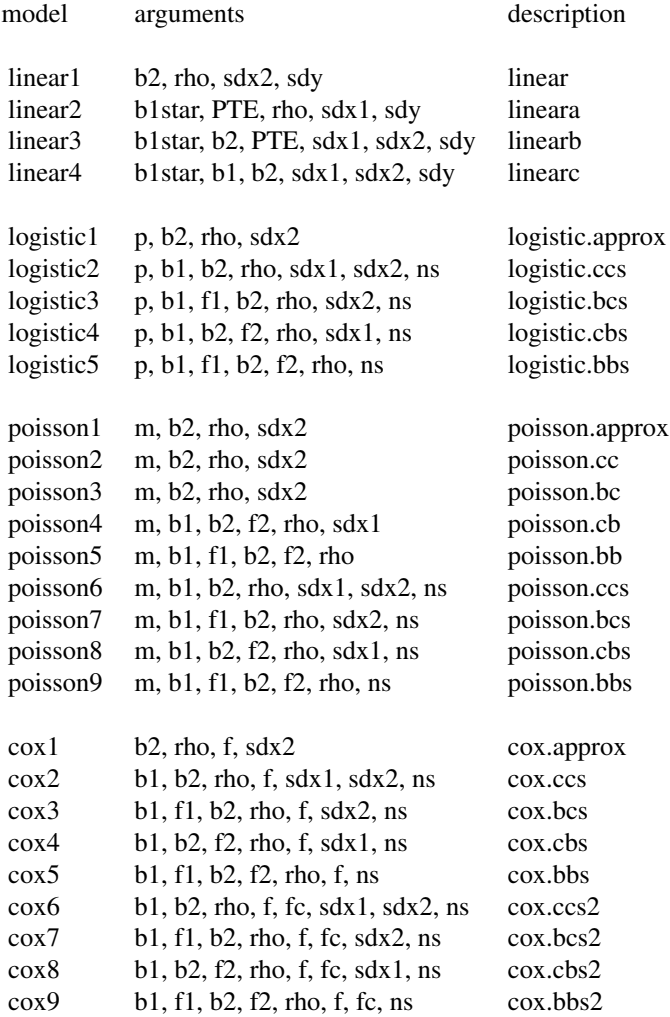

#### Value

A short description of model (desc, b=binary, c=continuous, s=simulation) and sample size (n). In the case of Cox model, number of events (d) is also indicated.

## References

Hsieh FY, Bloch DA, Larsen MD. A simple method of sample size calculation for linear and logistic regression. Stat Med 1998; 17:1623-34.

Schmoor C, Sauerbrer W, Schumacher M. Sample size considerations for the evaluation of prognostic factors in survival analysis. Stat Med 2000; 19:441-52.

Vittinghoff E, Sen S, McCulloch CE. Sample size calculations for evaluating mediation. Stat Med 2009; 28:541-57.

#### See Also

[ab](#page-3-0)

## Examples

```
## Not run:
## linear model
# CpCm
opts <- list(b2=0.5, rho=0.3, sdx2=1, sdy=1)
masize("linear1",opts)
# BpBm
opts <- list(b2=0.75, rho=0.3, f2=0.25, sdx2=sqrt(0.25*0.75), sdy=3)
masize("linear1",opts,gamma=0.1)
## logistic model
# CpBm
opts <- list(p=0.25, b2=log(0.5), rho=0.5, sdx2=0.5)
masize("logistic1",opts)
opts <- list(p=0.25, b1=log(1.5), sdx1=1, b2=log(0.5), f2=0.5, rho=0.5, ns=10000,
             seed=1234)
masize("logistic4",opts)
opts <- list(p=0.25, b1=log(1.5), sdx1=1, b2=log(0.5), f2=0.5, rho=0.5, ns=10000,
             seed=1234)
masize("logistic4",opts)
opts <- list(p=0.25, b1=log(1.5), sdx1=4.5, b2=log(0.5), f2=0.5, rho=0.5, ns=50000,
             seed=1234)
masize("logistic4",opts)
## Poisson model
# BpBm
opts <- list(m=0.5, b2=log(1.25), rho=0.3, sdx2=sqrt(0.25*0.75))
masize("poisson1",opts)
opts <- list(m=0.5, b1=log(1.4), f1=0.25, b2=log(1.25), f2=0.25, rho=0.3)
masize("poisson5",opts)
opts <- c(opts,ns=10000, seed=1234)
masize("poisson9",opts)
## Cox model
# BpBm
opts <- list(b2=log(1.5), rho=0.45, f=0.2, sdx2=sqrt(0.25*0.75))
masize("cox1",opts)
opts <- list(b1=log(2), f1=0.5, b2=log(1.5), f2=0.25, rho=0.45, f=0.2, seed=1234)
```

```
masize("cox5",c(opts, ns=10000))
masize("cox5",c(opts, ns=50000))
## End(Not run)
```
MCMCgrm *Mixed modeling with genetic relationship matrices*

# Description

Mixed modeling with genomic relationship matrix. This is appropriate with relationship matrix derived from family structures or unrelated individuals based on whole genome data.

# Usage

```
MCMCgrm(
 model,
 prior,
  data,
  GRM,
  eps = 0,
 n.thin = 10,
 n.burnin = 3000,
 n.iter = 13000,
  ...
)
```
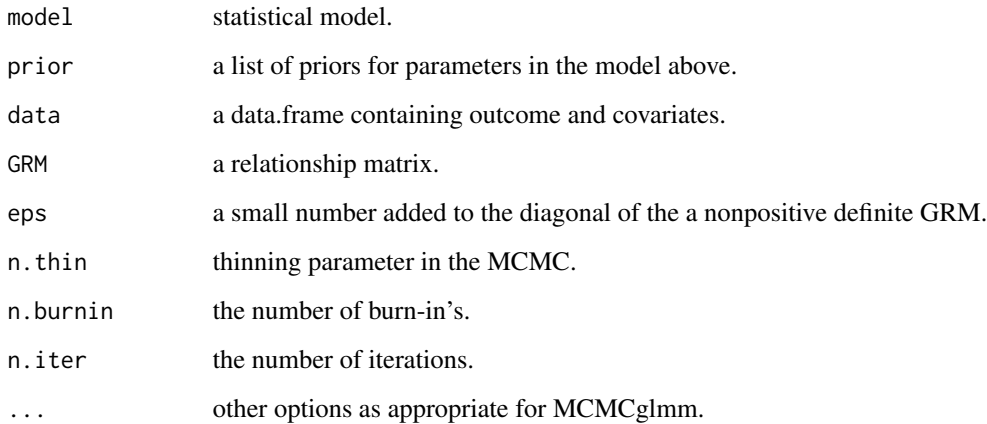

## MCMCgrm 81

#### Details

The function was created to address a number of issues involving mixed modelling with family data or population sample with whole genome data. First, the implementaiton will shed light on the uncertainty involved with polygenic effect in that posterior distributions can be obtained. Second, while the model can be used with the MCMCglmm package there is often issues with the specification of pedigree structures but this is less of a problem with genetic relationship matrices. We can use established algorithms to generate kinship or genomic relationship matrix as input to the MCMCglmm function. Third, it is more intuitive to specify function arguments in line with other packages such as R2OpenBUGS, R2jags or glmmBUGS. In addition, our experiences of tuning the model would help to reset the input and default values.

# Value

The returned value is an object as generated by MCMCglmm.

#### Author(s)

Jing Hua Zhao

## References

Hadfield JD (2010). MCMC Methods for multi-response generalized linear mixed models: The MCMCglmm R Package, J Stat Soft 33(2):1-22, https://www.jstatsoft.org/article/view/v033i02.

## Examples

```
## Not run:
### with kinship
# library(kinship)
# fam <- with(l51,makefamid(id,fid,mid))
# s <-with(l51, makekinship(fam, id, fid, mid))
# K \leq -as.matrix(s)*2### with gap
s <- kin.morgan(l51)
K <- with(s,kin.matrix*2)
prior <- list(R=list(V=1, nu=0.002), G=list(G1=list(V=1, nu=0.002)))
m <- MCMCgrm(qt~1,prior,l51,K)
save(m,file="l51.m")
pdf("l51.pdf")
plot(m)
dev.off()
# A real analysis on bats
## data
bianfu.GRM <- read.table("bianfu.GRM.txt", header = TRUE)
bianfu.GRM[1:5,1:6]
Data <- read.table(file = "PHONE.txt", header = TRUE,
                   colClasses=c(rep("factor",3),rep("numeric",7)))
```

```
## MCMCgrm
library("MCMCglmm")
GRM <- as.matrix(bianfu.GRM[,-1])
colnames(GRM) <- rownames(GRM) <- bianfu.GRM[,1]
library(gap)
names(Data)[1] <- "id"
prior \le list(G = list(G1 = list(V = 1, nu = 0.002)), R = list(V = 1, nu = 0.002))
model1.1 <- MCMCgrm(WEIGTHT ~ 1, prior, Data, GRM, n.burnin=100, n.iter=1000, verbose=FALSE)
## an alternative
names(Data)[1] <- "animal"
N <- nrow(Data)
i \leq rep(1:N, rep(N, N))j \leq - rep(1:N, N)
s <- Matrix::spMatrix(N, N, i, j, as.vector(GRM))
Ginv <- Matrix::solve(s)
class(Ginv) <- "dgCMatrix"
rownames(Ginv) <- Ginv@Dimnames[[1]] <- with(Data, animal)
model1.2 \leq MCMCglmm(WEIGHT \sim 1, random = \sim animal, data = Data,ginverse=list(animal=Ginv), prior = prior, burnin=100, nitt=1000, verbose=FALSE)
## without missing data
model1.3 \leq MCMCglmm(Peak_Freq \sim WELGTHT, random = \sim animal,data=subset(Data,!is.na(Peak_Freq)&!is.na(WEIGTHT)),
  ginverse=list(animal=Ginv), prior = prior, burnin=100, nitt=1000, verbose=FALSE)
```
## End(Not run)

<span id="page-81-0"></span>METAL\_forestplot *forest plot as R/meta's forest for METAL outputs*

## Description

This functions takes a meta-data from METAL (tbl) and data from contributing studies (all) for forest plot. It also takes a SNPID-rsid mapping (rsid) as contributing studies often involve discrepancies in rsid so it is appropriate to use SNPID, i.e., chr:pos\_A1\_A2 (A1<=A2).

## Usage

```
METAL_forestplot(tbl, all, rsid, package = "meta", split = FALSE, ...)
```
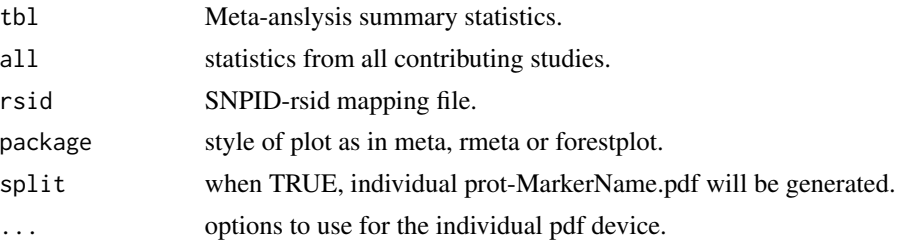

#### metap 83

## Details

The study-specific and total sample sizes (N) can be customised from METAL commands

CUSTOMVARIABLE N LABEL N as N WEIGHTLABEL N

## Value

It will generate a forest plot specified by pdf for direction-adjusted effect sizes.

## Author(s)

Jing Hua Zhao

## References

Scharzer G. (2007). meta: An R package for meta-analysis. R News, 7:40-5, https://cran.rproject.org/doc/Rnews/Rnews\_2007-3.pdf, https://CRAN.R-project.org/package=meta.

Willer CJ, Li Y, Abecasis GR. (2010). METAL: fast and efficient meta-analysis of genomewideassociation scans. Bioinformations. 26:2190-1, https://github.com/statgen/METAL, https://genome.sph.umich.edu/wiki/METAL.

# See Also

[METAL\\_forestplot](#page-81-0)

## Examples

```
## Not run:
require(gap.datasets)
data(OPG)
METAL_forestplot(OPGtbl,OPGall,OPGrsid,width=8.75,height=5)
```
## End(Not run)

metap *Meta-analysis of p values*

## Description

This function is the method of meta-analysis used in the Genetic Investigation of ANThropometric Traits (GIANT) consortium, which is based on normal approximation of p values and weighted by sample sizes from individual studies.

## Usage

```
metap(data, N, verbose = "Y", prefixp = "p", prefixn = "n")
```
84 metap para sebagai kecamatan ing kabupaten pada pada tahun 1980 metap pada tahun 1980 metap pada tahun 1980

## Arguments

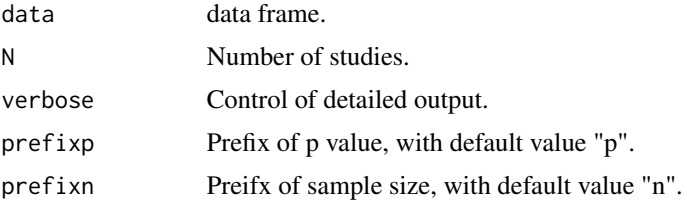

# Value

x2 Fisher's chi-squared statistics.

p P values from Fisher's method according to chi-squared distribution with 2\*N degree(s) of freedom.

- z Combined z value.
- p1 One-sided p value.
- p2 Two-sided p value.

## Author(s)

Jing Hua Zhao

#### See Also

[metareg](#page-84-0)

# Examples

```
## Not run:
s <- data.frame(p1=0.1^rep(8:2,each=7,times=1),n1=rep(32000,49),
                 p2=0.1^rep(8:2,each=1,times=7),n2=rep(8000,49))
cbind(s,metap(s,2))
# Speliotes, Elizabeth K., M.D. [ESPELIOTES@PARTNERS.ORG]
# 22-2-2008 MRC-Epid JHZ
np <- 7
p \leftarrow 0.1^{\wedge}((np+1):2)z <- qnorm(1-p/2)n <- c(32000,8000)
n1 < - n[1]s1 <- s2 <- vector("numeric")
for (i in 1:np)
{
   a \leftarrow z[i]for (j in 1:np)
   {
       b \leftarrow z[j]
```
#### metareg 85

```
metaz1 <- (sqrt(n1)*a+sqrt(n[1])*b)/sqrt(n1+n[1])
       metap1 <- pnorm(-abs(metaz1))
       metaz2 <- (sqrt(n1)*a+sqrt(n[2])*b)/sqrt(n1+n[2])
       metap2 <- pnorm(-abs(metaz2))
       k \le (i-1) * np + jcat(k,"\t",p[i],"\t",p[j],"\t",metap1,metaz1,"\t",metap2,metaz2,"\n")
       s1[k] <- metap1
       s2[k] <- metap2
 }
}
q <- -log10(sort(p,decreasing=TRUE))
t1 <- matrix(-log10(sort(s1,decreasing=TRUE)),np,np)
t2 <- matrix(-log10(sort(s2,decreasing=TRUE)),np,np)
par(mfrow=c(1,2),bg="white",mar=c(4.2,3.8,0.2,0.2))
persp(q,q,t1)
persp(q,q,t2)
## End(Not run)
```
<span id="page-84-0"></span>

metareg *Fixed and random effects model for meta-analysis*

## **Description**

Given  $k = n$  studies with  $b_1, ..., b_N$  being  $\beta$ 's and  $se_1, ..., se_N$  standard errors from regression, the fixed effects model uses inverse variance weighting such that  $w_1 = 1/sec_1^2$ , ...,  $w_N = 1/sec_N^2$ and the combined  $\beta$  as the weighted average,  $\beta_f = (b_1 * w_1 + ... + b_N * w_N)/w$ , with  $w =$  $w_1 + ... + w_N$  being the total weight, the se for this estimate is  $se_f = \sqrt{1/w}$ . A normal z-statistic is obtained as  $z_f = \beta_f / s e_f$ , and the corresponding p value  $p_f = 2 * pnorm(-abs(z_f))$ . For the random effects model, denote  $q_w = w_1 * (b_1 - \beta_f)^2 + ... + w_N * (b_N - \beta_f)^2$  and  $dl =$  $max(0, (q_w - (k-1))/(w - (w_1^2 + ... + w_N^2)/w))$ , corrected weights are obtained such that  $w_{1c} = 1/(1/w_1 + dl)$ , ...,  $w_{Nc} = 1/(1/w_N + dl)$ , totaling  $w_c = w_{1c} + ... + w_{Nc}$ . The combined  $\beta$  and se are then  $\beta_r = (b_1 * w_{1c} + ... + b_N * w_{Nc})/w_c$  and  $se_r = \sqrt{(1/w_c)}$ , leading to a zstatistic  $z_r = \beta_r / s e_r$  and a p-value  $p_r = 2 * pnorm(-abs(z_r))$ . Moreover, a p-value testing for heterogeneity is  $p_{heter} =^{pchisq(q_w, k-1, lower.tail = FALSE)}$ .

#### Usage

metareg(data, N, verbose="Y", prefixb="b", prefixse="se")

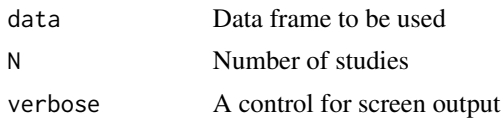

86 metareg and the set of the set of the set of the set of the set of the set of the set of the set of the set of the set of the set of the set of the set of the set of the set of the set of the set of the set of the set o

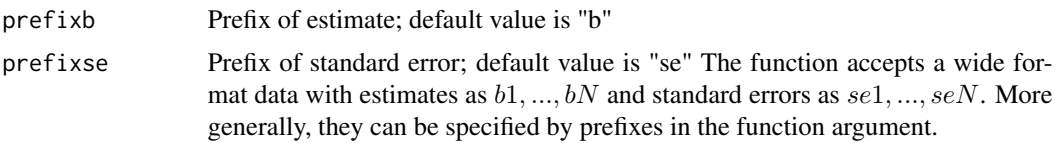

# Value

The returned value is a data frame with the following variables:

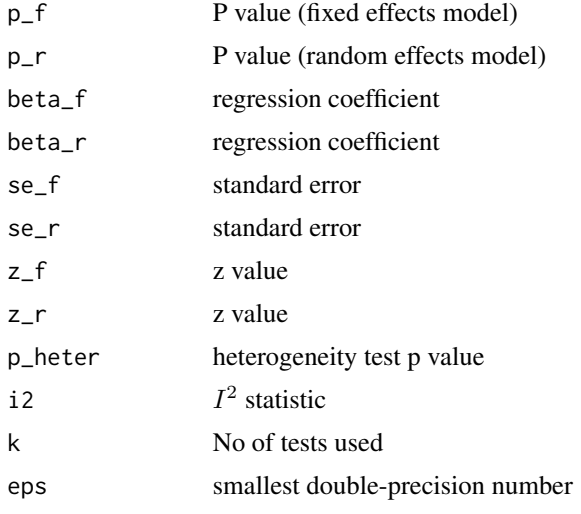

# References

JPT Higgins, SG Thompson, JJ Deeks, DG Altman. Measuring inconsistency in meta-analyses. BMJ 327:557-60

# Note

Adapted from a SAS macro

## Author(s)

Shengxu Li, Jing Hua Zhao

## Examples

```
## Not run:
abc <- data.frame(chromosome=1,rsn='abcd',startpos=1234,
                 b1=1,se1=2,p1=0.1,b2=2,se2=6,p2=0,b3=3,se3=8,p3=0.5)
metareg(abc,3)
abc2 <- data.frame(b1=c(1,2),se1=c(2,4),b2=c(2,3),se2=c(4,6),b3=c(3,4),se3=c(6,8))
print(metareg(abc2,3))
```
## End(Not run)

<span id="page-86-0"></span>

# Description

To generate Manhattan plot, e.g., of genomewide significance (p values) and a random variable that is uniformly distributed. By default, a log10-transformation is applied. Note that with real chromosomal positions, it is also appropriate to plot and some but not all chromosomes.

# Usage

```
mhtplot(data, control = mht.contrib(), hcontrol = hmht.contrib(), ...)
```
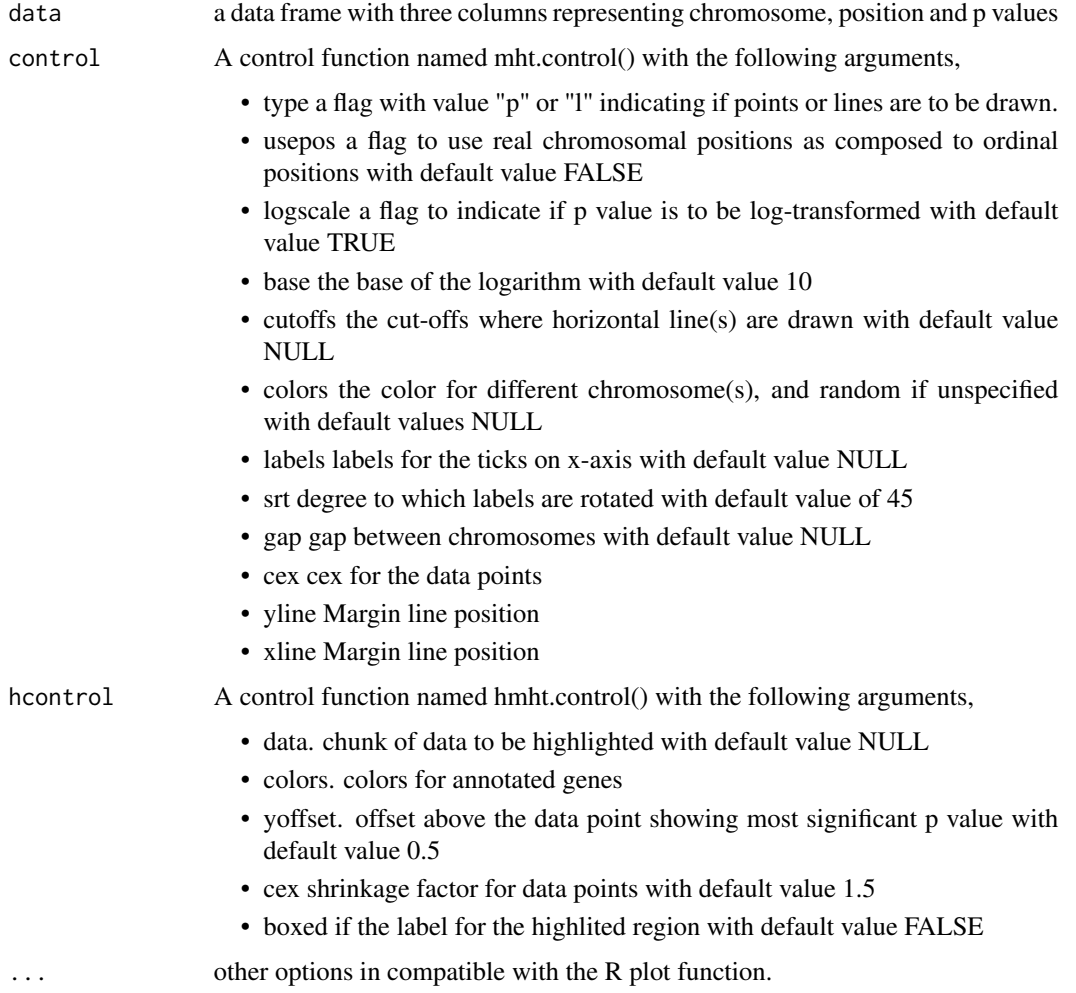

#### Details

It is possible to specify options such as xlab and ylim when the plot is requested for data in other context.

## Value

The plot is shown on or saved to the appropriate device.

## Author(s)

Jing Hua Zhao

#### See Also

[qqunif](#page-121-0)

#### Examples

box()

```
## Not run:
# foo example
test \leq matrix(c(1,1,4,1,1,6,1,10,3,2,1,5,2,2,6,2,4,8),byrow=TRUE,6)
mhtplot(test)
mhtplot(test,mht.control(logscale=FALSE))
# fake example with Affy500k data
affy <-c(40220, 41400, 33801, 32334, 32056, 31470, 25835, 27457, 22864, 28501, 26273,
         24954, 19188, 15721, 14356, 15309, 11281, 14881, 6399, 12400, 7125, 6207)
CM < -cumsum(affv)n.markers <- sum(affy)
n.chr <- length(affy)
test <- data.frame(chr=rep(1:n.chr,affy),pos=1:n.markers,p=runif(n.markers))
# to reduce size of the plot
# bitmap("mhtplot.bmp",res=72*5)
oldpar <- par()
par(cex=0.6)
colors <- rep(c("blue","green"),11)
# other colors, e.g.
# colors <- c("red","blue","green","cyan","yellow","gray","magenta","red","blue","green",
# "cyan","yellow","gray","magenta","red","blue","green","cyan","yellow","gray",
# "magenta","red")
mhtplot(test,control=mht.control(colors=colors),pch=19,srt=0)
title("A simulated example according to EPIC-Norfolk QCed SNPs")
axis(2)
axis(1,pos=0,labels=FALSE,tick=FALSE)
abline(0,0)
# dev.off()
par(oldpar)
mhtplot(test,control=mht.control(usepos=TRUE,colors=colors,gap=10000),pch=19,bg=colors)
title("Real positions with a gap of 10000 bp between chromosomes")
```
## mhtplot.trunc 89

```
png("manhattan.png",height=3600,width=6000,res=600)
opar <- par()
par(cex=0.4)
ops <- mht.control(colors=rep(c("lightgray","lightblue"),11),srt=0,yline=2.5,xline=2)
require(gap.datasets)
mhtplot(mhtdata[,c("chr","pos","p")],ops,xlab="",ylab="",srt=0)
axis(2,at=1:16)
title("An adaptable plot as .png")
par(opar)
dev.off()
data <- with(mhtdata,cbind(chr,pos,p))
glist <- c("IRS1","SPRY2","FTO","GRIK3","SNED1","HTR1A","MARCH3","WISP3","PPP1R3B",
         "RP1L1","FDFT1","SLC39A14","GFRA1","MC4R")
hdata <- subset(mhtdata,gene\
color <- rep(c("lightgray","gray"),11)
glen <- length(glist)
hcolor <- rep("red",glen)
par(las=2, xpd=TRUE, cex.axis=1.8, cex=0.4)
ops <- mht.control(colors=color,yline=1.5,xline=3,labels=paste("chr",1:22,sep=""),
                   srt=270)
hops <- hmht.control(data=hdata,colors=hcolor)
mhtplot(data,ops,hops,pch=19)
axis(2,pos=2,at=1:16)
title("Manhattan plot with genes highlighted",cex.main=1.8)
mhtplot(data,mht.control(cutoffs=c(4,6,8,16)),pch=19)
title("Another plain Manhattan plot")
# Miami plot
test <- within(test, {pr=1-p})
miamiplot(test,chr="chr",bp="pos",p="p",pr="pr")
## End(Not run)
```
mhtplot.trunc *Truncated Manhattan plot*

# Description

To generate truncated Manhattan plot, e.g., of genomewide significance (P values) or a random variable that is uniformly distributed.

#### Usage

```
mhtplot.trunc(
  x,
 chr = "CHR",
```

```
bp = "BP",p = NULL,log10p = NULL,z = NULL,\text{snp} = \text{"SNP"},
  col = c("gray10", "gray60"),chrlabs = NULL,
  suggestiveline = -log10(1e-05),
  genomewideline = -log10(5e-08),
 highlight = NULL,
  annotatelog10P = NULL,
  annotateTop = FALSE,
 cex.mtext = 1.5,cex.text = 0.7,
 mtext.line = 2,
 y.ax.space = 5,
 y.brk1,
 y.brk2,
 trunc.yaxis = TRUE,
 cex. axis = 1.2,delta = 0.05,
  ...
\mathcal{L}
```
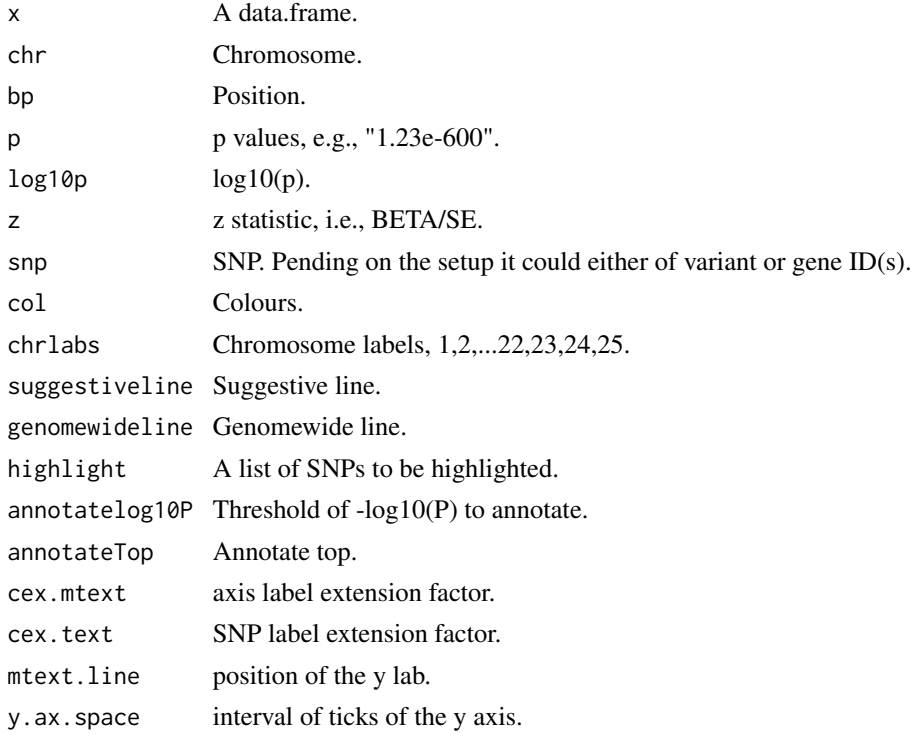

## mhtplot.trunc 91

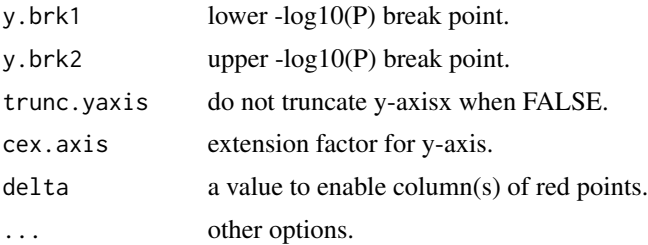

# **Details**

The rationale of this function is to extend mhtplot() to handle extremely small p values as often seen from a protein GWAS; for R will break down when  $p \le 1e-324$ .

# Value

The plot is shown on or saved to the appropriate device.

## Author(s)

James Peters, Jing Hua Zhao

### See Also

[mhtplot](#page-86-0).

## Examples

```
## Not run:
options(width=120)
require(gap.datasets)
mhtdata <- within(mhtdata, {z=qnorm(p/2, lower.tail=FALSE)})
mhtplot.trunc(mhtdata, chr = "chr", bp = "pos", z = "z", snp = "rsn",
              y.brk1=6, y.brk2=10, y.ax.space=1, mtext.line=2.5)
# https://portals.broadinstitute.org/collaboration/
# giant/images/c/c8/Meta-analysis_Locke_et_al%2BUKBiobank_2018_UPDATED.txt.gz
gz <- gzfile("work/Meta-analysis_Locke_et_al+UKBiobank_2018_UPDATED.txt.gz")
BMI <- within(read.delim(gz,as.is=TRUE), {Z <- BETA/SE})
print(subset(BMI[c("CHR","POS","SNP","P")],CHR!=16 & P<=1e-150))
library(Rmpfr)
print(within(subset(BMI, P==0, select=c(CHR,POS,SNP,Z)),
             {P <- format(2*pnorm(mpfr(abs(Z),100),lower.tail=FALSE));
             Pvalue \leftarrow pvalue(Z); log10P \leftarrow -log10p(Z)}))
png("BMI.png", res=300, units="in", width=9, height=6)
par(oma=c(0,0,0,0), mar=c(5,6.5,1,1))
mhtplot.trunc(BMI, chr="CHR", bp="POS", z="Z", snp="SNP",
              suggestiveline=FALSE, genomewideline=-log10(1e-8),
              cex.mtext=1.2, cex.text=1.2,
              annotatelog10P=156, annotateTop = FALSE,
              highlight=c("rs13021737","rs17817449","rs6567160"),
              mtext.line=3, y.brk1=200, y.brk2=280, trunc.yaxis=TRUE,
              cex.axis=1.2, cex=0.5,
```

```
y.ax.space=20,
              col = c("blue4", "skyblue")
)
dev.off()
## End(Not run)
```
# mhtplot2 *Manhattan plot with annotations*

# Description

To generate Manhattan plot with annotations. The function is generic and for instance could be used for genomewide p values or any random variable that is uniformly distributed. By default, a log10-transformation is applied. Note that with real chromosomal positions, it is also appropriate to plot and some but not all chromosomes.

## Usage

```
mhtplot2(data, control = mht.contrib(), hcontrol = hmht.contrib(), ...)
```
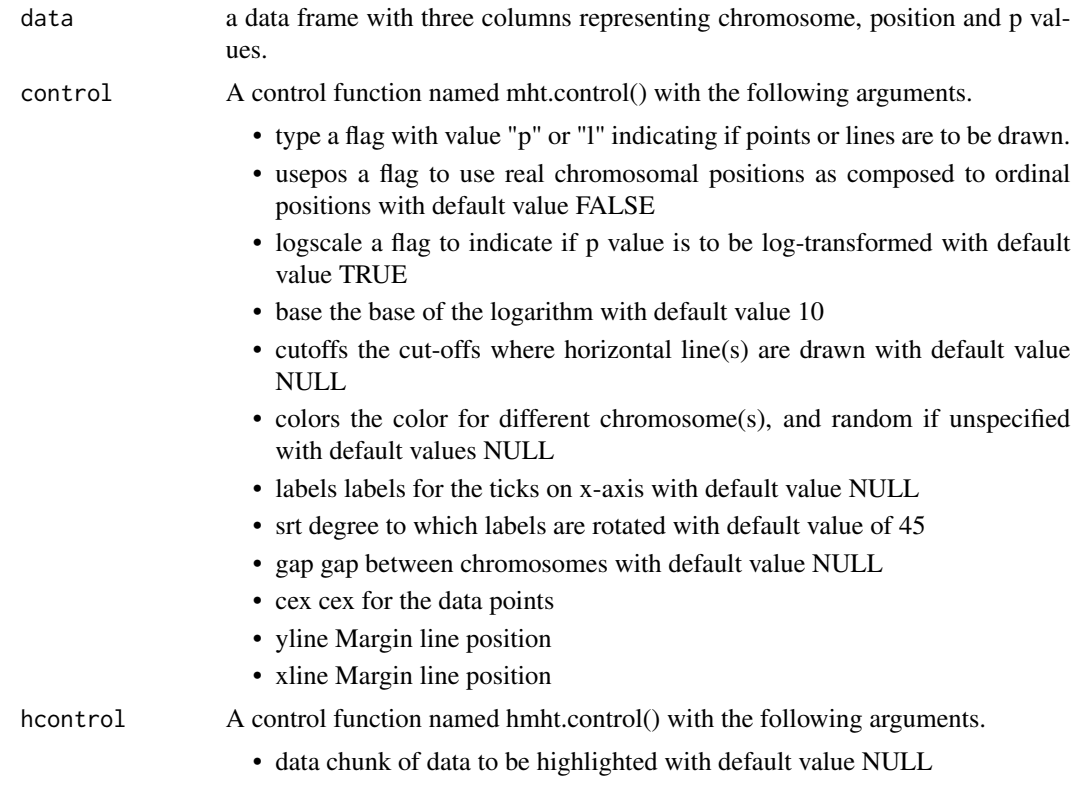

#### mhtplot2 93

- colors colors for annotated genes
- yoffset offset above the data point showing most significant p value with default value 0.5
- cex shrinkage factor for data points with default value 1.5
- boxed if the label for the highlited region with default value FALSE

... other options in compatible with the R plot function.

## Details

It is possible to specify options such as xlab, ylim and font family when the plot is requested for data in other context.

To maintain back compatibility options as in [mhtplot](#page-86-0) are used. The positions of the horizontal labels are now in the middle rather than at the beginning of their bands in the plot.

## Value

The plot is shown on or saved to the appropriate device.

## Author(s)

Jing Hua Zhao

## References

den Hoed M, et al. (2013). Heart rate-associated loci and their effects on cardiac conduction and rhythm disorders. Nat Genet 45:621-631.

#### Examples

```
## Not run:
The following example uses only chromosomes 14 and 20 of the Nat Genet paper.
```

```
mdata \leq within(hr1420,{
  c1<-colour==1
  c2<-colour==2
  c3<-colour==3
  color[c1] < -62color[c2] < -73colour[c3] <- 552
})
mdata <- mdata[,c("CHR","POS","P","gene","colour")]
ops <- mht.control(colors=rep(c("lightgray","gray"),11),yline=1.5,xline=2,srt=0)
hops <- hmht.control(data=subset(mdata, !is.na(gene)))
v <- "Verdana"
ifelse(Sys.info()['sysname']=="Windows", windowsFonts(ffamily=windowsFont(v)),
       ffamily \leftarrow v)
tiff("mh.tiff", width=.03937*189, height=.03937*189/2, units="in", res=1200,
     compress="lzw")
par(las=2, xpd=TRUE, cex.axis=1.8, cex=0.4)
mhtplot2(with(mdata,cbind(CHR,POS,P,colour)),ops,hops,pch=19,
```

```
ylab=expression(paste(plain("-"),log[10],plain("p-value"),sep="")),
         family="ffamily")
axis(2,pos=2,at=seq(0,25,5),family="ffamily",cex=0.5,cex.axis=1.1)
dev.off()
# To exemplify the use of chr, pos and p without gene annotation
# in response to query from Vallejo, Roger <Roger.Vallejo@ARS.USDA.GOV>
opar <- par()
par(cex=0.4)
ops <- mht.control(colors=rep(c("lightgray","lightblue"),11),srt=0,yline=2.5,xline=2)
mhtplot2(data.frame(mhtdata[,c("chr","pos","p")],gene=NA,color=NA),ops,xlab="",ylab="",srt=0)
axis(2,at=1:16)
title("data in mhtplot used by mhtplot2")
par(opar)
## End(Not run)
```
mia *Multiple imputation analysis for hap*

# Description

This command reads outputs from hap session that uses multiple imputations, i.e. -mi\# option. To simplify matters it assumes -ss option is specified together with -mi option there.

#### Usage

```
mia(
  hapfile = "hap.out",
  assfile = "assign.out",
 miafile = "mia.out",
  so = 0.
 ns = 0,
 mi = 0,allsnps = 0,
  sas = 0)
```
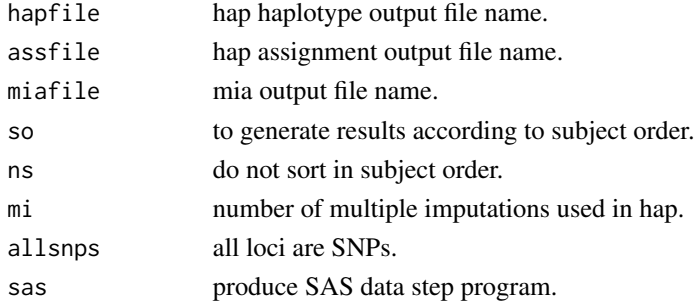

mia 95

# Details

This is a very naive version of MIANALYZE, but can produce results for PROC MIANALYZE of SAS.

It simply extracts outputs from hap.

## Value

The returned value is a list.

## Note

adapted from hap, in fact cline.c and cline.h are not used. keywords utilities

# References

Zhao JH and W Qian (2003) Association analysis of unrelated individuals using polymorphic genetic markers. RSS 2003, Hassalt, Belgium

Clayton DG (2001) SNPHAP. https://github.com/chr1swallace/snphap.

## See Also

[hap](#page-49-0)

## Examples

```
## Not run:
# 4 SNP example, to generate hap.out and assign.out alone
data(fsnps)
hap(id=fsnps[,1],data=fsnps[,3:10],nloci=4)
```

```
# to generate results of imputations
control <- hap.control(ss=1,mi=5)
hap(id=fsnps[,1],data=fsnps[,3:10],nloci=4,control=control)
```

```
# to extract information from the second run above
mia(so=1,ns=1,mi=5)
file.show("mia.out")
```

```
## commands to check out where the output files are as follows:
## Windows
# system("command.com")
## Unix
# system("csh")
```
## End(Not run)

miamiplot *Miami plot*

# Description

The function allows for contrast of genomewide P values from two GWASs. It is conceptually simpler than at the first sight since it involves only one set of chromosomal positions.

#### Usage

```
miamiplot(
  x,
  chr = "CHR",bp = "BP",
 p = "P",pr = "PR"snp = "SNP",col = c("midnightblue", "chartreuse4"),
  col2 = c("royalblue1", "seagreen1"),
  ymax = NULL,highlight = NULL,
  highlight.add = NULL,
 pch = 19,
  cex = 0.75,
  cex.1ab = 1,
  xlab = "Chromosome",
 ylab = "-log10(P) [y>0]; log10(P) [y<0]",
 lcols = c("red", "black"),
  lwds = c(5, 2),
  ltys = c(1, 2),
 main = "",
  ...
\mathcal{L}
```
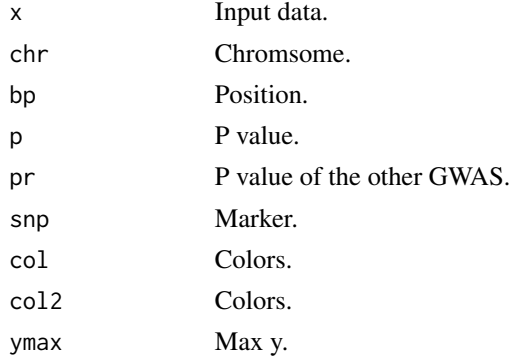

mtdt 97

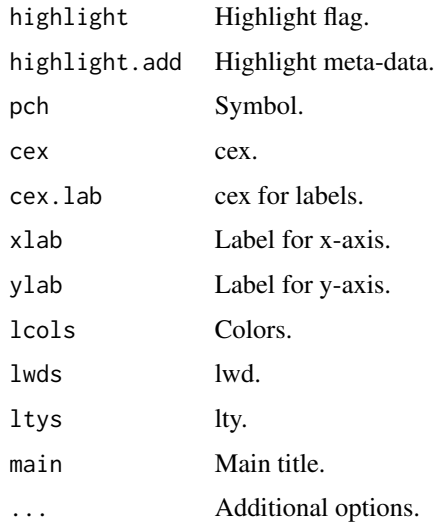

# Value

None.

# Examples

```
## Not run:
 mhtdata <- within(mhtdata,{pr=p})
 miamiplot(mhtdata,chr="chr",bp="pos",p="p",pr="pr",snp="rsn")
```
## End(Not run)

<span id="page-96-0"></span>mtdt *Transmission/disequilibrium test of a multiallelic marker*

# Description

This function calculates transmission-disequilibrium statistics involving multiallelic marker. Inside the function are tril and triu used to obtain lower and upper triangular matrices.

# Usage

mtdt(x,n.sim=0)

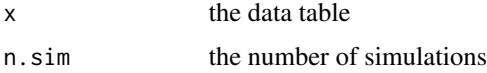

98 mtdt

## Value

It returned list contains the following components:

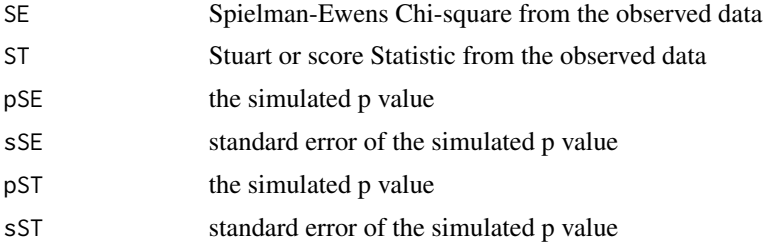

## References

Miller MB (1997) Genomic scanning and the transmission/disequilibrium test: analysis of error rates. Genet. Epidemiol. 14:851-856

Sham PC (1997) Transmission/disequilibrium tests for multiallelic loci. Am. J. Hum. Genet. 61:774-778

Spielman RS, Ewens WJ (1996) The TDT and other family-based tests for linkage disequilibrium and association. Am. J. Hum. Genet. 59:983-989

Zhao JH, Sham PC, Curtis D (1999) A program for the Monte Carlo evaluation of significance of the extended transmission/disequilibrium test. Am. J. Hum. Genet. 64:1484-1485

#### Author(s)

Mike Miller, Jing Hua Zhao

#### See Also

## [bt](#page-11-0)

# Examples

```
## Not run:
# Copeman et al (1995) Nat Genet 9: 80-5
x \le matrix(c(0,0, 0, 2, 0,0, 0, 0, 0, 0, 0, 0,
              0,0, 1, 3, 0,0, 0, 2, 3, 0, 0, 0,
              2,3,26,35, 7,0, 2,10,11, 3, 4, 1,
              2,3,22,26, 6,2, 4, 4,10, 2, 2, 0,
              0,1, 7,10, 2,0, 0, 2, 2, 1, 1, 0,
              0,0, 1, 4, 0,1, 0, 1, 0, 0, 0, 0,
              0,2, 5, 4, 1,1, 0, 0, 0, 2, 0, 0,
              0,0, 2, 6, 1,0, 2, 0, 2, 0, 0, 0,
              0,3, 6,19, 6,0, 0, 2, 5, 3, 0, 0,
              0,0, 3, 1, 1,0, 0, 0, 1, 0, 0, 0,
              0,0, 0, 2, 0,0, 0, 0, 0, 0, 0, 0,
              0,0, 1, 0, 0,0, 0, 0, 0, 0, 0, 0),nrow=12)
```
# See note to bt for the score test obtained by SAS

#### $mtdt2$  99

mtdt(x)

## End(Not run)

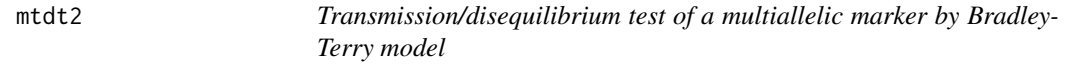

# Description

This function calculates transmission-disequilibrium statistics involving multiallelic marker according to Bradley-Terry model.

# Usage

 $mtdt2(x,$  verbose = TRUE,  $n.sim = NULL, ...$ 

## Arguments

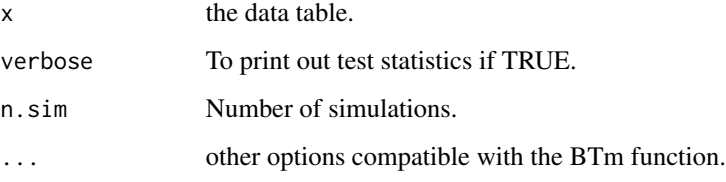

# Value

It returned list contains the following components:

c2b A data frame in four-column format showing transmitted vs nontransmitted counts.

BTm A fitted Bradley-Terry model object.

X2 Allele-wise, genotype-wise and goodness-of-fit Chi-squared statistics.

df Degrees of freedom.

p P value.

pn Monte Carlo p values when n.sim is specified.

## Author(s)

Jing Hua Zhao keywords models keywords htest

## References

Firth, D. (2005). Bradley-terry models in R. Journal of Statistical Software 12(1):1-12

Sham PC, Curtis D (1995) An extended transmission/disequilibrium test (TDT) for multi-allelic marker loci. Ann. Hum. Genet. 59:323-336

Turner H, Firth D (2010) Bradley-Terry models in R: The BradleyTerry2 package. https://cran.rproject.org/web/packages/BradleyTerry2/vignettes/BradleyTerry.pdf.

Zhao JH, Sham PC, Curtis D (1999) A program for the Monte Carlo evaluation of significance of the extended transmission/disequilibrium test. Am. J. Hum. Genet. 64:1484-1485

#### See Also

[mtdt](#page-96-0)

## Examples

```
## Not run:
# Copeman et al (1995) Nat Genet 9: 80-5
x <- matrix(c(0,0, 0, 2, 0,0, 0, 0, 0, 0, 0, 0,
              0,0, 1, 3, 0,0, 0, 2, 3, 0, 0, 0,
              2,3,26,35, 7,0, 2,10,11, 3, 4, 1,
              2,3,22,26, 6,2, 4, 4,10, 2, 2, 0,
              0,1, 7,10, 2,0, 0, 2, 2, 1, 1, 0,
              0,0, 1, 4, 0,1, 0, 1, 0, 0, 0, 0,
              0,2, 5, 4, 1,1, 0, 0, 0, 2, 0, 0,
              0,0, 2, 6, 1,0, 2, 0, 2, 0, 0, 0,
              0,3, 6,19, 6,0, 0, 2, 5, 3, 0, 0,
              0,0, 3, 1, 1,0, 0, 0, 1, 0, 0, 0,
              0,0, 0, 2, 0,0, 0, 0, 0, 0, 0, 0,
              0,0, 1, 0, 0,0, 0, 0, 0, 0, 0, 0),nrow=12)
xx <- mtdt2(x,refcat="12")
## End(Not run)
```
muvar *Means and variances under 1- and 2- locus (biallelic) QTL model*

#### Description

Function muvar() gives means and variances under 1-locus and 2-locus QTL model (simple); in the latter case it gives results from different avenues. This function is included for experimental purpose and yet to be generalized.

muvar 101

# Usage

```
muvar(
 n.loci = 1,
 y1 = c(0, 1, 1),y12 = c(1, 1, 1, 1, 1, 0, 0, 0, 0),p1 = 0.99,
 p2 = 0.9)
```
# Arguments

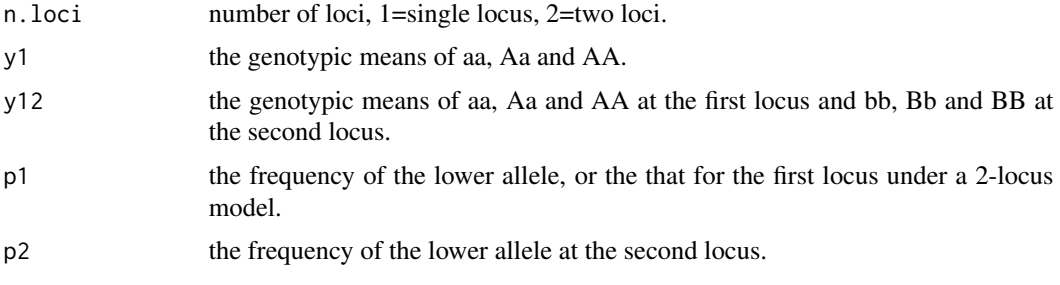

# Value

Currently it does not return any value except screen output; the results can be kept via R's sink() command or via modifying the C/R codes.

# Note

Adapted from an earlier C program written for the above book.

# Author(s)

Jing Hua Zhao

## References

Sham P (1998). Statistics in Human Genetics. Arnold

# Examples

```
## Not run:
# the default 1-locus model
muvar(n.loci=1,y1=c(0,1,1),p1=0.5)
# the default 2-locus model
muvar(n.loci=2,y12=c(1,1,1,1,1,0,0,0,0),p1=0.99,p2=0.9)
## End(Not run)
```
## Description

This function accepts a data matrix of parameter estimates and their variance-covariance matrix from individual studies and obtain a generalized least squares (GLS) estimate and heterogeneity statistic.

#### Usage

mvmeta(b, V)

## Arguments

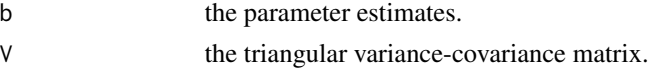

# Details

For instance, this would be appropriate for combining linear correlation coefficients of single nucleotide polymorphisms (SNPs) for a given region.

#### Value

The returned value is a list containing:

d the compact parameter estimates

Psi the compact covariance-covariance matrix

X the design matrix

beta the pooled parameter estimates

cov.beta the pooled variance-covariance matrix

X2 the Chi-squared statistic for heterogeneity

df the degrees(s) of freedom

p the p value

## Author(s)

Jing Hua Zhao

# References

Hartung J, Knapp G, Sinha BK. Statistical Meta-analysis with Applications, Wiley 2008.

# See Also

[metareg](#page-84-0)

#### mvmeta 103

## Examples

```
## Not run:
# example 11.3 from Hartung et al.
#
b <- matrix(c(
0.808, 1.308, 1.379, NA, NA,
NA, 1.266, 1.828, 1.962, NA,
NA, 1.835, NA, 2.568, NA,
NA, 1.272, NA, NA, 2.038,
1.171, 2.024, 2.423, 3.159, NA,
0.681, NA, NA, NA, NA),ncol=5, byrow=TRUE)
psi1 <- psi2 <- psi3 <- psi4 <- psi5 <- psi6 <- matrix(0,5,5)psi[1,1] <- 0.0985
psi1[1,2] <- 0.0611
psi1[1,3] <- 0.0623
psi1[2,2] <- 0.1142
psi1[2,3] <- 0.0761
psi1[3,3] <- 0.1215
psi2[2,2] <- 0.0713
psi2[2,3] <- 0.0539
psi2[2,4] <- 0.0561
psi2[3,3] <- 0.0938
psi[3, 4] < -0.0698psi2[4,4] <- 0.0981
psi3[2,2] <- 0.1228
psi3[2,4] <- 0.1119
psi3[4,4] <- 0.1790
psi4[2,2] <- 0.0562
psi[2,5] < -0.0459psi4[5,5] <- 0.0815
psi5[1,1] <- 0.0895
psi5[1,2] <- 0.0729
psi5[1,3] <- 0.0806
psi5[1,4] <- 0.0950
psi5[2,2] <- 0.1350
psi5[2,3] <- 0.1151
psi5[2,4] <- 0.1394
psi5[3,3] <- 0.1669
psi5[3,4] <- 0.1609
psi[4,4] <- 0.2381
psi6[1,1] <- 0.0223
V <- rbind(psi1[upper.tri(psi1,diag=TRUE)],psi2[upper.tri(psi2,diag=TRUE)],
```
psi3[upper.tri(psi3,diag=TRUE)],psi4[upper.tri(psi4,diag=TRUE)], psi5[upper.tri(psi5,diag=TRUE)],psi6[upper.tri(psi6,diag=TRUE)]) 104 pbsize

```
mvmeta(b,V)
```
## End(Not run)

## <span id="page-103-0"></span>pbsize *Power for population-based association design*

# Description

This function implements Long et al. (1997) statistics for population-based association design. This is based on a contingency table test and accurate level of significance can be obtained by Fisher's exact test.

## Usage

 $pbsize(kp, gamma = 4.5, p = 0.15, alpha = 5e-08, beta = 0.2)$ 

# Arguments

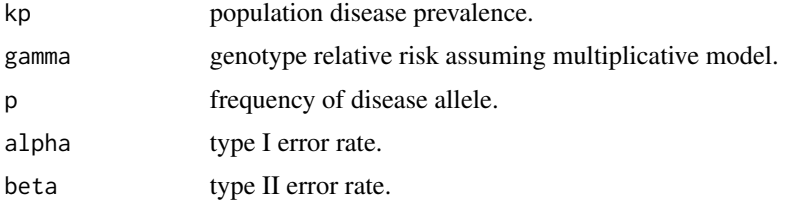

## Value

The returned value is scaler containing the required sample size.

### Author(s)

Jing Hua Zhao extracted from rm.c.

## References

Scott WK, Pericak-Vance MA, et al. (1997). Genetic analysis of complex diseases. Science 275: 1327.

Long AD, Grote MN, Langley CH (1997). Genetic analysis of complex traits. Science 275: 1328. Rosner B (2000). Fundamentals of Biostatistics, 5th Edition, Duxbury.

Armitage P, Colton T (2005). Encyclopedia of Biostatistics, 2nd Edition, Wiley.

# See Also

[fbsize](#page-25-0)

## pbsize2 105

## Examples

```
kp \leftarrow c(0.01, 0.05, 0.10, 0.2)models <- matrix(c(
    4.0, 0.01,
    4.0, 0.10,
    4.0, 0.50,
    4.0, 0.80,
    2.0, 0.01,
    2.0, 0.10,
    2.0, 0.50,
    2.0, 0.80,
    1.5, 0.01,
    1.5, 0.10,
    1.5, 0.50,
    1.5, 0.80), ncol=2, byrow=TRUE)
outfile <- "pbsize.txt"
cat("gamma","p","p1","p5","p10","p20\n",sep="\t",file=outfile)
for(i in 1:dim(models)[1])
{
  g \leftarrow models[i,1]
  p <- models[i,2]
  n <- vector()
  for(k in kp) n \leftarrow c(n, ceiling(pbsize(k, g, p)))cat(models[i,1:2],n,sep="\t",file=outfile,append=TRUE)
  cat("\n",file=outfile,append=TRUE)
}
table5 <- read.table(outfile,header=TRUE,sep="\t")
unlink(outfile)
# Alzheimer's disease
g \le -4.5p \le -0.15alpha <-5e-8beta \leftarrow \emptyset.2z1alpha \leq qnorm(1-alpha/2) # 5.45
z1beta <- qnorm(1-beta)
q \le -1-ppi <- 0.065 # 0.07 and zbeta generate 163
k \leftarrow pi*(g * p + q)^2s < - (1-pi*g^2)*p^2+(1-pi*g)*2*p*q+(1-pi)*q^2
# LGL formula
lambda <- pi*(g^2*p+q-(g*p+q)^2)/(1-pi*(g*p+q)^2)
# mine
lambda <- pi*pxq*(g-1)^2/(1-k)n <- (z1alpha+z1beta)^2/lambda
cat("\nPopulation-based result: Kp =",k, "Kq =",s, "n =",ceiling(n),"\n")
```
pbsize2 *Power for case-control association design*

## Description

This is a revised version of [pbsize](#page-103-0) which is appropriate for a case-control design under a range of disease models. Essentially, for given sample size(s), a proportion of which (fc) being cases, the function calculates power estimate for a given type I error (alpha), genotype relative risk (gamma), frequency of the risk allele (p), the prevalence of disease in the population (kp) and optionally a disease model (model). A major difference would be the consideration of case/control ascertainment in [pbsize](#page-103-0).

## Usage

```
pbsize2(
 N,
  fc = 0.5,
 alpha = 0.05,
 gamma = 4.5,
 p = 0.15,
 kp = 0.1,
 model = "additive"
)
```
# Arguments

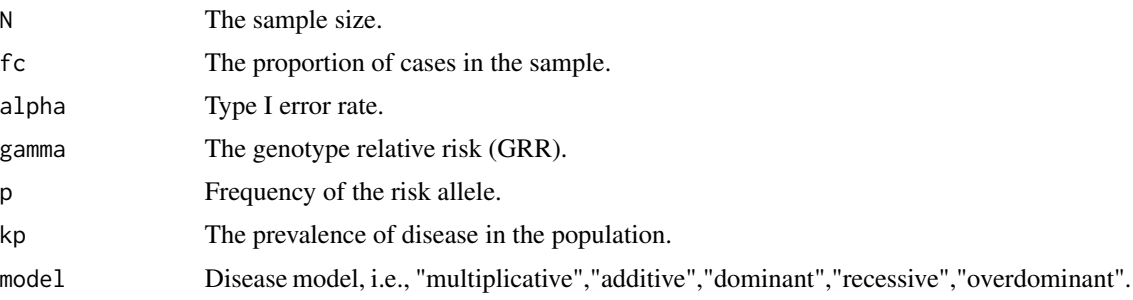

# Details

Internally, the function obtains a baseline risk to make the disease model consistent with Kp as in [tscc](#page-132-0) and should produce accurate power estimate. Note it provides power estimates for given sample size(s) only.

## Value

The returned value is the power for the specified design.

# Note

Why is the comparison with power.casectrl so bad?

# Author(s)

Jing Hua Zhao

#### pedtodot the contract of the contract of the contract of the contract of the contract of the contract of the contract of the contract of the contract of the contract of the contract of the contract of the contract of the c

## See Also

The design follows that of [pbsize](#page-103-0).

## Examples

```
## Not run:
# single calc
m <- c("multiplicative","recessive","dominant","additive","overdominant")
for(i in 1:5) print(pbsize2(N=50,alpha=5e-2,gamma=1.1,p=0.1,kp=0.1, model=m[i]))
# for a range of sample sizes
pbsize2(p=0.1, N=c(25,50,100,200,500), gamma=1.1, kp=.1, alpha=5e-2, model='r')
# create a power table
f \leftarrow function(p)pbsize2(p=p, N=seq(100,1000,by=100), gamma=1.1, kp=.1, alpha=5e-2, model='recessive')
m <- sapply( X=seq(0.1,0.9, by=0.1), f)
\text{colnames}(m) \leq \text{seq}(0.1, 0.9, \text{ by=0.1})rownames(m) <- seq(100,1000,by=100)
print(round(m,2))
library(genetics)
m <- c("multiplicative","recessive","dominant","partialrecessive")
for(i in 1:4) print(power.casectrl(p=0.1, N=50, gamma=1.1, kp=.1, alpha=5e-2,
    minh=m[i]))
power.casectrl(p=0.1, N=c(25,50,100,200,500), gamma=1.1, kp=.1, alpha=5e-2,
    minh='r')
f \leftarrow function(p)power.casectrl(p=p, N=seq(100,1000,by=100), gamma=1.1, kp=.1, alpha=5e-2,
    minh='recessive')
m <- sapply( X=seq(0.1,0.9, by=0.1), f)
colnames(m) <- seq(0.1, 0.9, by=0.1)rownames(m) <- seq(100,1000,by=100)
print(round(m,2))
## End(Not run)
```
pedtodot *Converting pedigree(s) to dot file(s)*

## Description

This function converts GAS or LINKAGE formatted pedigree(s) into .dot file for each pedigree to be used by dot in graphviz, which is a flexible package for graphics freely available.

#### 108 pedtodot

# Usage

```
pedtodot(
 pedfile,
 makeped = FALSE,
 sink = TRUE,page = "B5",
 url = "https://jinghuazhao.github.io/",
 height = 0.5,
 width = 0.75,
 rotate = 0,
  dir = "none"\lambda
```
## Arguments

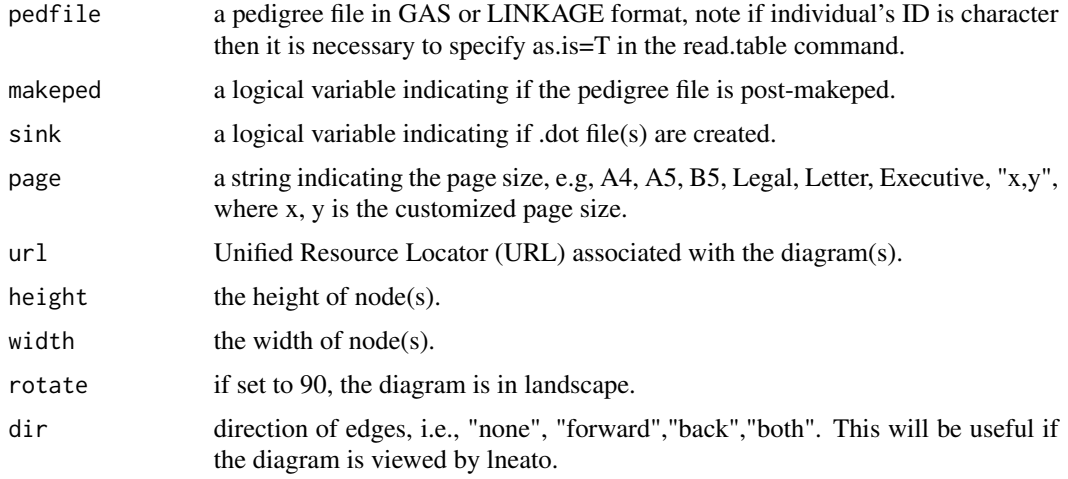

## Details

Note that a single PostScript (PDF) file can be obtainaed by dot, fdp, or neato.

dot -Tps <dot file> -o <ps file>

or

fdp -Tps <dot file> -o <ps file>

or

neato -Tps <dot file> -o <ps file>

See relevant documentations for other formats.

To preserve the original order of pedigree $(s)$  in the data, you can examine the examples at the end of this document.

Under Cygwin/Linux/Unix, the PostScript file can be converted to Portable Document Format (PDF) default to Acrobat.

ps2pdf <ps file>
#### pedtodot 109

Use ps2pdf12, ps2pdf13, or ps2pdf14 for appropriate versions of Acrobat according to information given on the headline of  $<$ ps file $>$ .

Under Linux, you can also visualize the .dot file directly via command,

dotty <dot file> &

We can extract the code below (or within pedtodot.Rd) to pedtodot and then use command:

sh pedtodot <pedigree file>

### Value

For each pedigree, the function generates a .dot file to be used by dot. The collection of all pedigrees (\*.dot) can also be put together.

#### **Note**

This is based on the gawk script program pedtodot by David Duffy with minor changes.

#### Author(s)

David Duffy, Jing Hua Zhao

#### See Also

package sem in CRAN and Rgraphviz in BioConductor <https://www.bioconductor.org/>.

#### Examples

```
## Not run:
# example as in R News and Bioinformatics (see also plot.pedigree in package kinship)
# it works from screen paste only
p1 <- scan(nlines=16,what=list(0,0,0,0,0,"",""))
1 2 3 2 2 7/7 7/10
2 0 0 1 1 -/- -/-
 3 0 0 2 2 7/9 3/10
 4 2 3 2 2 7/9 3/7
5 2 3 2 1 7/7 7/10
6 2 3 1 1 7/7 7/10
7 2 3 2 1 7/7 7/10
8 0 0 1 1 -/- -/-
9 8 4 1 1 7/9 3/10
10 \t 0 \t 0 \t 2 \t 1 \t -/- \t -/-11 2 10 2 1 7/7 7/7
12 2 10 2 2 6/7 7/7
13 0 0 1 1 -/- -/-
          1 1 7/8 7/8
15 0 0 1 1 -/- -/-
16 15 12 2 1 6/6 7/7
p2 <- as.data.frame(p1)
names(p2) <-c("id","fid","mid","sex","aff","GABRB1","D4S1645")
p3 <- data.frame(pid=10081,p2)
```
<span id="page-109-1"></span>110 pfc

```
attach(p3)
pedtodot(p3)
#
# Three examples of pedigree-drawing
# assuming pre-MakePed LINKAGE file in which IDs are characters
pre<-read.table("pheno.pre",as.is=TRUE)[,1:6]
pedtodot(pre)
dir()
# for post-MakePed LINKAGE file in which IDs are integers
ped <-read.table("pheno.ped")[,1:10]
pedtodot(ped,makeped=TRUE)
dir()
# for a single file with a list of pedigrees ordered data
sink("gaw14.dot")
pedtodot(ped,sink=FALSE)
sink()
file.show("gaw14.dot")
# more details
pedtodot(ped,sink=FALSE,page="B5",url="https://jinghuazhao.github.io/")
# An example from Richard Mott and in the demo
filespec <- system.file("tests/ped.1.3.pre")
pre <- read.table(filespec,as.is=TRUE)
pre
pedtodot(pre,dir="forward")
## End(Not run)
```
<span id="page-109-0"></span>pfc *Probability of familial clustering of disease*

#### Description

To calculate exact probability of familial clustering of disease

#### Usage

```
pfc(famdata, enum = 0)
```
### Arguments

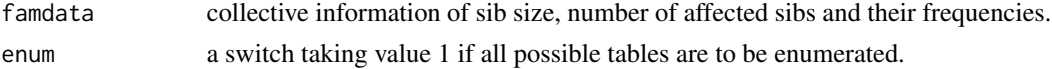

#### Value

The returned value is a list containing (tailp, sump, nenum are only available if enum=1:

p the probabitly of familial clustering

<span id="page-110-0"></span>stat the deviances, chi-squares based on binomial and hypergeometric distributions, the degrees of freedom should take into account the number of marginals used

tailp the exact statistical significance

sump sum of the probabilities used for error checking

nenum the total number of tables enumerated

#### Note

Adapted from family.for by Dani Zelterman, 25/7/03

#### Author(s)

Dani Zelterman, Jing Hua Zhao

### References

Yu C, Zelterman D (2001) Exact inference for family disease clusters. Commun Stat – Theory Meth 30:2293-2305

Yu C, Zelterman D (2002) Statistical inference for familial disease clusters. Biometrics 58:481-491

#### See Also

[kin.morgan](#page-65-0)

#### Examples

- ## Not run: # IPF among 203 siblings of 100 COPD patients from Liang KY, SL Zeger, # Qaquish B. Multivariate regression analyses for categorical data # (with discussion). J Roy Stat Soc B 1992, 54:3-40 # the degrees of freedom is 15 famtest<-c( 1, 0, 36, 1, 1, 12, 2, 0, 15,
- 2, 1, 7, 2, 2, 1, 3, 0, 5, 3, 1, 7, 3, 2, 3, 3, 3, 2, 4, 0, 3, 4, 1, 3, 4, 2, 1, 6, 0, 1, 6, 2, 1, 6, 3, 1,
- 6, 4, 1, 6, 6, 1)

```
test<-t(matrix(famtest,nrow=3))
famp<-pfc(test)
## End(Not run)
```
### pfc.sim *Probability of familial clustering of disease*

#### Description

To calculate probability of familial clustering of disease using Monte Carlo simulation.

### Usage

pfc.sim(famdata, n.sim = 1e+06, n.loop = 1)

### Arguments

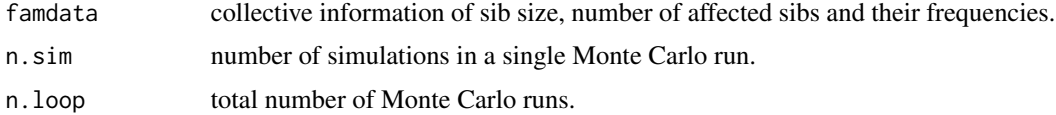

### Value

The returned value is a list containing:

n.sim a copy of the number of simulations in a single Monte Carlo run.

n.loop the total number of Monte Carlo runs.

p the observed p value.

tailpl accumulated probabilities at the lower tails.

tailpu simulated p values.

#### Note

Adapted from runi.for from Change Yu, 5/6/4

### Author(s)

Chang Yu, Dani Zelterman

#### References

Yu C and D Zelterman (2001) Exact inference for family disease clusters. Commun Stat – Theory Meth 30:2293-2305

<span id="page-112-0"></span>

#### See Also

[pfc](#page-109-0)

#### Examples

```
## Not run:
# Li FP, Fraumeni JF Jr, Mulvihill JJ, Blattner WA, Dreyfus MG, Tucker MA,
# Miller RW. A cancer family syndrome in twenty-four kindreds.
# Cancer Res 1988, 48(18):5358-62.
# family_size #_of_affected frequency
famtest<-c(
1, 0, 2,
1, 1, 0,
2, 0, 1,
2, 1, 4,
2, 2, 3,
3, 0, 0,
3, 1, 2,
3, 2, 1,
3, 3, 1,
4, 0, 0,
4, 1, 2,
5, 0, 0,
5, 1, 1,
6, 0, 0,
6, 1, 1,
7, 0, 0,
7, 1, 1,
8, 0, 0,
8, 1, 1,
8, 2, 1,
8, 3, 1,
9, 3, 1)
```
test<-matrix(famtest,byrow=T,ncol=3)

```
famp<-pfc.sim(test)
```

```
## End(Not run)
```
pgc *Preparing weight for GENECOUNTING*

#### Description

This function is a R port of the GENECOUNTING/PREPARE program which takes an array of genotyep data and collapses individuals with the same multilocus genotype. This function can also be used to prepare for the genotype table in testing Hardy-Weinberg equilibrium.

### <span id="page-113-0"></span>Usage

```
pgc(data, handle.miss = 1, is.genotype = 0, with.id = 0)
```
#### Arguments

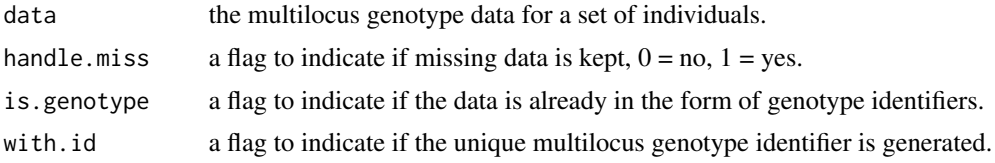

### Value

The returned value is a list containing:

cdata the collapsed genotype data wt the frequency weight obscom the observed number of combinations or genotypes idsave optional, available only if with. $id = 1$ 

### Note

Built on pgc.c.

#### Author(s)

Jing Hua Zhao

### References

Zhao JH, Sham PC (2003). Generic number system and haplotype analysis. Comp Prog Meth Biomed 70:1-9

#### See Also

[genecounting](#page-36-0),[hwe.hardy](#page-60-0)

### Examples

```
## Not run:
require(gap.datasets)
data(hla)
x < - hla[, 3:8]
```
# do not handle missing data y<-pgc(x,handle.miss=0,with.id=1) hla.gc<-genecounting(y\$cdata,y\$wt,handle.miss=0)

# handle missing but with multilocus genotype identifier pgc(x,handle.miss=1,with.id=1)

### <span id="page-114-0"></span>plot.hap.score 115

# handle missing data with no identifier pgc(x,handle.miss=1,with.id=0)

## End(Not run)

plot.hap.score *Plot haplotype frequencies versus haplotype score statistics*

### Description

Method function to plot a class of type hap.score

#### Usage

## S3 method for class 'hap.score'  $plot(x, \ldots)$ 

#### Arguments

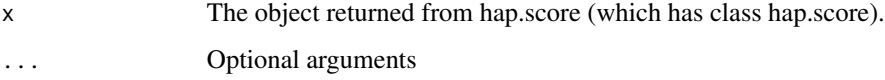

### Details

This is a plot method function used to plot haplotype frequencies on the x-axis and haplotypespecific scores on the y-axis. Because hap.score is a class, the generic plot function can be used, which in turn calls this plot.hap.score function.

### Value

Nothing is returned.

#### References

Schaid DJ, Rowland CM, Tines DE, Jacobson RM, Poland GA (2002) Score tests for association of traits with haplotypes when linkage phase is ambiguous. Amer J Hum Genet 70:425-34

### See Also

[hap.score](#page-53-0)

### Examples

```
## Not run:
save \leq hap.score(y, geno, trait.type = "gaussian")
# Example illustrating generic plot function:
plot(save)
# Example illustrating specific method plot function:
plot.hap.score(save)
## End(Not run)
```
pqtl2dplot *2D pQTL plot*

### Description

2D pQTL plot

#### Usage

```
pqtl2dplot(
 d,
 chrlen = gap::hg19,snp_name = "SNP",
  snp_{chr} = "Chr",sup_pos = "bp",
 gene_chr = "p.chr",
 gene_start = "p.start",
 gene\_end = "p.end",protein = "p.target.short",
 gene = "p.gene",lp = "log10p",
 cis = "cis",
 plot = TRUE,
 cex = 0.6)
```
### Arguments

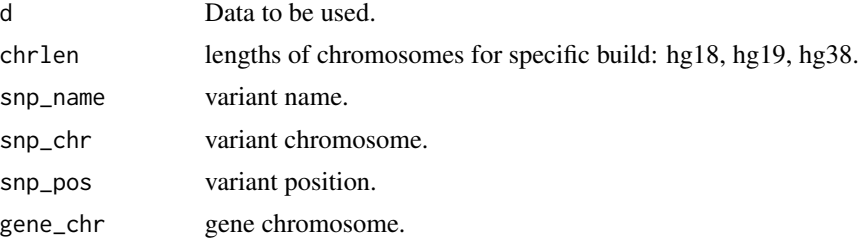

<span id="page-115-0"></span>

### <span id="page-116-0"></span>pqtl2dplotly 117

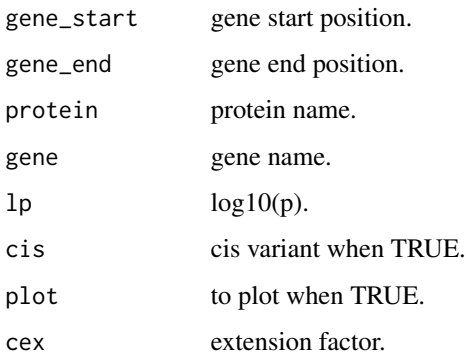

### Value

positional information.

### Examples

```
## Not run:
INF <- Sys.getenv("INF")
d <- read.csv(file.path(INF,"work","INF1.merge.cis.vs.trans"),as.is=TRUE)
r <- pqtl2dplot(d)
```
## End(Not run)

pqtl2dplotly *2D pQTL plotly*

### Description

2D pQTL plotly

### Usage

```
pqtl2dplotly(d, chrlen = gap::hg19)
```
### Arguments

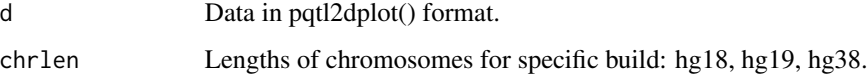

### Value

A plotly figure.

### Examples

```
## Not run:
INF <- Sys.getenv("INF")
d <- read.csv(file.path(INF,"work","INF1.merge.cis.vs.trans"),as.is=TRUE)
r <- pqtl2dplotly(d)
htmlwidgets::saveWidget(r,file=file.path(INF,"INF1.pqtl2dplotly.html"))
r
## End(Not run)
```
pqtl3dplotly *3D pQTL plot*

### Description

3D pQTL plot

### Usage

```
pqtl3dplotly(d, chrlen = gap::hg19, zmax = 300)
```
#### Arguments

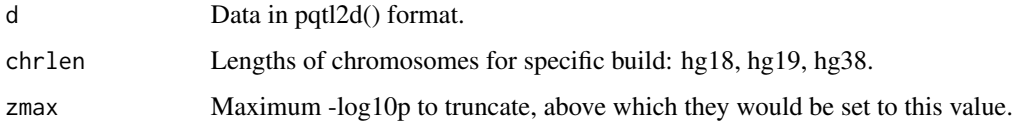

### Value

A plotly figure.

### Examples

```
## Not run:
INF <- Sys.getenv("INF")
d <- read.csv(file.path(INF,"work","INF1.merge.cis.vs.trans"),as.is=TRUE)
r <- pqtl3dplotly(d,zmax=300)
htmlwidgets::saveWidget(r,file=file.path(INF,"INF1.pqtl3dplotly.html"))
r
```
## End(Not run)

<span id="page-117-0"></span>

<span id="page-118-0"></span>print.hap.score *Print a hap.score object*

#### Description

Method function to print a class of type hap.score

#### Usage

```
## S3 method for class 'hap.score'
print(x, \ldots)
```
#### Arguments

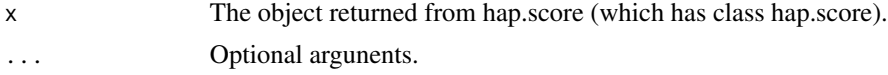

### Details

This is a print method function used to print information from hap.score class, with haplotypespecific information given in a table. Because hap.score is a class, the generic print function can be used, which in turn calls this print.hap.score function.

#### Value

Nothing is returned.

#### References

Schaid DJ, Rowland CM, Tines DE, Jacobson RM, Poland GA (2002) Score tests for association of traits with haplotypes when linkage phase is ambiguous. Amer J Hum Genet 70:425-34

#### See Also

[hap.score](#page-53-0)

### Examples

```
## Not run:
save <- hap.score(y, geno, trait.type = "gaussian")
```

```
# Example illustrating generic print function:
print(save)
```

```
# Example illustrating specific method print function:
print.hap.score(save)
```
## End(Not run)

<span id="page-119-1"></span>

### Description

P value for a normal deviate

#### Usage

pvalue(z, decimals = 2)

### Arguments

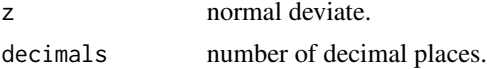

### Value

P value as a string variable.

#### Examples

pvalue(-1.96)

<span id="page-119-0"></span>qqfun *Quantile-comparison plots*

### Description

Plots empirical quantiles of a variable against theoretical quantiles of a comparison distribution.

### Usage

```
qqfun(
  x,
 distribution = "norm",
 ylab = deparse(substitute(x)),
 xlab = paste(distribution, "quantiles"),
 main = NULL,
 las = par("las"),envelope = 0.95,
 labels = FALSE,
 col = palette() [4],lcol = palette()[2],xlim = NULL,
 ylim = NULL,
```
#### <span id="page-120-0"></span>qqfun 121

```
1wd = 1,
 pch = 1,
 bg = platete() [4],cex = 0.4,
 line = c("quartiles", "robust", "none"),
  ...
)
```
#### Arguments

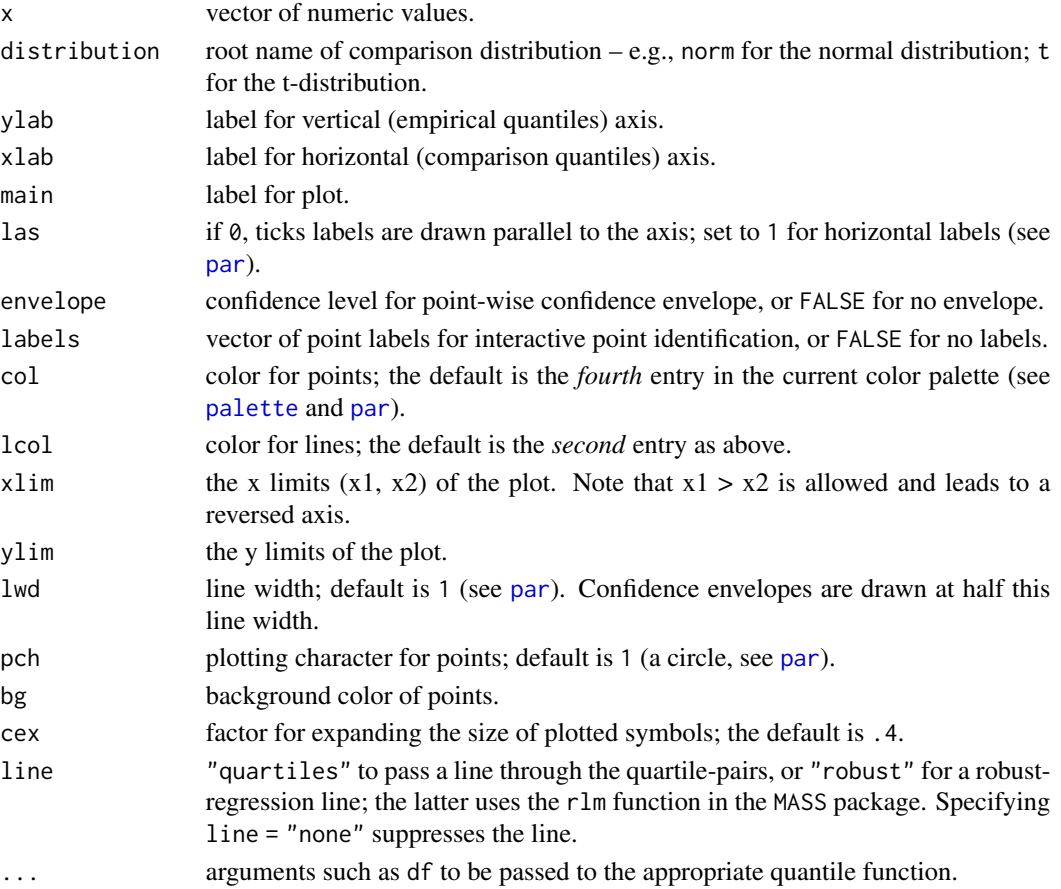

### Details

Draws theoretical quantile-comparison plots for variables and for studentized residuals from a linear model. A comparison line is drawn on the plot either through the quartiles of the two distributions, or by robust regression.

Any distribution for which quantile and density functions exist in R (with prefixes q and d, respectively) may be used. Studentized residuals are plotted against the appropriate t-distribution.

This is adapted from qq.plot of package car with different values for points and lines, more options, more transparent code and examples in the current setting. Another similar but sophisticated function is qqmath of package lattice.

### <span id="page-121-1"></span>Value

NULL. These functions are used only for their side effect (to make a graph).

#### Author(s)

John Fox, Jing Hua Zhao

### References

Davison, A. C. (2003) *Statistical Models.* Cambridge University Press.

Leemis, L. M., J. T. Mcqueston (2008) *Univariate distribution relationships.* The American Statistician 62:45-53

### See Also

[qqnorm](#page-0-0), [qqunif](#page-121-0), [gcontrol2](#page-33-0)

#### Examples

```
## Not run:
p <- runif(100)
alpha <- 1/log(10)
qqfun(p,dist="unif")
qqfun(-log10(p),dist="exp",rate=alpha,pch=21)
#library(car)
#qq.plot(p,dist="unif")
#qq.plot(-log10(p),dist="exp",rate=alpha)
#library(lattice)
#qqmath(~ -log10(p), distribution = function(p) qexp(p,rate=alpha))
## End(Not run)
```
<span id="page-121-0"></span>qqunif *Q-Q plot for uniformly distributed random variable*

### Description

This function produces Q-Q plot for a random variable following uniform distribution with or without using log-scale. Note that the log-scale is by default for type "exp", which is a plot based on exponential order statistics. This appears to be more appropriate than the commonly used procedure whereby the expected value of uniform order statistics is directly log-transformed.

#### <span id="page-122-0"></span>qqunif the contract of the contract of the contract of the contract of the contract of the contract of the contract of the contract of the contract of the contract of the contract of the contract of the contract of the con

### Usage

```
qqunif(
  u,
  type = "unif",
  logscale = TRUE,
 base = 10,
  col = palette() [4],lcol = palette()[2],ci = FALSE,alpha = 0.05,
  ...
\mathcal{E}
```
#### Arguments

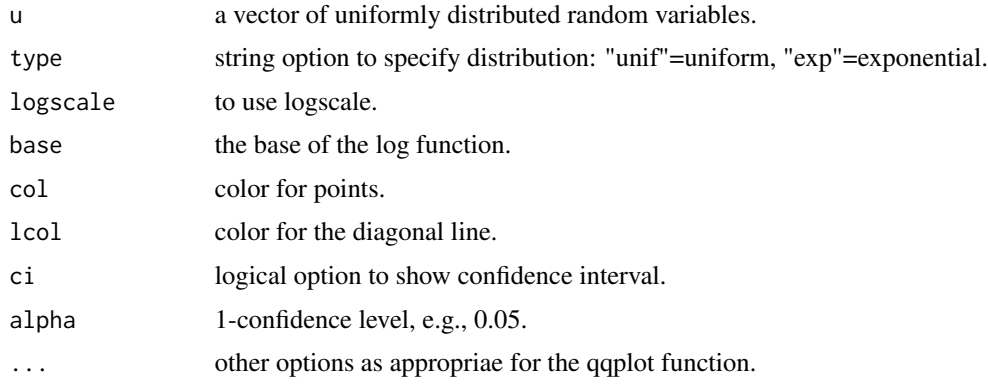

### Value

The returned value is a list with components of a qqplot:

- x expected value for uniform order statistics or its -log(,base) counterpart
- y observed value or its -log(,base) counterpart

### Author(s)

Jing Hua Zhao

### References

Balakrishnan N, Nevzorov VB. A Primer on Statistical Distributions. Wiley 2003. Casella G, Berger RL. Statistical Inference, Second Edition. Duxbury 2002. Davison AC. Statistical Models. Cambridge University Press 2003.

### See Also

[qqfun](#page-119-0)

### Examples

```
## Not run:
# Q-Q Plot for 1000 U(0,1) r.v., marking those <= 1e-5
u_obs <- runif(1000)
r <- qqunif(u_obs,pch=21,bg="blue",bty="n")
u<sub>exp</sub> <- r$y
hits <- u_exp >= 2.30103
points(r$x[hits],u_exp[hits],pch=21,bg="green")
legend("topleft",sprintf("GC.lambda=\
```
## End(Not run)

read.ms.output *A utility function to read ms output*

### Description

This function reads in the output of the program ms, a program to generate samples under a variety of neutral models.

#### Usage

```
read.ms.output(
 msout,
  is.file = TRUE,
  xpose = TRUE,
 verbose = TRUE,
 outfile = NULL,
  outfileonly = FALSE
\lambda
```
### Arguments

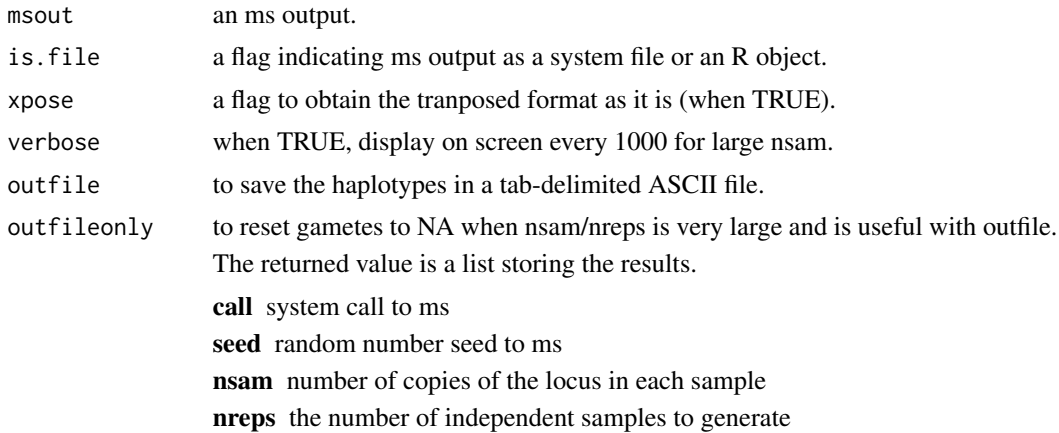

<span id="page-123-0"></span>

#### <span id="page-124-0"></span>revStrand 125

segsites a vector of the numbers of segregating sites times vectors of time to most recent ancester (TMRCA) and total tree lengths **positions** positions of polymorphic sites on a scale of  $(0,1)$ gametes a list of haplotype arrays probs the probability of the specified number of segregating sites given the genealogical history of the sample and the value to -t option

### Details

The argument indicates either a file name or a vector of character strings, one string for each line of the output of ms. As with the second case, it is appropriate with system(,intern=TRUE), see example below.

#### Author(s)

D Davison, RR Hudson, JH Zhao

#### References

Hudson RR (2002) Generating samples under a Wright-Fisher neutral model. Bioinformatics 18:337-8,

Press WH, SA Teukolsky, WT Vetterling, BP Flannery (1992). Numerical Recipes in C. Cambridge University Press, Cambridge.

#### Examples

```
## Not run:
# Assuming ms is on the path
system("ms 5 4 -s 5 > ms.out")
msout1 <- read.ms.output("ms.out")
system("ms 50 4 -s 5 > ms.out")
msout2 <- read.ms.output("ms.out",outfile="out",outfileonly=TRUE)
msout <- system("ms 5 4 -s 5 -L", intern=TRUE)
msout3 <- read.ms.output(msout,FALSE)
```
## End(Not run)

revStrand *Allele on the reverse strand*

#### Description

The function obtains allele on the reverse strand.

#### Usage

revStrand(allele)

### Arguments

allele Allele to reverse.

### Value

Allele on the reverse strand.

### Examples

```
## Not run:
  alleles <- c("a","c","G","t")
  reverse_strand(alleles)
```
## End(Not run)

runshinygap *Start shinygap*

#### Description

This function starts the interactive 'shinygap' shiny web application that allows for flexible model specification.

### Usage

```
runshinygap(...)
```
### Arguments

... Additional arguments passed to the 'runApp' function from the 'shiny' package.

#### Details

The 'shiny' based web application allows for flexible model specification for the implemented study designs.

#### Value

These are design specific.

<span id="page-125-0"></span>

## Description

This function calculates one-to-others and maximum accumulated chi-squared statistics for a 2 by K contingency table.

#### Usage

s2k(y1, y2)

### Arguments

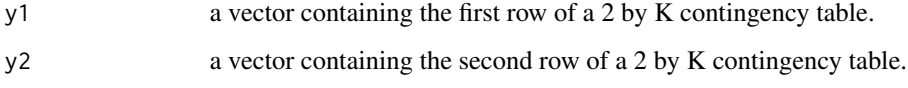

#### Value

The returned value is a list containing:

- x2a the one-to-other chisquare.
- x2b the maximum accumulated chisquare.
- col1 the column index for x2a.
- col2 the column index for x2b.
- p the corresponding p value.

#### Note

The lengths of y1 and y2 should be the same.

### Author(s)

Chihiro Hirotsu, Jing Hua Zhao

#### References

Hirotsu C, Aoki S, Inada T, Kitao Y (2001) An exact test for the association between the disease and alleles at highly polymorphic loci with particular interest in the haplotype analysis. Biometrics 57:769-778

<span id="page-126-0"></span>

#### <span id="page-127-0"></span>128 sentinels and the sentinels of the sentinels of the sentinels sentinels and the sentinels of the sentinels

### Examples

```
## Not run:
# an example from Mike Neale
# termed 'ugly' contingency table by Patrick Sullivan
y1 <- c(2,15,16,35,132,30,25,7,12,24,10,10,0)
y2 <- c(0, 6,31,49,120,27,15,8,14,25, 3, 9,3)
result <- s2k(y1,y2)
## End(Not run)
```
sentinels *Sentinel identification from GWAS summary statistics*

### Description

This function accepts an object containing GWAS summary statistics for signal identification as defined by flanking regions. As the associate P value could be extremely small, the effect size and its standard error are used.

#### Usage

```
sentinels(
 p,
 pid,
  st,
  debug = FALSE,
  flanking = 1e+06,
 chr = "Chrom",
 pos = "End",
 b = "Effect"se = "StdErr",
  log_p = NULL,snp = "MarkerName",
  sep = ",")
```
#### Arguments

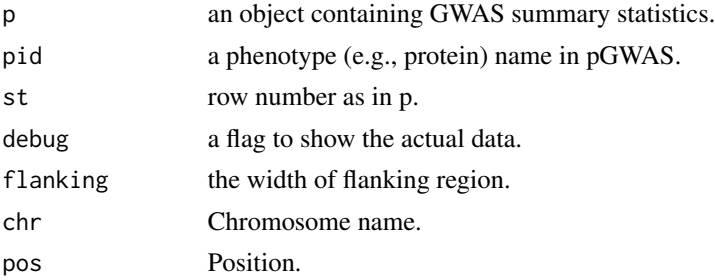

#### sentinels and the sense of the sense of the sense of the sense of the sense of the sense of the sense of the sense of the sense of the sense of the sense of the sense of the sense of the sense of the sense of the sense of

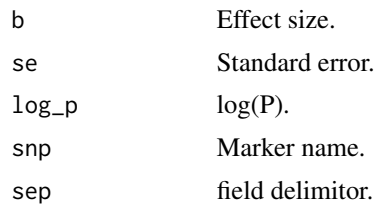

#### Details

A distance-based approach was consequently used and reframed as an algorithm here. It takes as input signals multiple correlated variants in particular region(s) which reach genomewide significance and output three types of sentinels in a region-based manner. For a given protein and a chromosome, the algorithm proceeds as follows:

#### Algorithm sentinels

Step 1. for a particular collection of genomewide significant variants on a chromosome, the width of the region is calculated according to the start and end chromosomal positions and if it is smaller than the flanking distance, the variant with the smallest P value is taken as sentinel (I) otherwise goes to step 2.

Step 2. The variant at step 1 is only a candidate and a flanking region is generated. If such a region contains no variant the candidate is recorded as sentinel (II) and a new iteration starts from the variant next to the flanking region.

Step 3. When the flanking is possible at step 2 but the P value is still larger than the candidate at step 2, the candidate is again recorded as sentinel (III) but next iteration starts from the variant just after the variant at the end position; otherwise the variant is updated as a new candidate where the next iteration starts.

Note Type I signals are often seen from variants in strong LD at a cis region, type II results seen when a chromosome contains two trans signals, type III results seen if there are multiple trans signals.

Typically, input to the function are variants reaching certain level of significance and the functtion identifies minimum p value at the flanking interval; in the case of another variant in the flanking window has smaller p value it will be used instead.

For now key variables in p are "MarkerName", "End", "Effect", "StdErr", "P.value", where "End" is as in a bed file indicating marker position, and the function is set up such that row names are numbered as 1:nrow(p); see example below. When log p is specified,  $log(P)$  is used instead, which is appropriate with output from METAL with LOGPVALUE ON. In this case, the column named  $log(P)$  in the output is actually  $log10(P)$ .

#### Value

The function give screen output.

#### Examples

```
## Not run:
## OPG as a positive control in our pGWAS
require(gap.datasets)
data(OPG)
```

```
p <- reshape::rename(OPGtbl, c(Chromosome="Chrom", Position="End"))
chrs <- with(p, unique(Chrom))
for(chr in chrs)
 {
  ps <- subset(p[c("Chrom","End","MarkerName","Effect","StdErr")], Chrom==chr)
  row.names(ps) \leq -1:nrow(ps)
  sentinels(ps, "OPG", 1)
 }
 subset(OPGrsid,MarkerName=="chr8:120081031_C_T")
 subset(OPGrsid,MarkerName=="chr17:26694861_A_G")
 ## log(P)
p <- within(p, {logp <- log(P.value)})
 for(chr in chrs)
 {
  ps <- subset(p[c("Chrom","End","MarkerName","logp")], Chrom==chr)
  row.names(ps) <- 1:nrow(ps)
  sentinels(ps, "OPG", 1, log_p="logp")
 }
 ## to obtain variance explained
 tbl <- within(OPGtbl, chi2n <- (Effect/StdErr)^2/N)
 s <- with(tbl, aggregate(chi2n,list(prot),sum))
names(s) <- c("prot", "h2")
sd <- with(tbl, aggregate(chi2n,list(prot),sd))
names(sd) <- c("p1","sd")
m <- with(tbl, aggregate(chi2n,list(prot),length))
names(m) <- c("p2","m")
h2 \le -\text{cbind}(s, sd,m)ord <- with(h2, order(h2))
sink("h2.dat")
print(h2[ord, c("prot","h2","sd","m")], row.names=FALSE)
sink()
png("h2.png", res=300, units="in", width=12, height=8)
np \leq -nrow(h2)with(h2[ord,], \{plot(h2, cex=0.4, pch=16, xaxt="n", xlab="protein", ylab=expression(h^2))
     xtick \leq seq(1, np, by=1)
     axis(side=1, at=xtick, labels = FALSE)
     text(x=xtick, par("usr")[3],labels = prot, srt = 75, pos = 1, xpd = TRUE, cex=0.5)
 })
 dev.off()
write.csv(tbl,file="INF1.csv",quote=FALSE,row.names=FALSE)
## End(Not run)
```
<span id="page-129-0"></span>

#### $\text{snp}.\text{ES}$  131

#### Description

Eventually, this will be a set of functions specifically for single nucleotide polymorphisms (SNPs), which are biallelic markers. This is particularly relevant to the genomewide association studies (GWAS) using GeneChips and in line with the classic generalised single-locus model. snp.HWE is from Abecasis's website and yet to be adapted for chromosome X.

#### Usage

snp.ES(beta, SE, N) snp.HWE(g) PARn(p, RRlist) snp.PAR(RR, MAF, unit = 2)

### Arguments

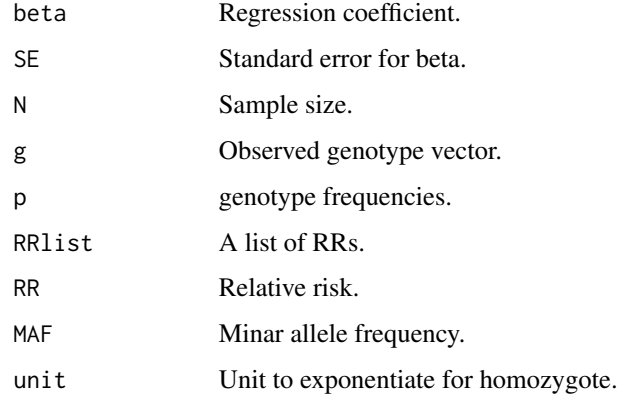

#### Details

snp.ES provides effect size estimates based on the linear regression coefficient and standard error. For logistic regression, we can have similar idea for log(OR) and log(SE(OR)).

snp.HWE gives an exact Hardy-Weinberg Equilibrium (HWE) test and it return -1 in the case of misspecification of genotype counts.

snp.PAR calculates the the population attributable risk (PAR) for a particular SNP. Internally, it calls for an internal function PARn, given a set of frequencies and associate relative risks (RR). Other 2x2 table statistics familiar to epidemiologists can be added when necessary.

### Author(s)

Jing Hua Zhao, Shengxu Li

<span id="page-131-0"></span>

#### Description

A utility to generate SNPTEST sample file

### Usage

```
snptest_sample(
 data,
  sample_file = "snptest.sample",
 ID_1 = "ID_1",ID_2 = "ID_2",missing = "missing",
 C = NULL,D = NULL,
 P = NULL)
```
### Arguments

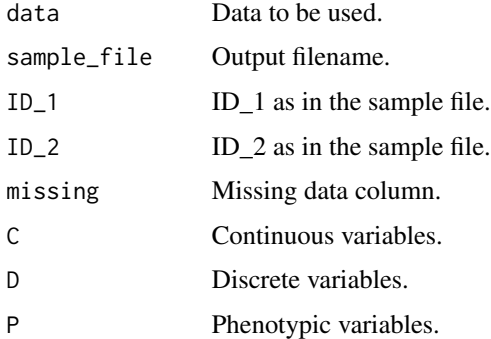

### Value

Output file in SNPTEST's sample format.

### Examples

```
## Not run:
d <- data.frame(ID_1=1,ID_2=1,missing=0,PC1=1,PC2=2,D1=1,P1=10)
snptest_sample(d,C=paste0("PC",1:2),D=paste0("D",1:1),P=paste0("P",1:1))
```
## End(Not run)

<span id="page-132-0"></span>

### Description

This function gives power estimates for two-stage case-control design for genetic association.

#### Usage

tscc(model, GRR, p1, n1, n2, M, alpha.genome, pi.samples, pi.markers, K)

### Arguments

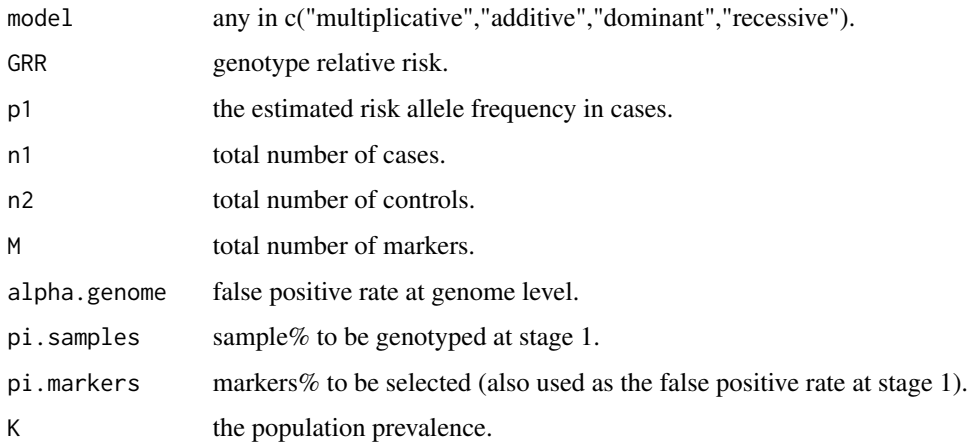

#### Details

The false positive rates are calculated as follows,

$$
P(|z1| > C1)P(|z2| > C2, sign(z1) = sign(z2))
$$

and

$$
P(|z1| > C1)P(|zj| > Cj||z1| > C1)
$$

for replication-based and joint analyses, respectively; where C1, C2, and Cj are threshoulds at stages 1, 2 replication and joint analysis,

$$
z1 = z(p1, p2, n1, n2, pi.samples)
$$
  

$$
z2 = z(p1, p2, n1, n2, 1-pi.samples)
$$
  

$$
zj = sqrt(pi.samples) * z1 + sqrt(1-pi.samples) * z2
$$

### Value

The returned value is a list containing a copy of the input plus output as follows,

model any in c("multiplicative","additive","dominant","recessive").

GRR genotype relative risk.

p1 the estimated risk allele frequency in cases.

pprime expected risk allele frequency in cases.

p expected risk allele frequency in controls.

n1 total number of cases.

n2 total number of controls.

M total number of markers.

alpha.genome false positive rate at genome level.

pi.samples sample% to be genotyped at stage 1.

pi.markers markers% to be selected (also used as the false positive rate at stage 1).

K the population prevalence.

C threshoulds for no stage, stage 1, stage 2, joint analysis.

power power corresponding to C.

### Note

solve.skol is adapted from CaTS.

#### Author(s)

Jing Hua Zhao

### References

Skol AD, Scott LJ, Abecasis GR, Boehkne M (2006). Joint analysis in more efficient than replicationbased aalysis for two-stage genome-wide association studies. Nature Genetics 38:209-213

#### Examples

```
## Not run:
K < -0.1p1 < -0.4n1 <- 1000
n2 <- 1000
M < -300000alpha.genome <- 0.05
GRR < -1.4p1 < -0.4pi.samples <- 0.2
pi.markers <- 0.1
options(echo=FALSE)
```
<span id="page-134-0"></span>whscore and the state of the state of the state of the state of the state of the state of the state of the state of the state of the state of the state of the state of the state of the state of the state of the state of th

```
cat("sample\
for(GRR in c(1.3,1.35,1.40))
{
  cat("\n'\n')for(pi.samples in c(1.0,0.5,0.4,0.3,0.2))
  {
      if(pi.samples==1.0) s < -1.0else s <- c(0.1,0.05,0.01)
      for(pi.markers in s)
      {
       x <- tscc("multiplicative",GRR,p1,n1,n2,M,alpha.genome,
                  pi.samples,pi.markers,K)
       l <- c(pi.samples,pi.markers,GRR,x$C,x$power)
       1 <- sprintf("\
                     l[1],l[2],l[3],l[4],l[5],l[6],l[7],l[8],l[9],l[10],l[11])
       cat(1,"\n\\'n")}
      cat("\n")
  }
}
options(echo=TRUE)
## End(Not run)
```
### whscore *Whittemore-Halpern scores for allele-sharing*

### Description

Allele sharing score statistics.

#### Usage

```
whscore(allele, type)
```
### Arguments

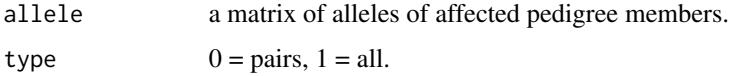

### Value

The returned value is the value of score statistic.

#### Note

adapted from GENEHUNTER.

### Author(s)

Leonid Kruglyak, Jing Hua Zhao

#### References

Kruglyak L, Daly MJ, Reeve-Daly MP, Lander ES (1996) Parametric and Nonparametric linkage analysis: a unified multipoint approach. Am. J. Hum. Genet. 58:1347-1363

Whittemore AS, Halpern J (1994) A class of tests for linkage using affected pedigree members. Biometrics 50:118-127

Whittemore AS, Halpern J (1994) Probability of gene identity by descent: computation and applications. Biometrics 50:109-117

### Examples

```
## Not run:
c<-matrix(c(1,1,1,2,2,2),ncol=2)
whscore(c,type=1)
whscore(c,type=2)
```
## End(Not run)

# Index

∗ datagen b2r, [9](#page-8-0) gif, [42](#page-41-0) kin.morgan, [66](#page-65-1) mvmeta, [102](#page-101-0) ∗ distribution METAL\_forestplot, [82](#page-81-0) qqfun, [120](#page-119-1) qqunif, [122](#page-121-1) ∗ dplot pedtodot, [107](#page-106-0) ∗ hplot. mhtplot.trunc, [89](#page-88-0) ∗ hplot asplot, [7](#page-6-0) ESplot, [25](#page-24-0) METAL\_forestplot, [82](#page-81-0) mhtplot, [87](#page-86-0) mhtplot2, [92](#page-91-0) plot.hap.score, [115](#page-114-0) qqunif, [122](#page-121-1) ∗ htest ab, [4](#page-3-0) AE3, [5](#page-4-0) chow.test, [17](#page-16-0) comp.score, [22](#page-21-0) gcp, [36](#page-35-0) h2\_mzdz, [48](#page-47-0) hwe, [58](#page-57-0) hwe.cc, [59](#page-58-0) hwe.jags, [63](#page-62-0) klem, [67](#page-66-0) MCMCgrm, [80](#page-79-0) metap, [83](#page-82-0) ∗ misc fbsize, [26](#page-25-0) masize, [75](#page-74-0) pbsize, [104](#page-103-0) pbsize2, [105](#page-104-0)

tscc, [133](#page-132-0) ∗ models AE3, [5](#page-4-0) BFDP, [10](#page-9-0) bt, [12](#page-11-0) FPRP, [28](#page-27-0) gc.em, [30](#page-29-0) gcontrol, [33](#page-32-0) gcontrol2, [34](#page-33-1) gcp, [36](#page-35-0) genecounting, [37](#page-36-1) hap, [50](#page-49-0) hap.em, [52](#page-51-0) hap.score, [54](#page-53-1) LD22, [69](#page-68-0) LDkl, [70](#page-69-0) metareg, [85](#page-84-0) mtdt, [97](#page-96-0) muvar, [100](#page-99-0) pfc, [110](#page-109-1) pfc.sim, [112](#page-111-0) s2k, [127](#page-126-0) ∗ print print.hap.score, [119](#page-118-0) ∗ regression hap.score, [54](#page-53-1) htr, [56](#page-55-0) qqfun, [120](#page-119-1) ∗ univar qqfun, [120](#page-119-1) qqunif, [122](#page-121-1) ∗ utilities pgc, [113](#page-112-0) read.ms.output, [124](#page-123-0) sentinels, [128](#page-127-0) snp.ES, [130](#page-129-0) whscore, [135](#page-134-0) ∗ utilties muvar, [100](#page-99-0)

### 138 INDEX

ab , [4](#page-3-0) , *[79](#page-78-0)* AE3 , [5](#page-4-0) asplot , [7](#page-6-0) b2r , [9](#page-8-0) BFDP , [10](#page-9-0) , *[29](#page-28-0)* bt , [12](#page-11-0) , *[98](#page-97-0)* ccsize , *[5](#page-4-0)* , [14](#page-13-0) chow.test, [17](#page-16-0) circos.cis.vs.trans.plot , [19](#page-18-0) circos.cnvplot , [20](#page-19-0) circos.mhtplot , [20](#page-19-0) cis.vs.trans.classification , [21](#page-20-0) cnvplot , [22](#page-21-0) comp.score, [22](#page-21-0) cs , [24](#page-23-0) ESplot, [25](#page-24-0) fbsize , [26](#page-25-0) , *[104](#page-103-0)* FPRP , *[11](#page-10-0)* , [28](#page-27-0) gc.em , [30](#page-29-0) , *[39](#page-38-0)* , *[69](#page-68-0)* gc.lambda , [32](#page-31-0) gcontrol , [33](#page-32-0) gcontrol2 , [34](#page-33-1) , *[122](#page-121-1)* gcp , [36](#page-35-0) genecounting , *[31](#page-30-0) , [32](#page-31-0)* , *[37](#page-36-1)* , [37](#page-36-1) , *[51](#page-50-0)* , *[68](#page-67-0) , [69](#page-68-0)* , *[114](#page-113-0)* genotype , *[62](#page-61-0)* get\_b\_se , [40](#page-39-0) get\_pve\_se , [41](#page-40-0) get\_sdy , [41](#page-40-0) gif , [42](#page-41-0) , *[67](#page-66-0)* gsmr , [44](#page-43-0) h2.jags, [45](#page-44-0) h2\_mzdz, [48](#page-47-0) h2G , [46](#page-45-0) h2GE , [47](#page-46-0) h2l , [47](#page-46-0) hap , [50](#page-49-0) , *[53](#page-52-0)* , *[95](#page-94-0)* hap.em, [52](#page-51-0) hap.score , [54](#page-53-1) , *[57](#page-56-0)* , *[115](#page-114-0)* , *[119](#page-118-0)* htr , *[18](#page-17-0)* , [56](#page-55-0) hwe , [58](#page-57-0) , *[60](#page-59-0)* , *[62](#page-61-0)* hwe.cc, [59](#page-58-0) hwe.hardy , *[59](#page-58-0)* , [61](#page-60-1) , *[64](#page-63-0)* , *[114](#page-113-0)* hwe.jags, [63](#page-62-0) HWE.test , *[62](#page-61-0)*

invnormal , [66](#page-65-1) kin.morgan , [66](#page-65-1) , *[111](#page-110-0)* klem , [67](#page-66-0) LD22 , *[9](#page-8-0)* , [69](#page-68-0) , *[72](#page-71-0)* LDkl , *[32](#page-31-0)* , *[39](#page-38-0)* , *[53](#page-52-0)* , *[70](#page-69-0)* , [70](#page-69-0) log10p , [72](#page-71-0) log10pvalue , [73](#page-72-0) logp , [73](#page-72-0) makeped , [74](#page-73-0) masize , [75](#page-74-0) MCMCgrm, [80](#page-79-0) METAL\_forestplot , [82](#page-81-0) , *[83](#page-82-0)* metap, [83](#page-82-0) metareg , *[84](#page-83-0)* , [85](#page-84-0) , *[102](#page-101-0)* mhtplot , [87](#page-86-0) , *[91](#page-90-0)* , *[93](#page-92-0)* mhtplot.trunc, <mark>[89](#page-88-0)</mark> mhtplot2 , [92](#page-91-0) mia , [94](#page-93-0) miamiplot , [96](#page-95-0) mtdt , *[13](#page-12-0)* , [97](#page-96-0) , *[100](#page-99-0)* mtdt2 , [99](#page-98-0) muvar, [100](#page-99-0) mvmeta , *[9](#page-8-0)* , [102](#page-101-0) palette , *[121](#page-120-0)* par , *[121](#page-120-0)* PARn *(*snp.ES *)* , [130](#page-129-0) pbsize , *[15](#page-14-0)* , *[27](#page-26-0)* , [104](#page-103-0) , *[106,](#page-105-0) [107](#page-106-0)* pbsize2 , [105](#page-104-0) pedtodot , [107](#page-106-0) pfc , *[43](#page-42-0)* , [110](#page-109-1) , *[113](#page-112-0)* pfc.sim , [112](#page-111-0) pgc , [113](#page-112-0) plot.hap.score , [115](#page-114-0) pqtl2dplot , [116](#page-115-0) pqtl2dplotly , [117](#page-116-0) pqtl3dplotly , [118](#page-117-0) print.hap.score , [119](#page-118-0) pvalue , [120](#page-119-1) qqfun , [120](#page-119-1) , *[123](#page-122-0)* qqnorm , *[122](#page-121-1)* qqunif , *[88](#page-87-0)* , *[122](#page-121-1)* , [122](#page-121-1) read.ms.output , [124](#page-123-0) revStrand , [125](#page-124-0)

runshinygap , [126](#page-125-0)

#### INDEX 139

s2k , [127](#page-126-0) sentinels, [128](#page-127-0) snp.ES, [130](#page-129-0) snp.HWE *(*snp.ES *)* , [130](#page-129-0) snp.PAR *(*snp.ES *)* , [130](#page-129-0) snptest\_sample , [132](#page-131-0)

tscc , *[106](#page-105-0)* , [133](#page-132-0)

whscore, [135](#page-134-0)